#### **WADS-DSN 2004 Invited Talk**

**From Dependable Architectures To Dependable Systems**

#### **Nenad Medvidovic**

Computer Science Department University of Southern California Los Angeles, U.S.A. neno@usc.edu

- **Example 11 Theority some challenges**
- **Suggest some solutions**
- Motivate future research
- $\mathcal{L}_{\mathcal{A}}$ **Example 12 Invited dissenting opinions**

#### **The problem is this big The problem is this big and sometimes ill-defined and sometimes ill-defined**

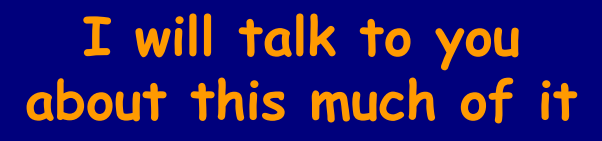

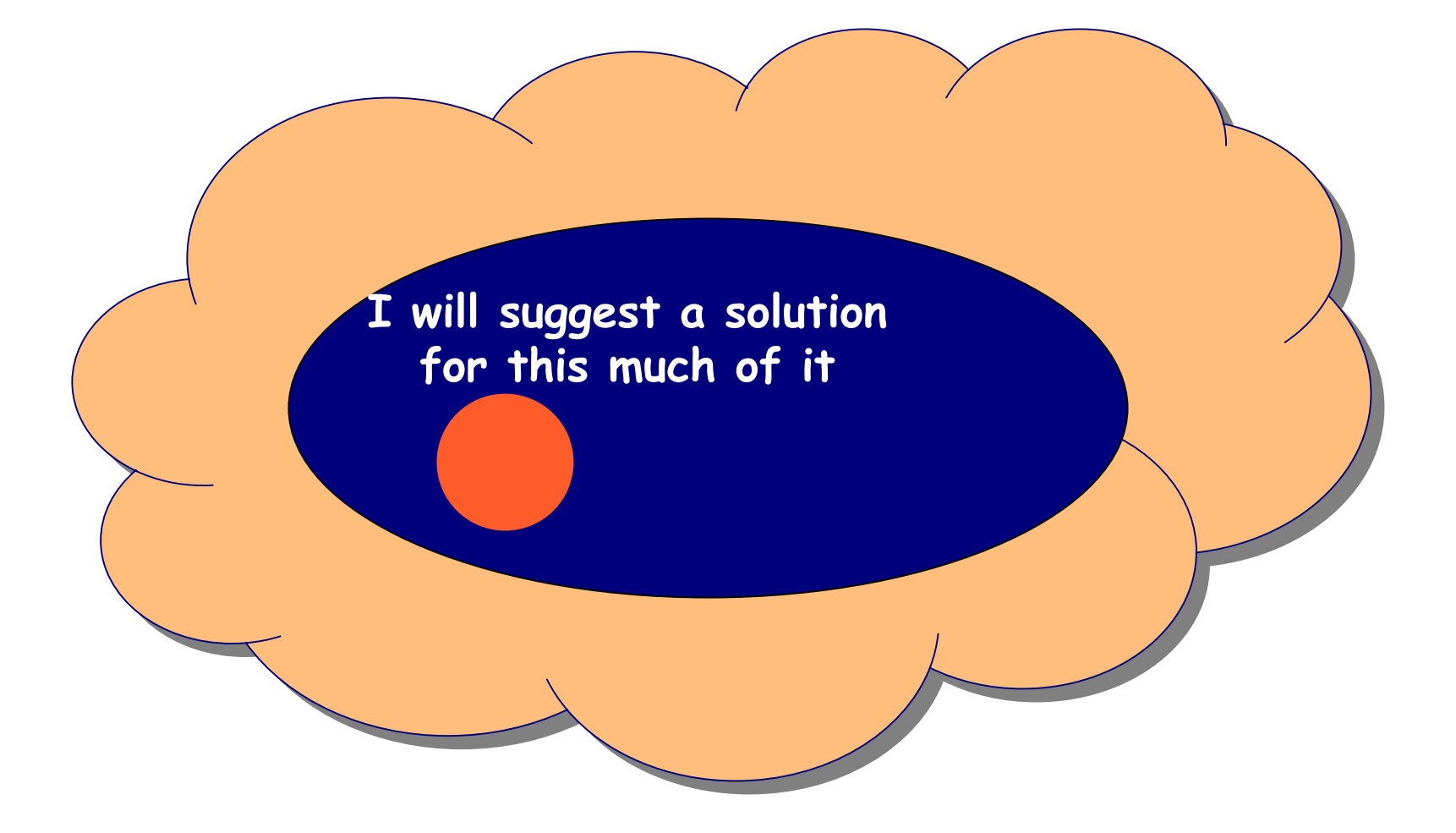

Goals of the Talk Construction of the Talk Construction of the Talk Construction of the Talk Construction of the

#### **But, hopefully, we will have this much fun!**

# What Is Dependability?

- **Service Service**  $\blacksquare$  Degree of user confidence that the system will operate as expected
- **E** Key dimensions
	- Availability
	- Reliability
	- Security
	- Safety
- **B**ut also
	- Repairability
	- Maintainability
	- Survivability
	- Fault tolerance

## What Is Architecture?

- A high-level model of a system  $\Box$  The system's "blueprint"
- **Represents system organization** 
	- $\square$  Data
	- $\square$  Computation
	- □ Interaction
	- □ Structure
- **Embodies system properties** 
	- $\square$  Communication integrity, performance, throughput, liveness, . . .
	- ¾ Can/does it embody dependability?
	- $\triangleright$  (how) Can those properties be transferred to the system itself?

#### A "Traditional" Architectural Model

```
connector Pipe =role Writer = write \rightarrow Writer \Pi close \rightarrow Jrole Rate =let ExitOnly = close \rightarrow \rightarrowin let DoRead = (read \rightarrow Reader
              I read-eof \rightarrow ExitOnly)
  in DoRead \Pi ExitOnly
glue = let ReadOnly = Reader.read \rightarrow ReadOnly
              I Reader.read-eof \rightarrow Reader.close \rightarrow \rightarrowI Reader.close \rightarrow \bm{J}in let WriteOnly = Writer.write \rightarrow WriteOnly
              \blacksquare Writer.close \rightarrow Jin Writer.write \rightarrow glue
       I Reader.read \rightarrow glue
       \blacksquare Writer.close \rightarrow ReadOnly
       I Reader.close \rightarrow WriteOnly
```
#### A "Traditional" Architectural Model

```
connector Pipe =role Writer = write \rightarrow Writer \Pi close \rightarrow Jrole Rate =let ExitOnly = close \rightarrow J
  in let DoRead = (read \rightarrow Reader
              I read-eof \rightarrow ExitOnly)
  in DoRead \Pi ExitOnly
glue = let ReadOnly = Reader.read \rightarrow ReadOnly
              I Reader.read-eof \rightarrow Reader.close \rightarrow \sqrt{ }I Reader.close \rightarrow \bm{J}in let WriteOnly = Writer.write \rightarrow WriteOnly
              \blacksquare Writer.close \rightarrow Jin Writer.write \rightarrow glue
       I Reader.read \rightarrow glue
       \blacksquare Writer.close \rightarrow ReadOnly
       I Reader.close \rightarrow WriteOnly
```
#### What/where is the dependability?

#### A "Standard" Architectural Model

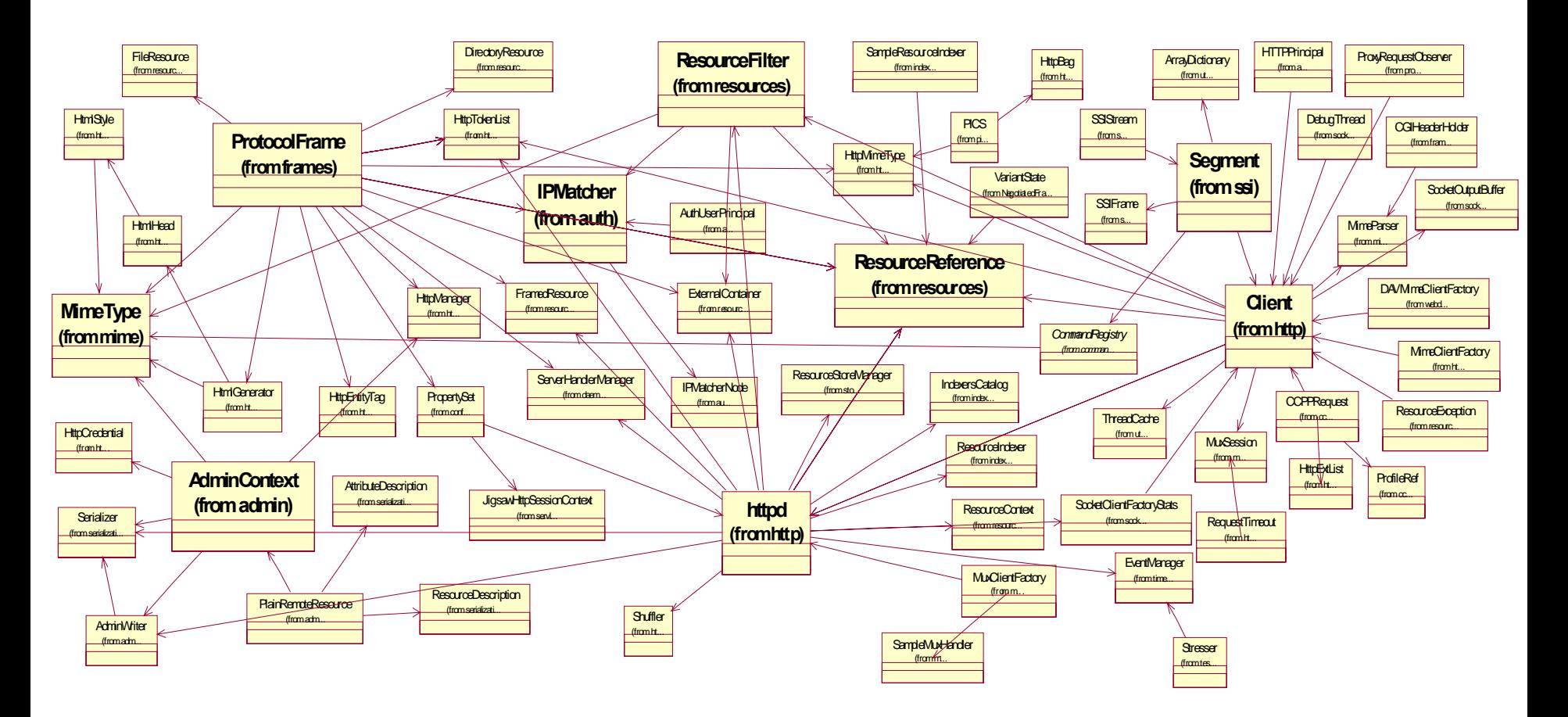

#### A "Standard" Architectural Model

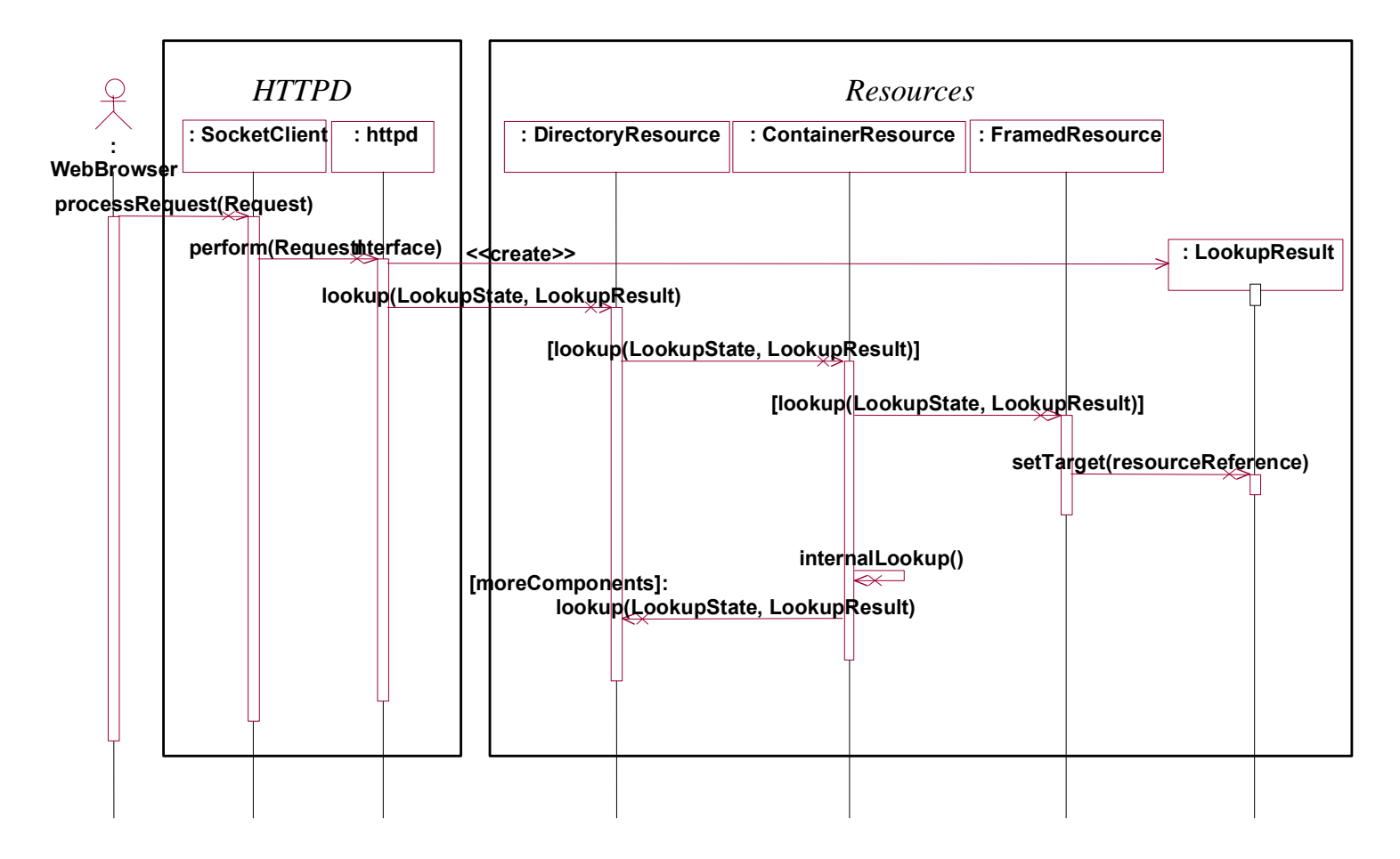

#### A "Standard" Architectural Model

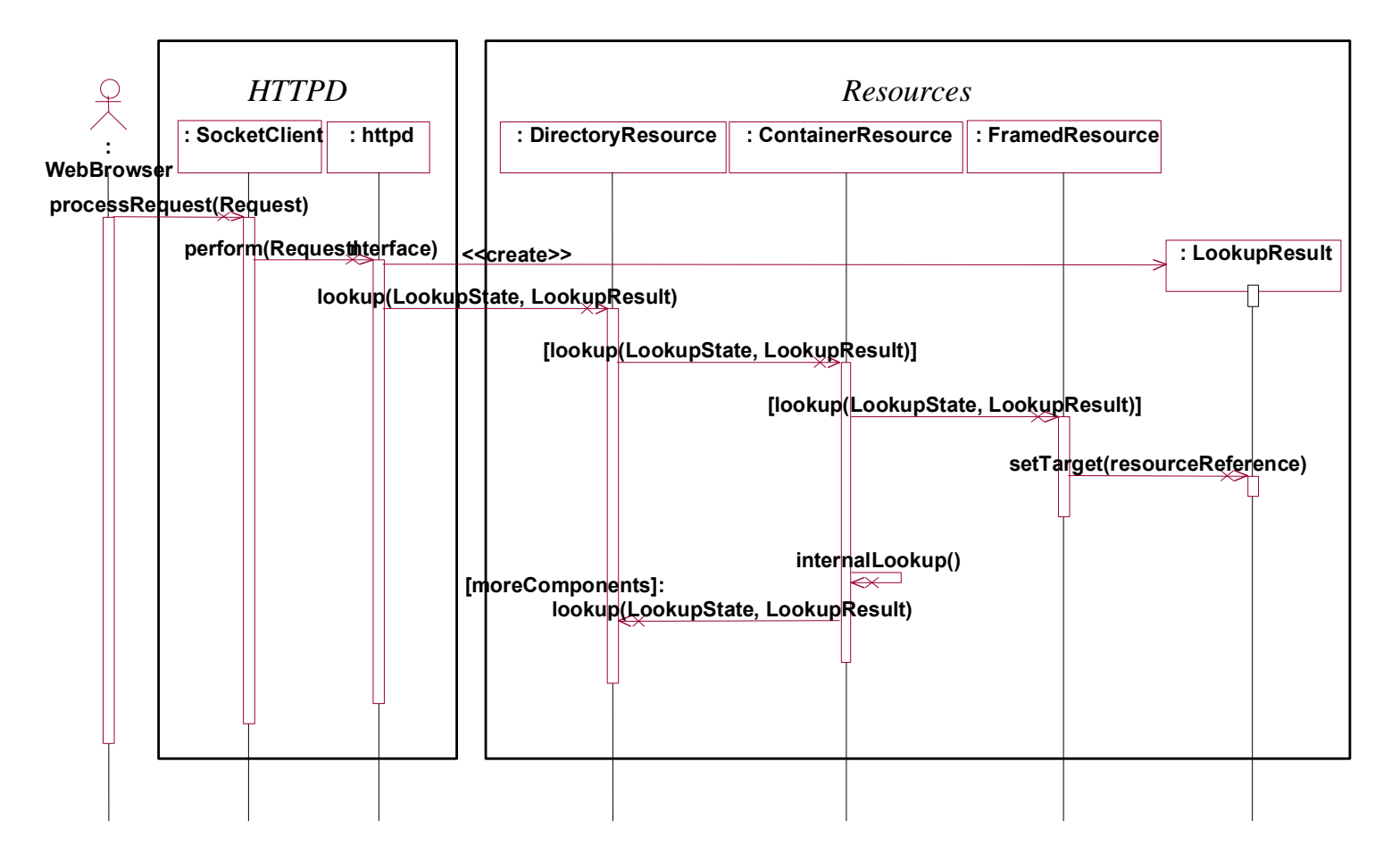

What/where is the dependability?

# But, We Can Model Anything

- **Service Service**  Meta-H, ROOM, UniCon, etc. can help ensure real-time properties in models
- Markov chains can help ensure reliability in models
- Multi-versioning connectors can help ensure fault tolerance

. . .

**Service Service**  Code/data mobility and replication formalisms can help ensure availability

# But, We Can Model Anything

- **Service Service**  Meta-H, ROOM, UniCon, etc. can help ensure real-time properties in models
- Markov chains can help ensure reliability in models
- Multi-versioning connectors can help ensure fault tolerance
- **Service Service**  Code/data mobility and replication formalisms can help ensure availability

So then the problem is solved, right?

. . .

- 
- 
- 
- 
- 
- 
- 

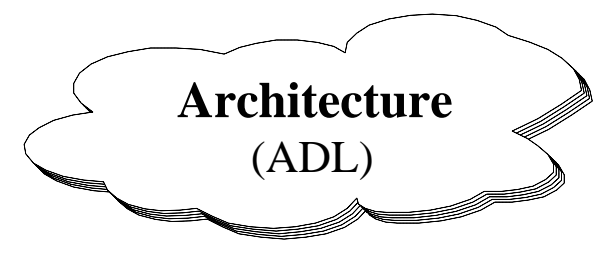

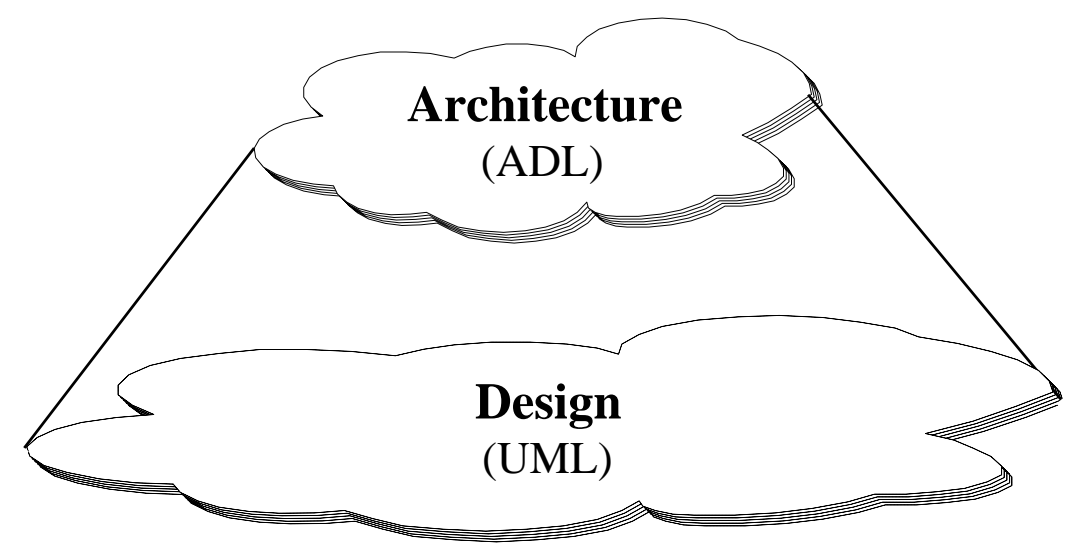

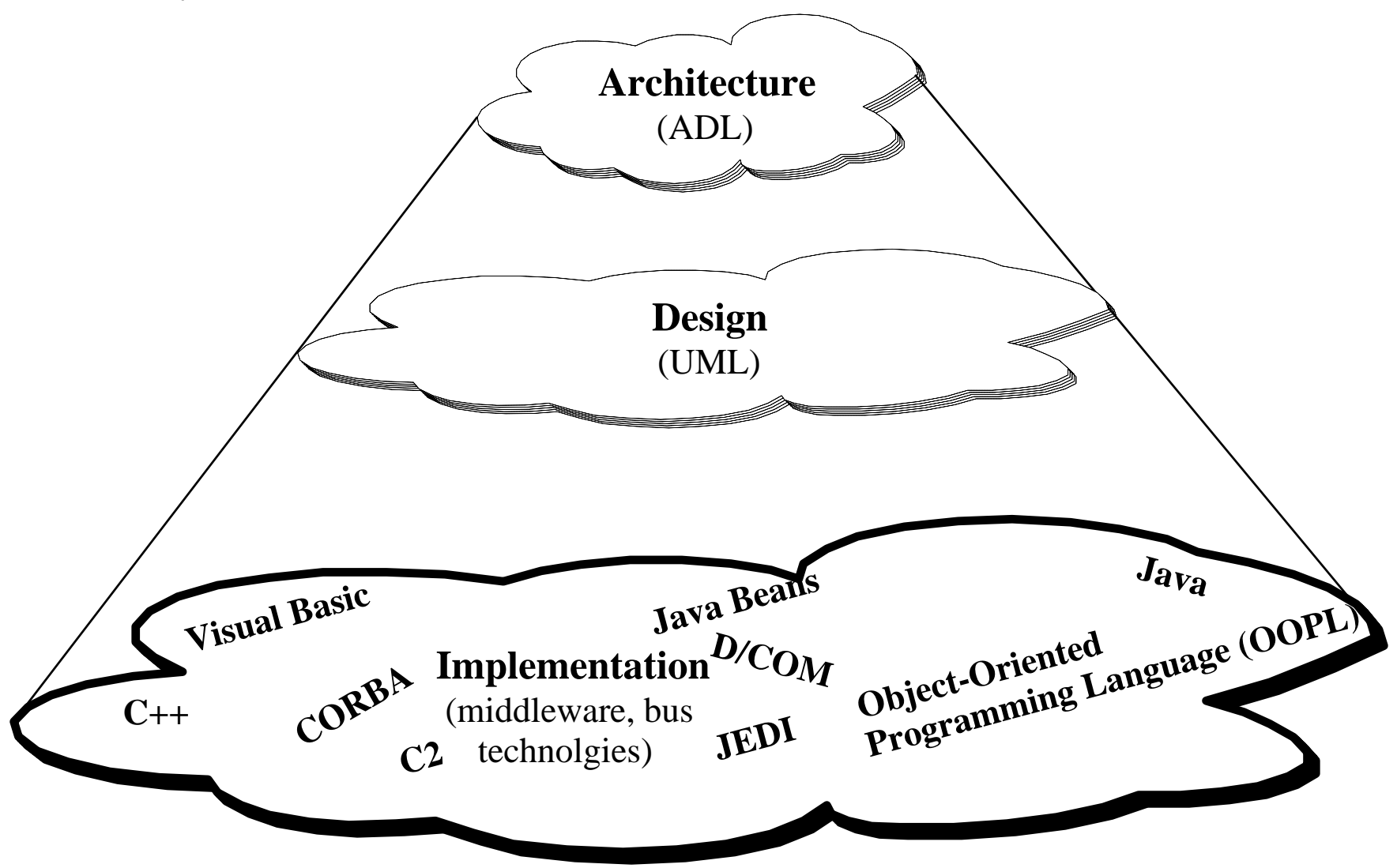

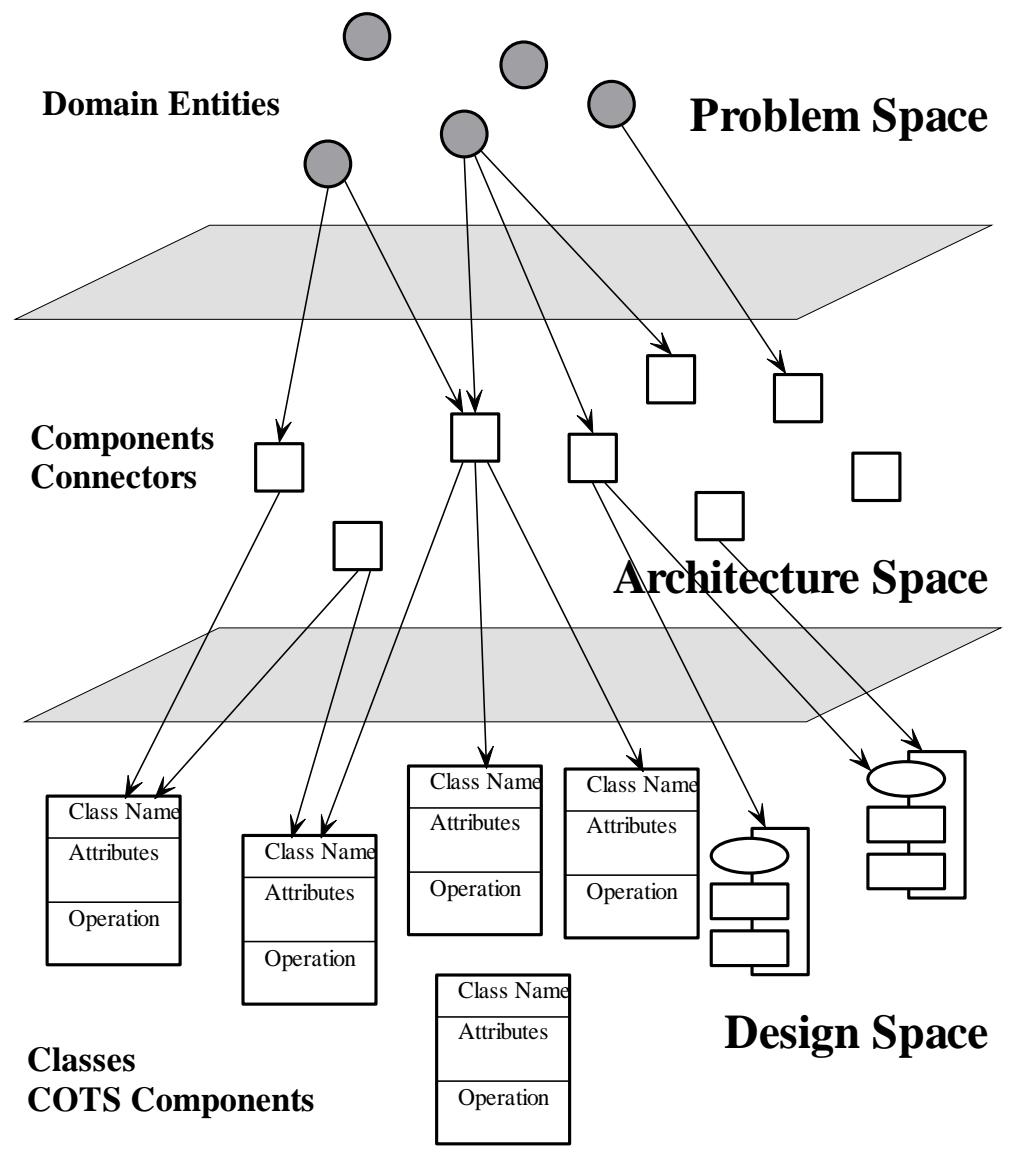

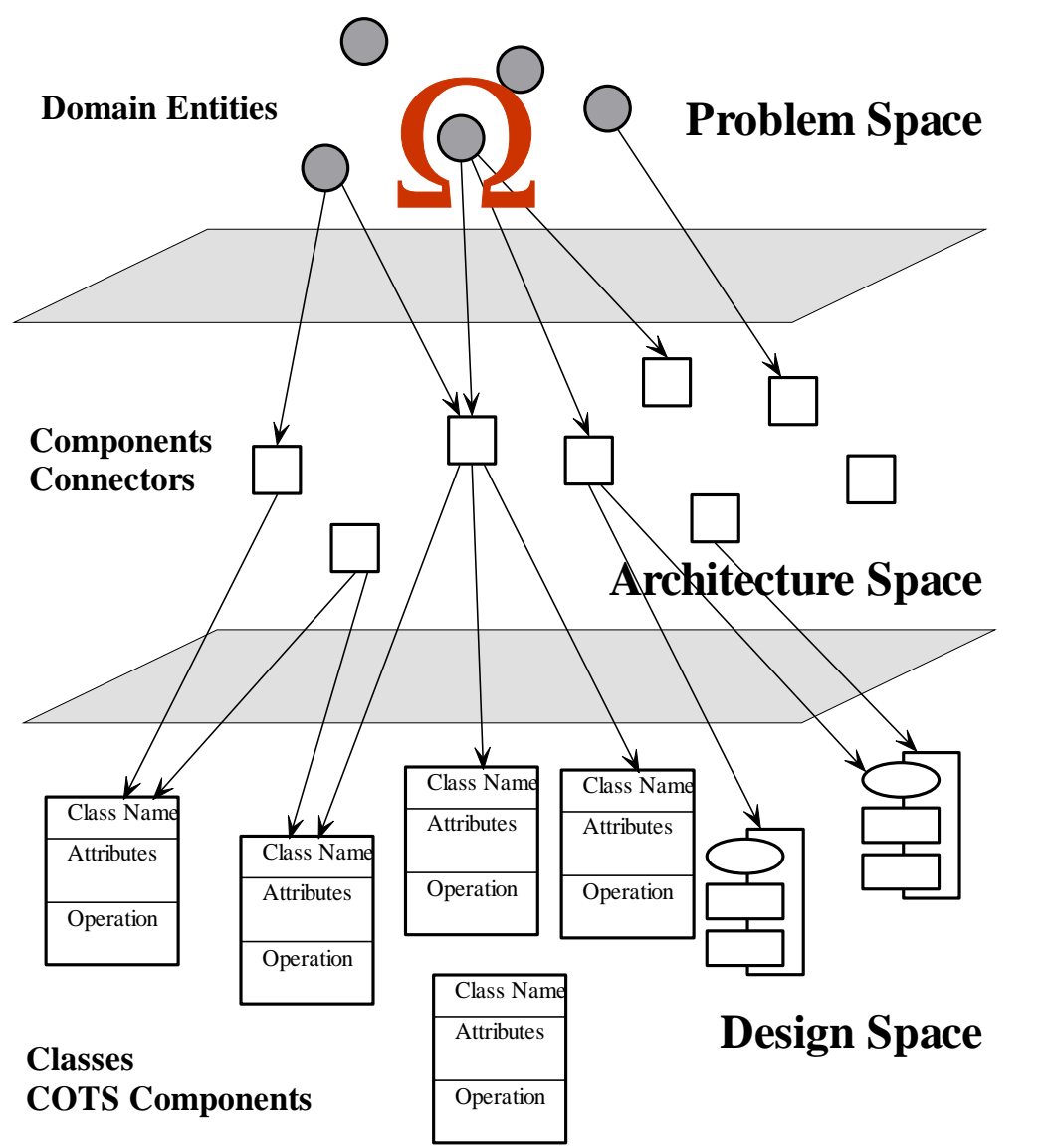

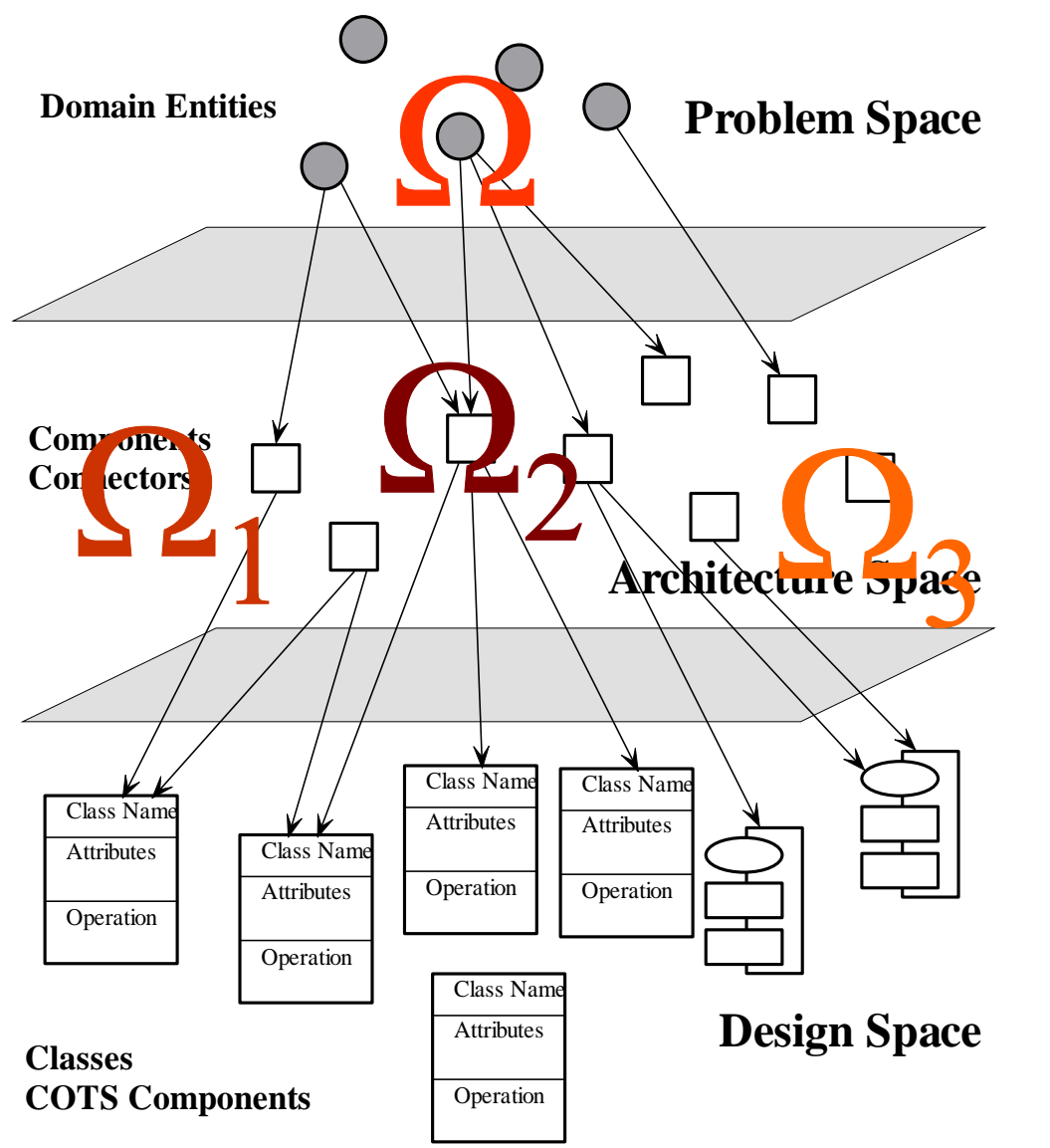

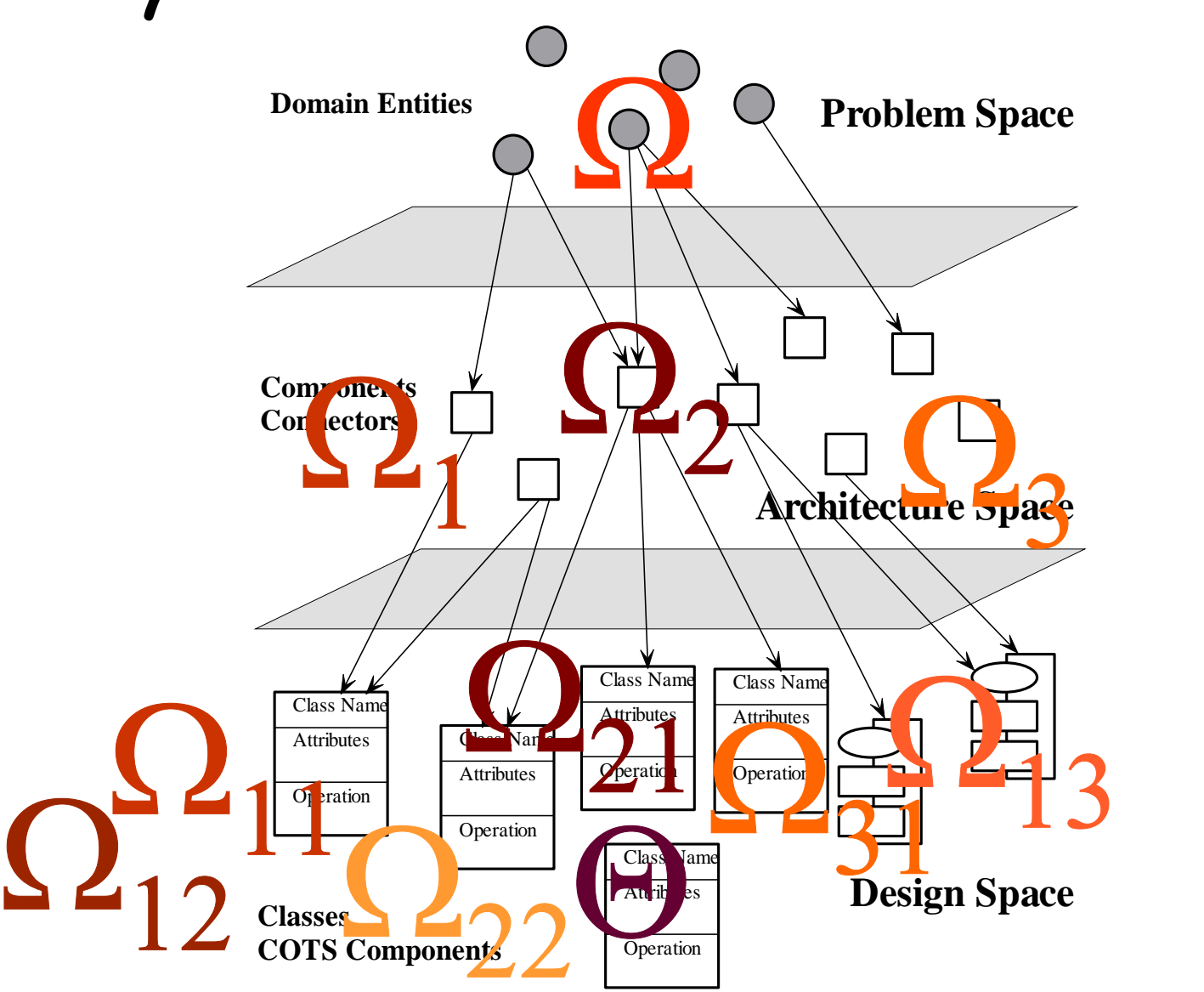

## From Models to Systems

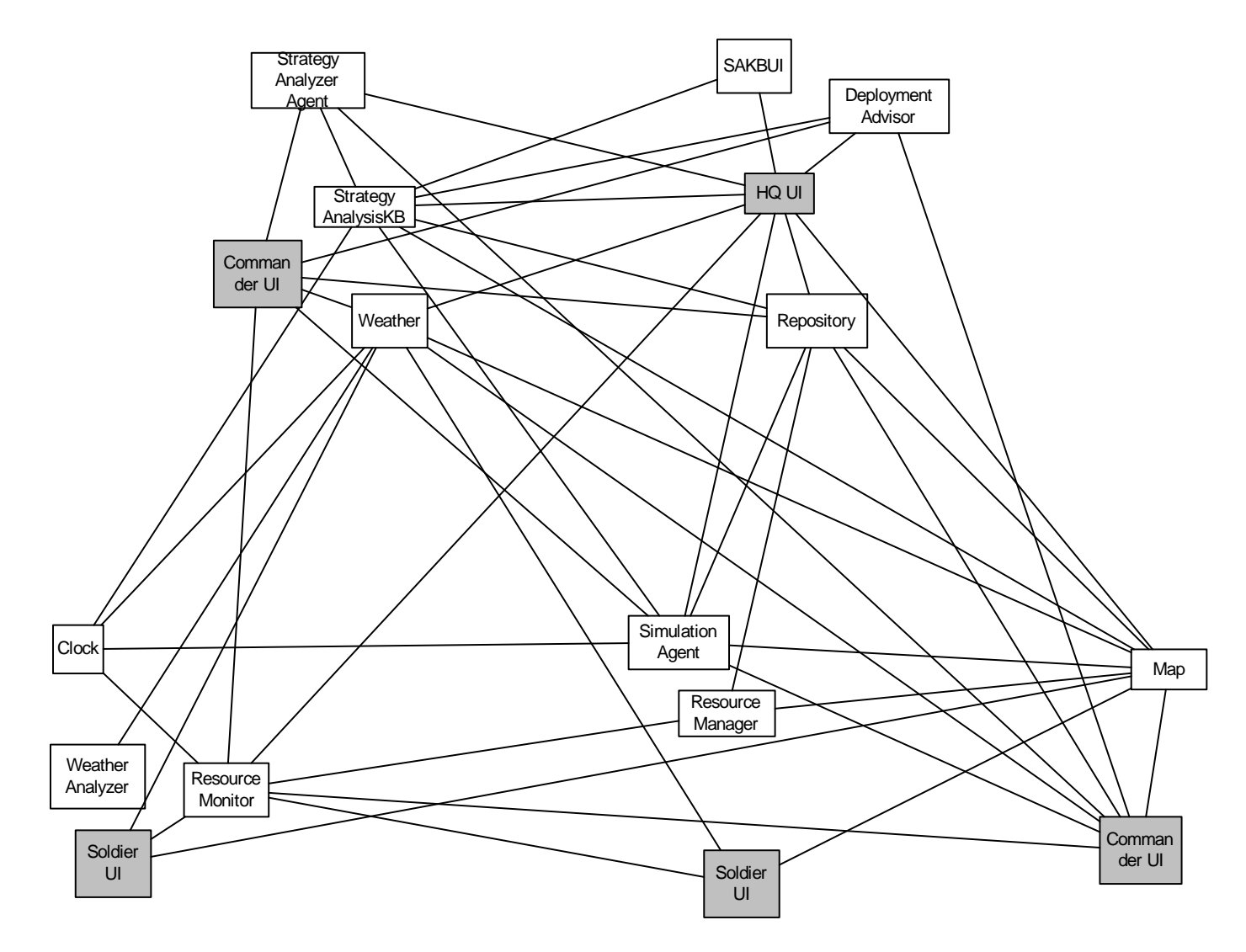

## From Models to Systems

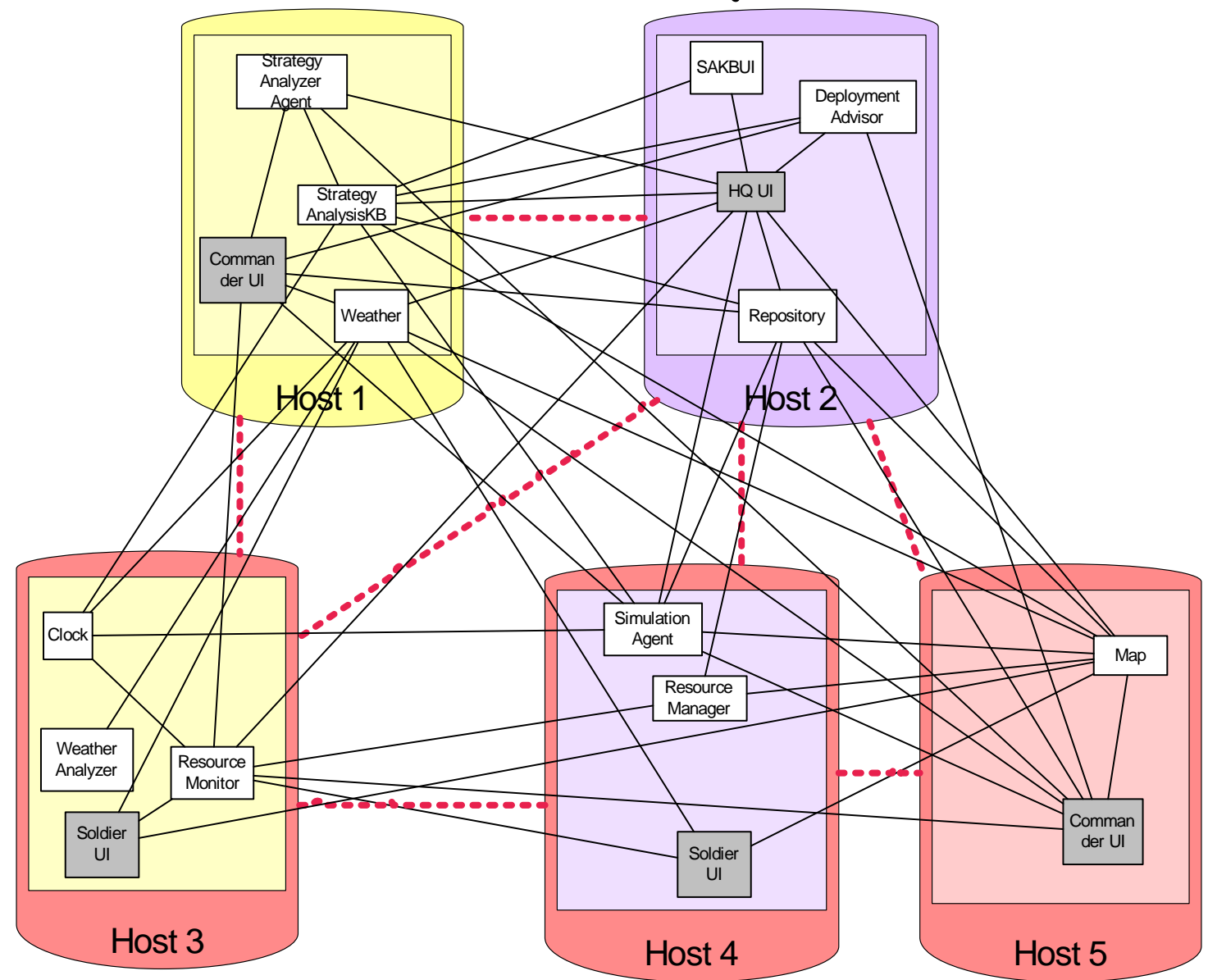

### From Models to Systems

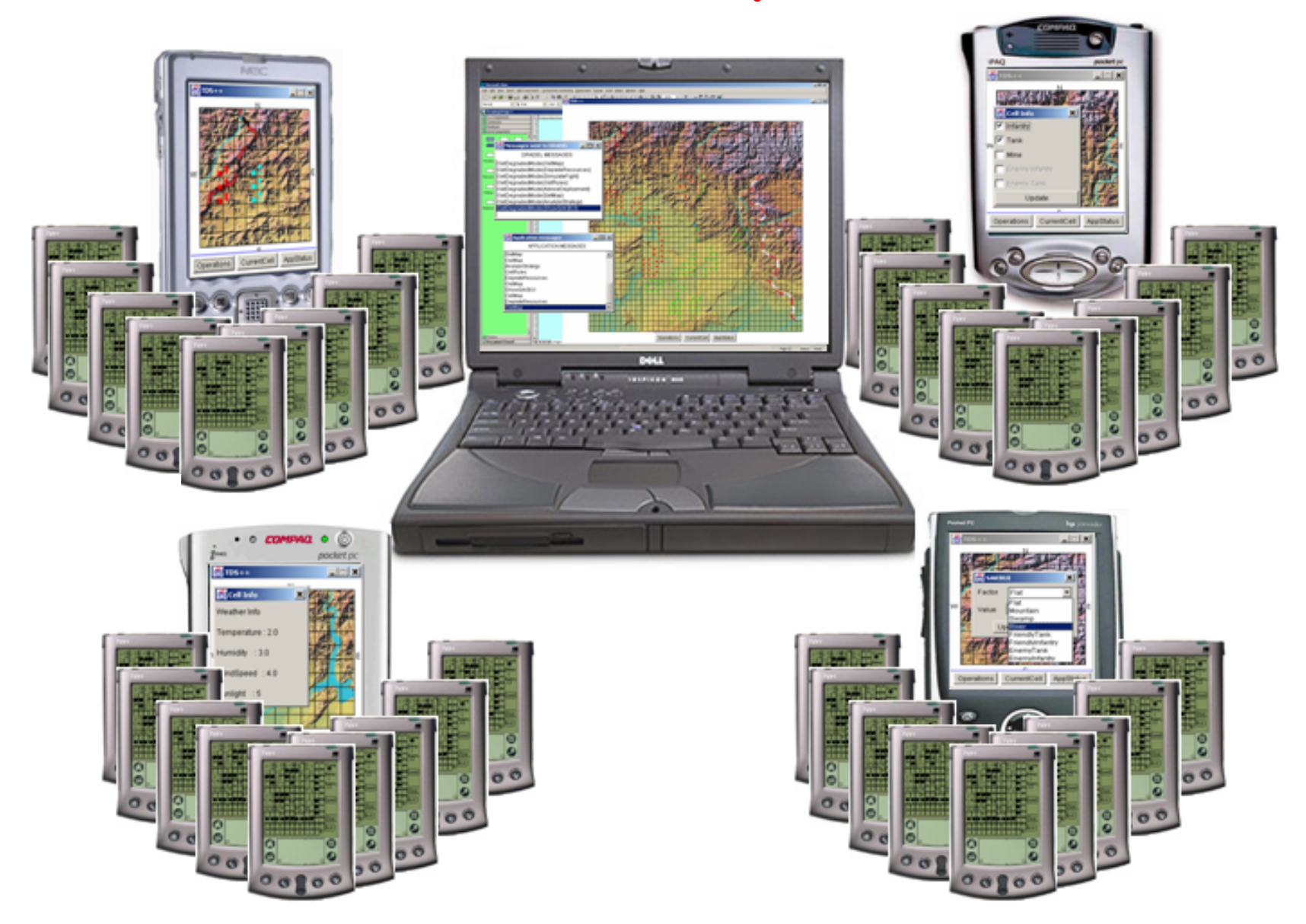

## The remainder of this talk will focus on two key questions:

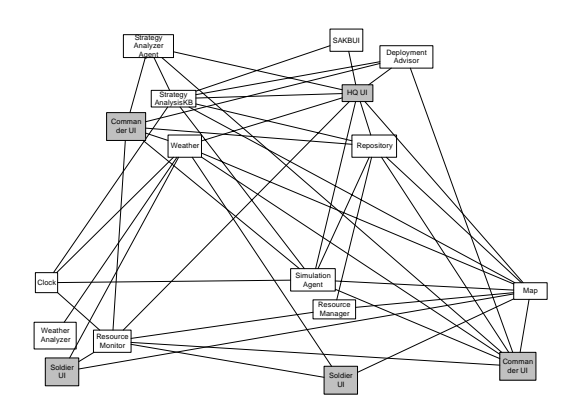

and

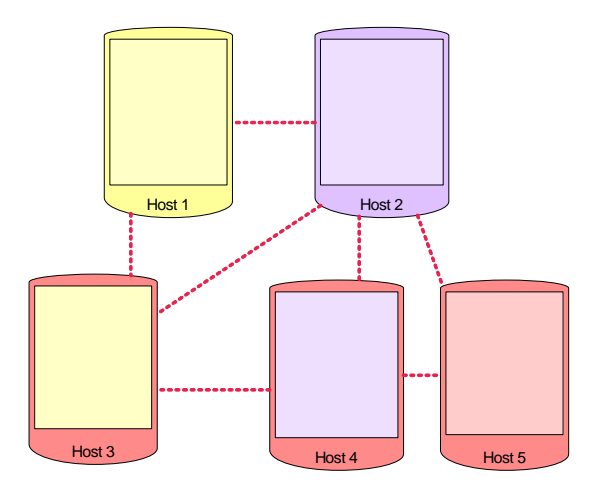

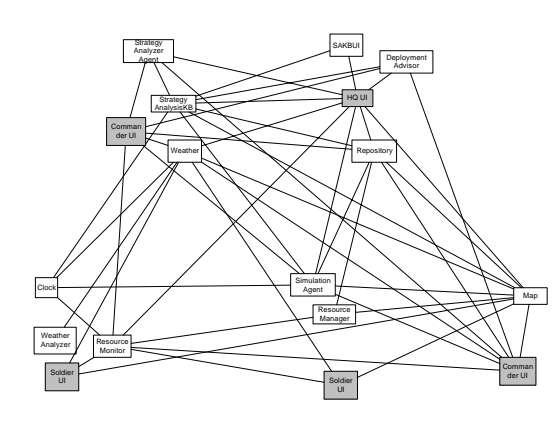

and

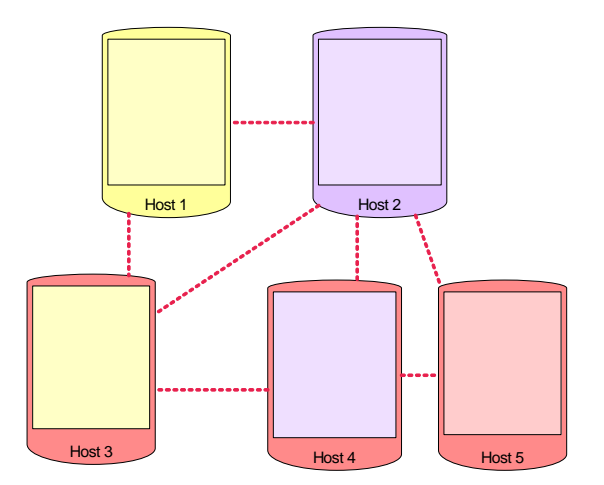

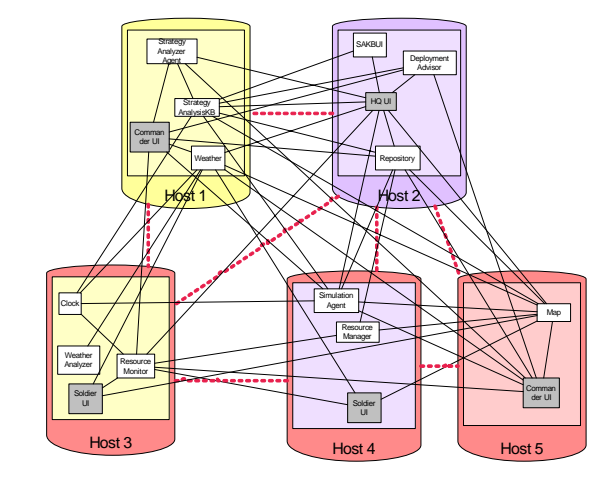

to

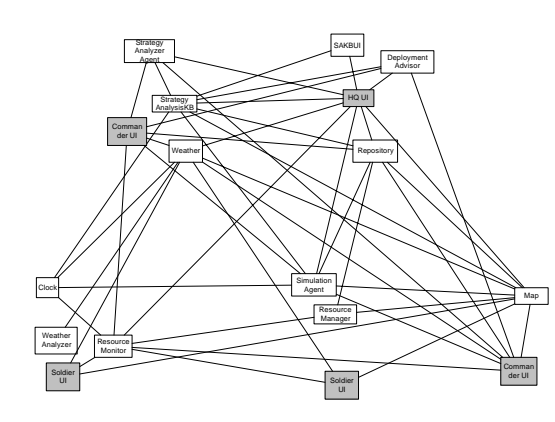

and

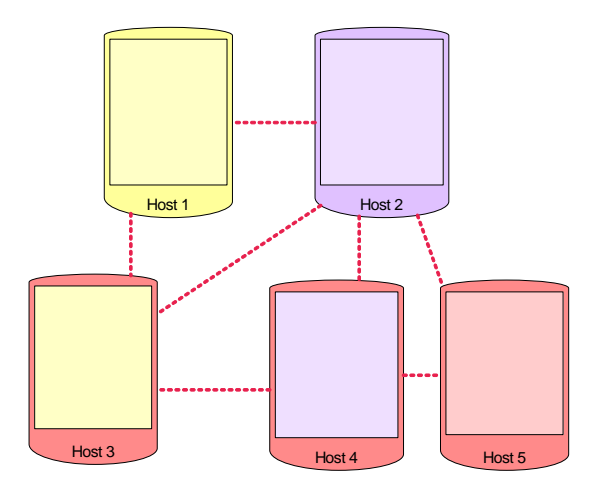

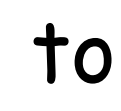

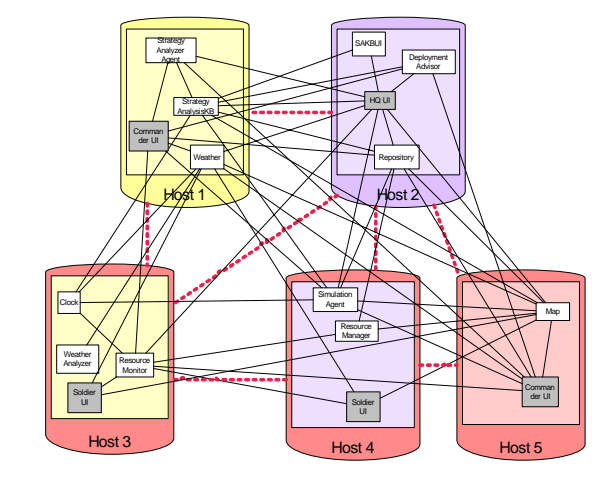

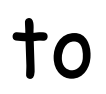

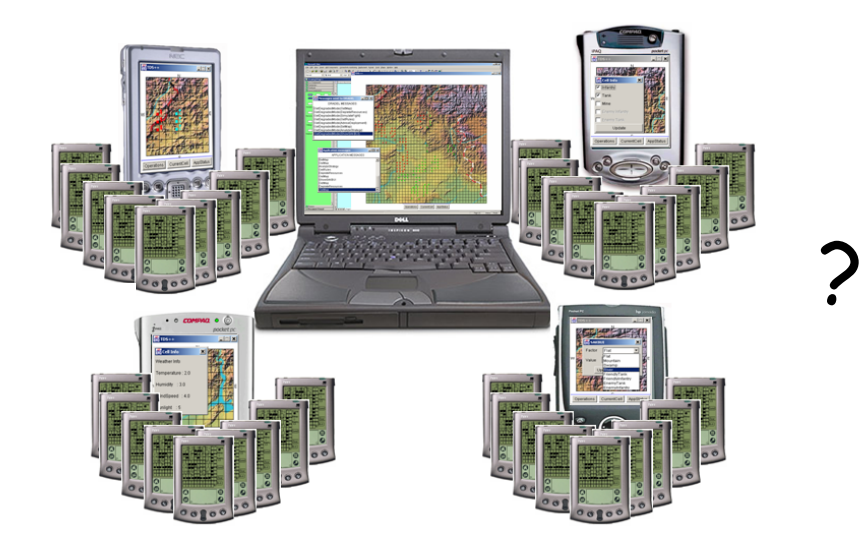

#### 2. How do we know

```
2. How do we know
```
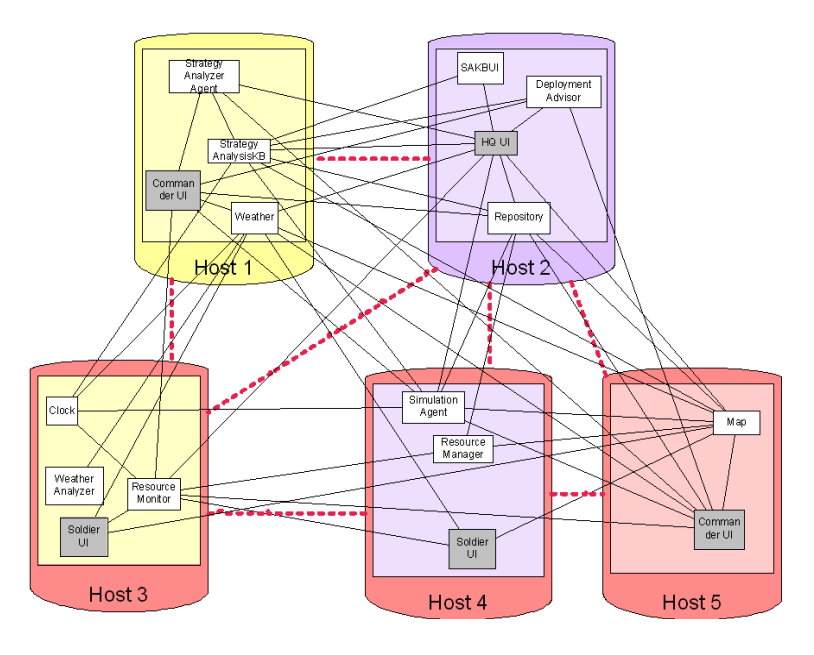

```
2. How do we know
```
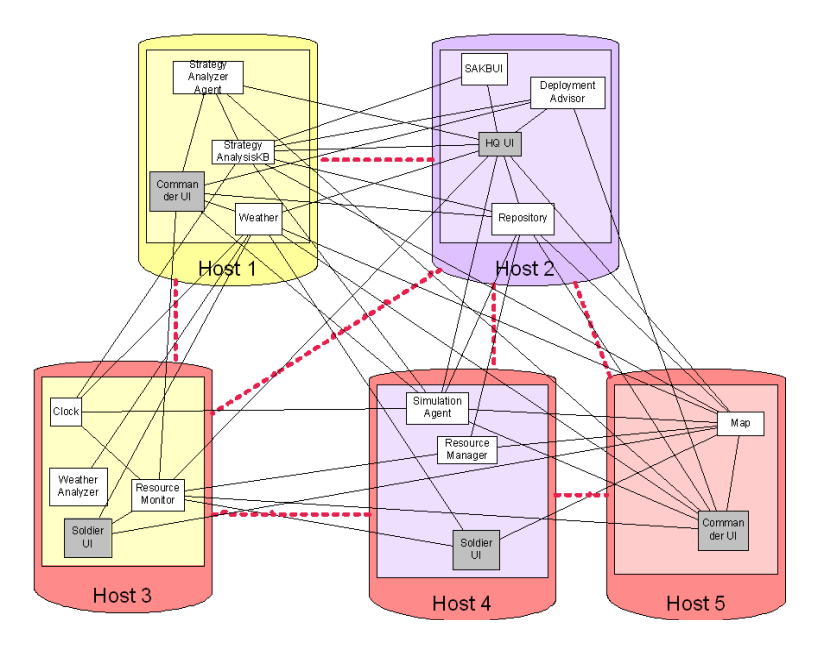

#### is "better" than

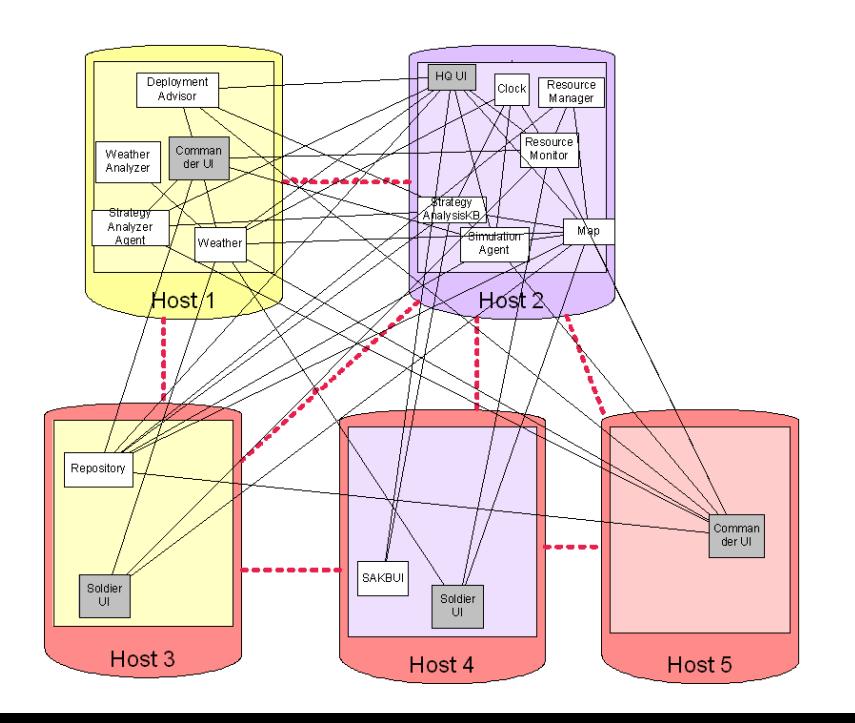

?

### Outline

**External From architectures to systems Ensuring dependability Problem definition Proposed solution E** Concluding remarks

### Outline

¾ From architectures to systems **Ensuring dependability Problem definition Proposed solution E** Concluding remarks
### How Do I Dependably Implement an Architecture?

- **Architectures provide high-level concepts** 
	- $\Box$  Components, connectors, ports, events, configurations
- **Repramming languages provide low-level constructs** Variables, arrays, pointers, procedures, objects
- **Bridging the two often is an art-form** 
	- $\Box$  Middleware can help "split the difference"
- **Existing middleware technologies** 
	- $\Box$ Support some architectural concepts (e.g., components, events)
	- $\Box$ but not others (e.g., connectors, configurations)
	- □ Impose particular architectural styles

### How Do I Dependably Implement an Architecture?

- **Architectures provide high-level concepts** 
	- $\Box$  Components, connectors, ports, events, configurations
- **Repramming languages provide low-level constructs** Variables, arrays, pointers, procedures, objects
- **Bridging the two often is an art-form** 
	- $\Box$  Middleware can help "split the difference"
- **Existing middleware technologies** 
	- $\Box$ Support some architectural concepts (e.g., components, events)
	- $\Box$ but not others (e.g., connectors, configurations)
	- □ Impose particular architectural styles

#### What is needed is "architectural middleware"

## Architectural Middleware

- Natively support architectural concepts as middleware constructs
- Include system design support
	- Typically via an accompanying ADL and analysis tools
	- $\Box$  May support explicit architectural styles
- Support r ound-trip development
	- $\Box$  From architecture to implementation and back
- **Support automated transformation of architectural** models to implementations
	- $\square$  i.e., dependable implementation
- **Examples** 
	- ArchJava
	- $\Box$ Aura
	- $\Box$  c2.fw
	- □ Prism-MW

### Dependable Implementation

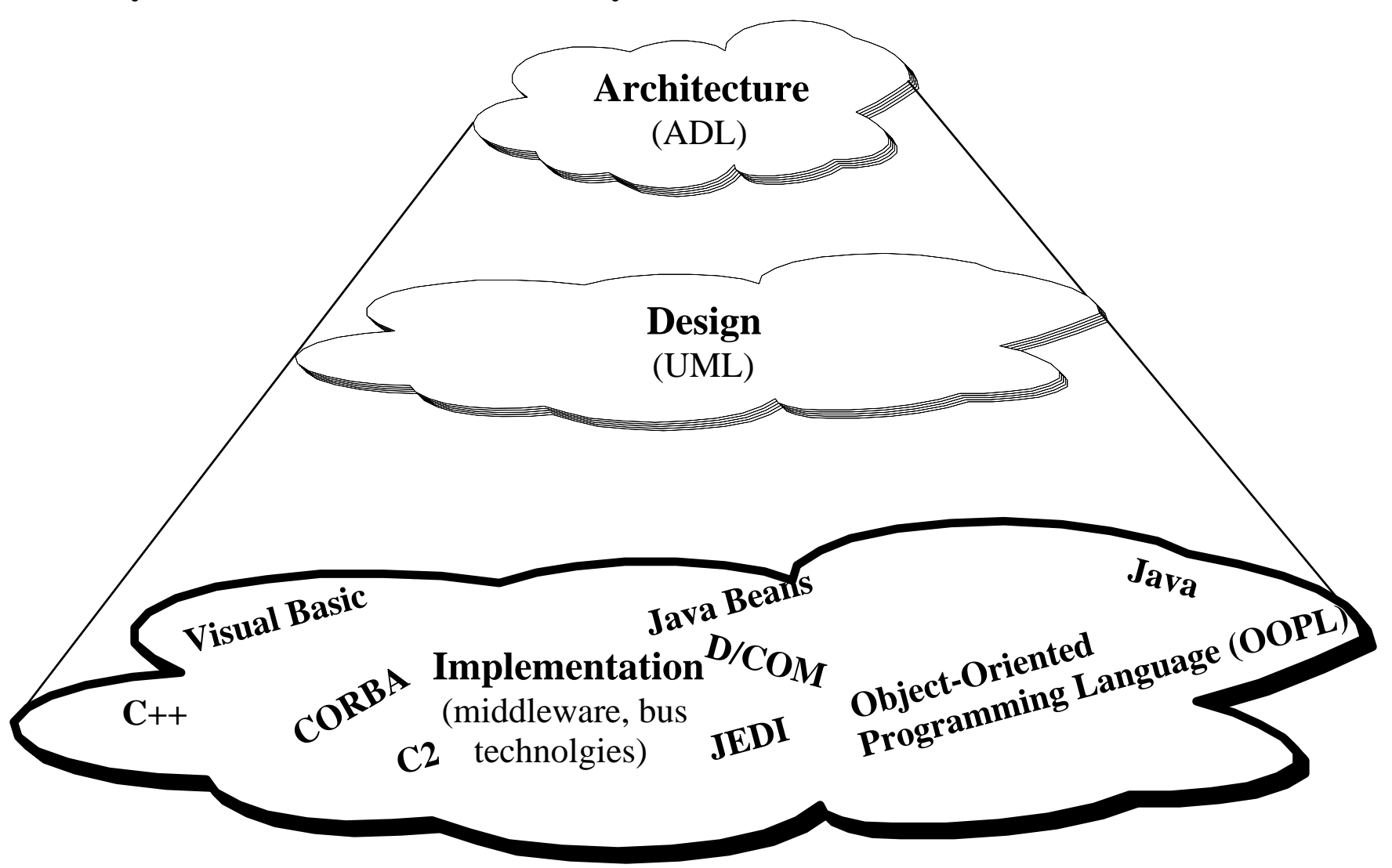

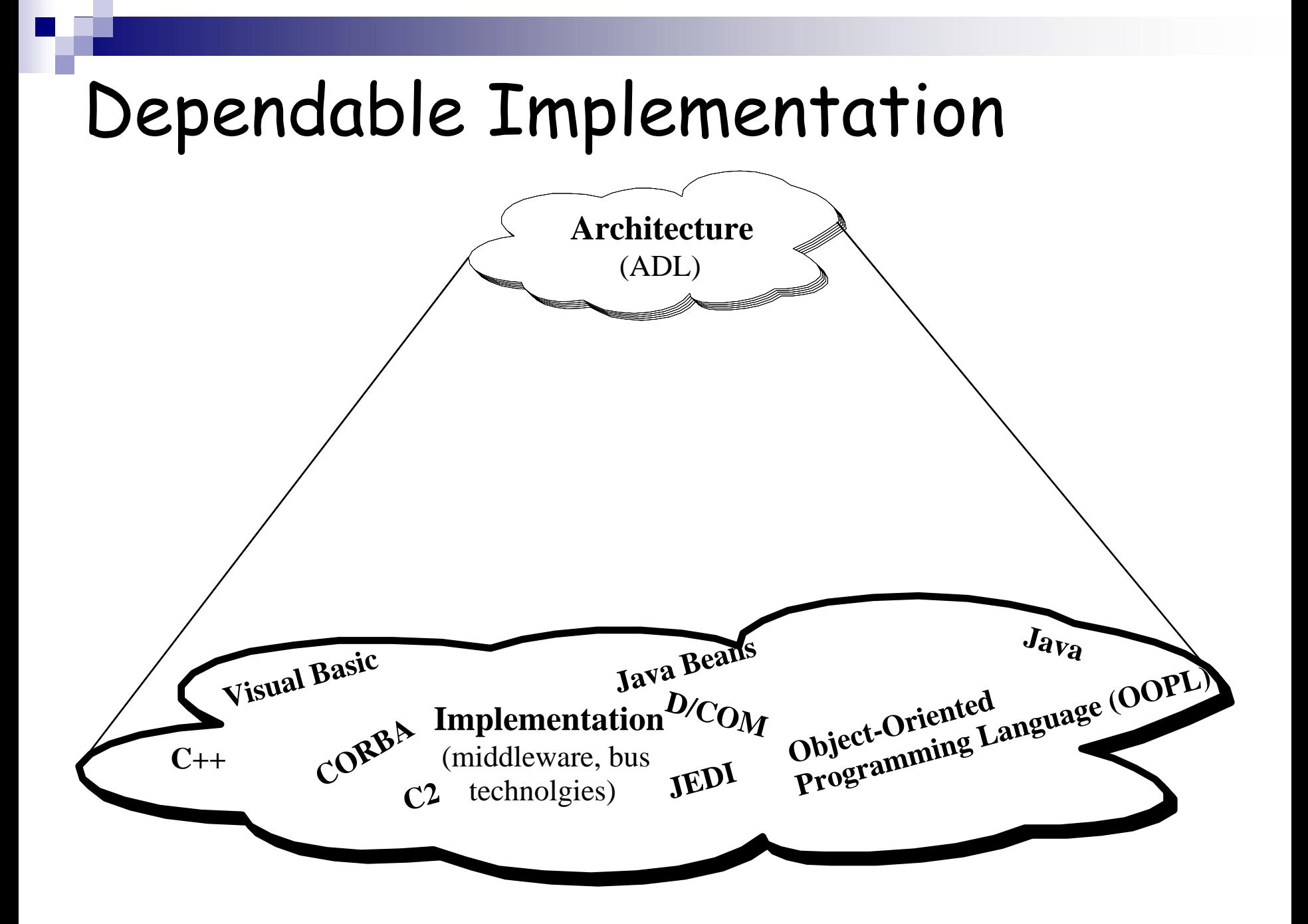

### Dependable Implementation

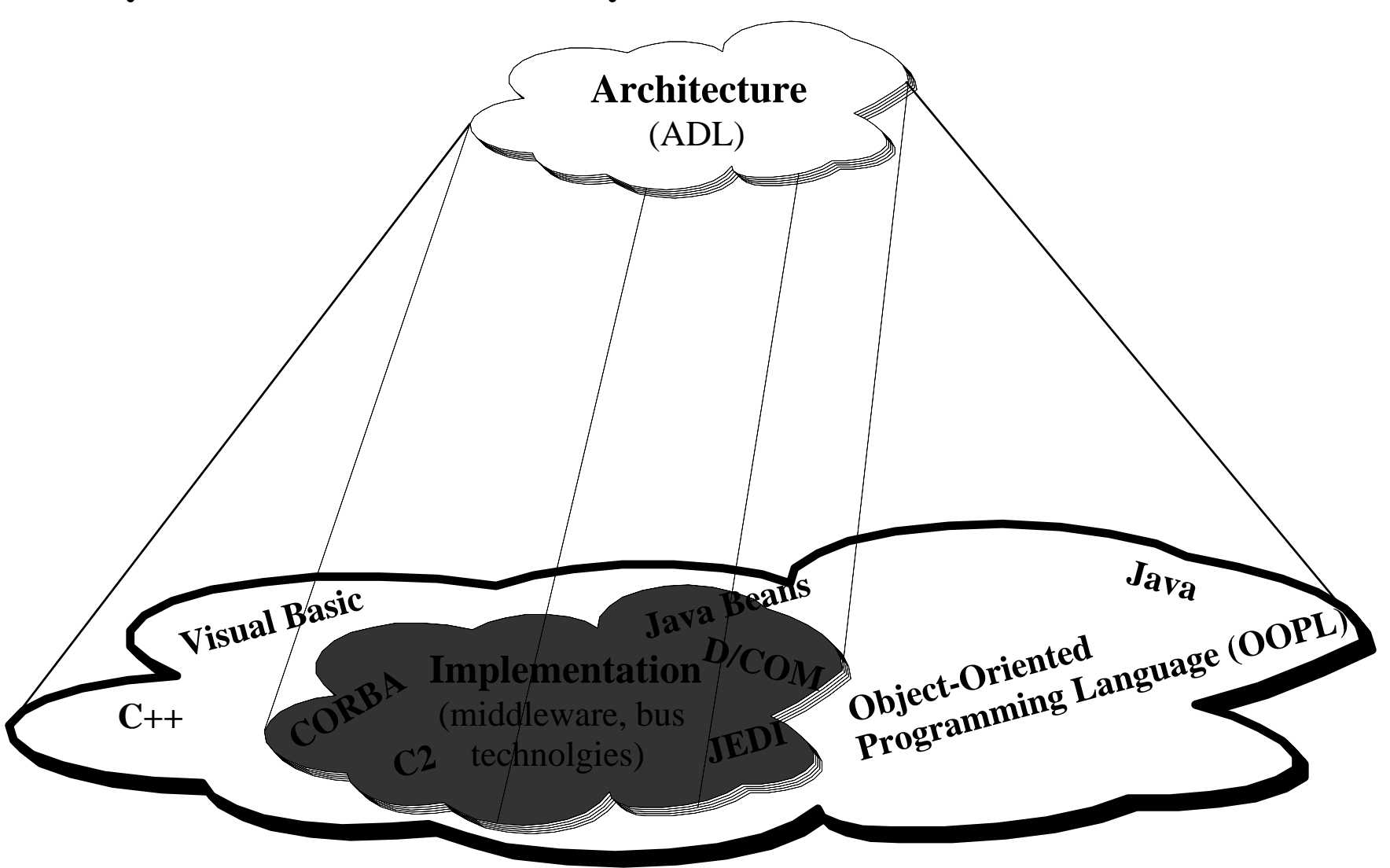

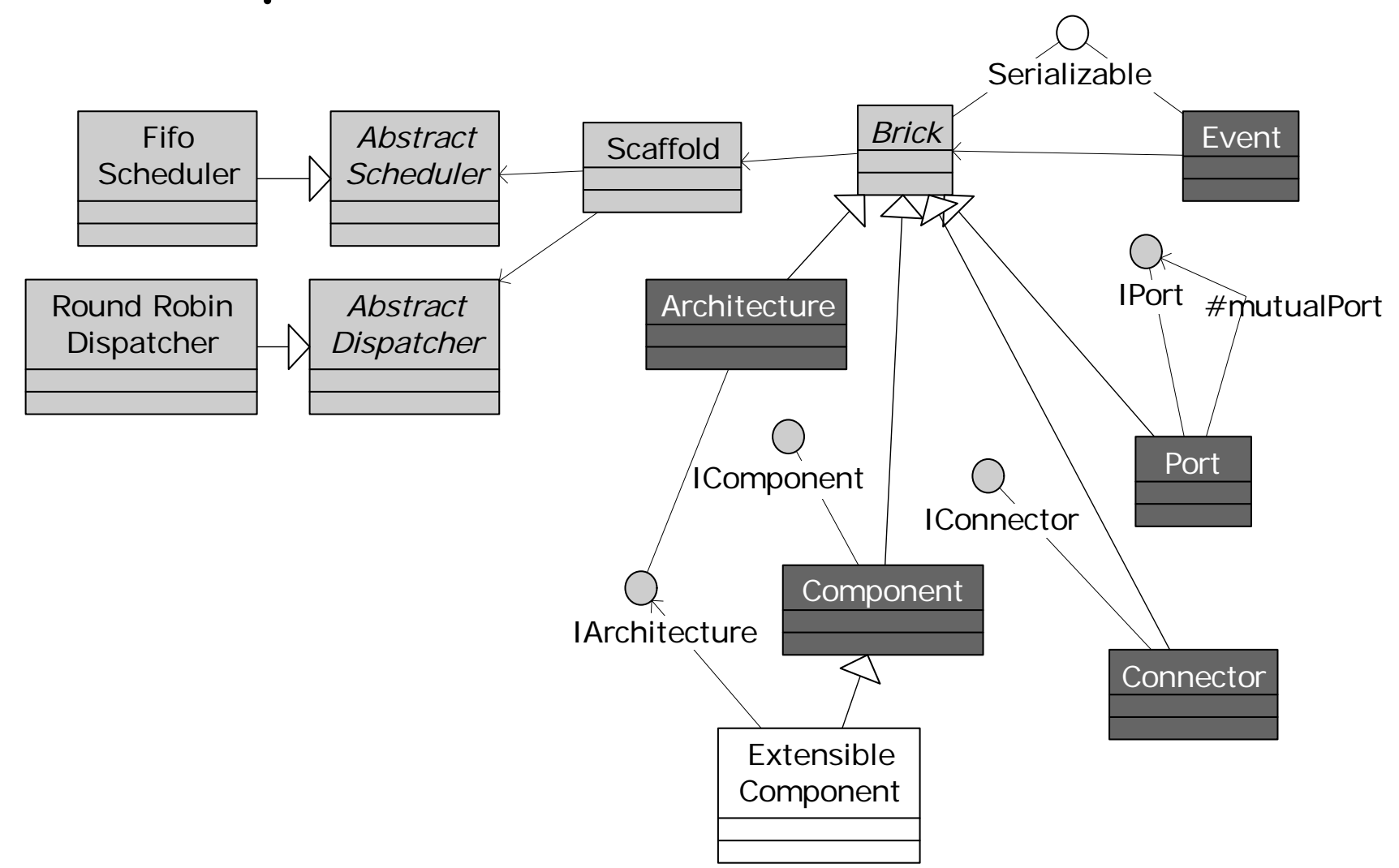

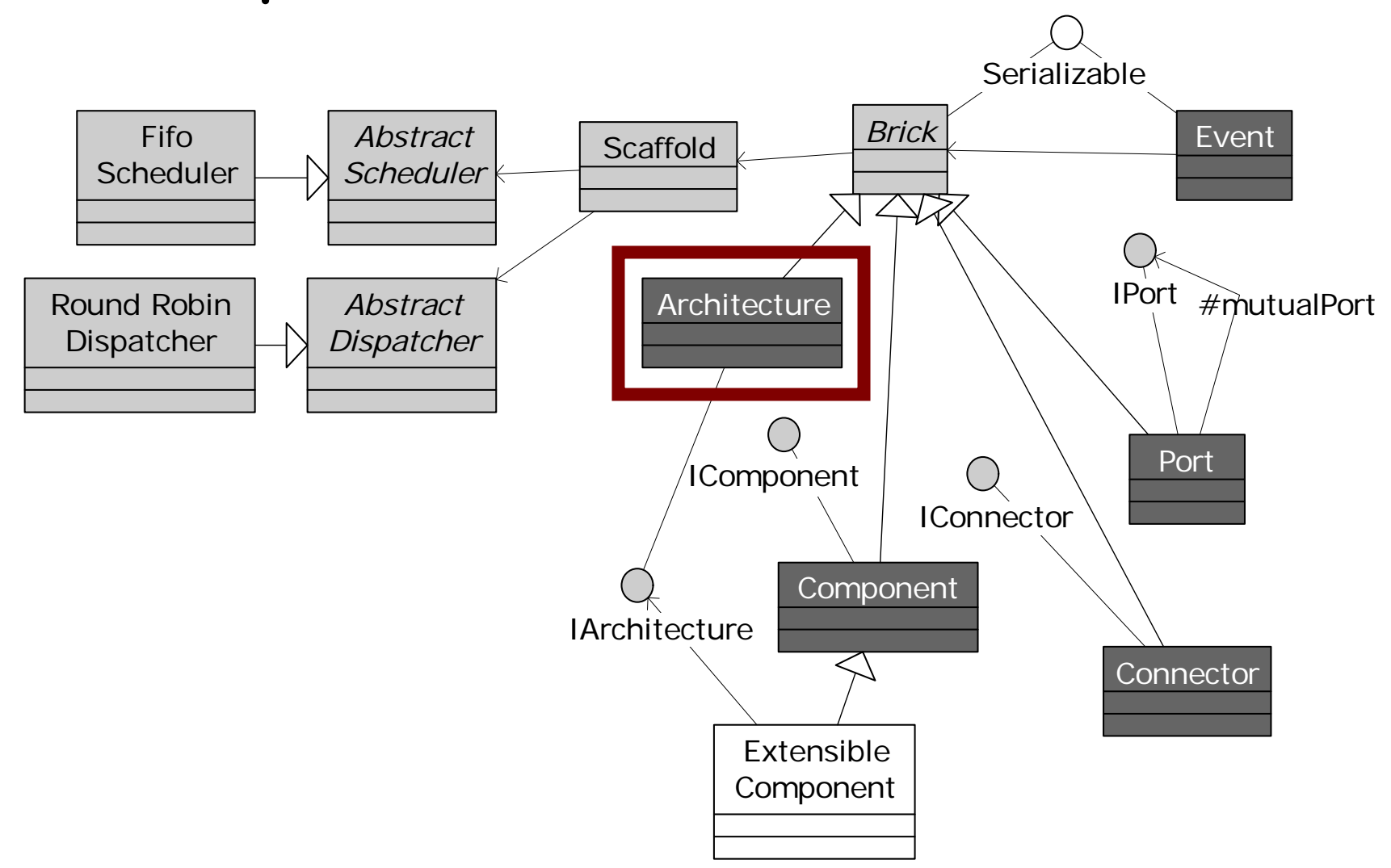

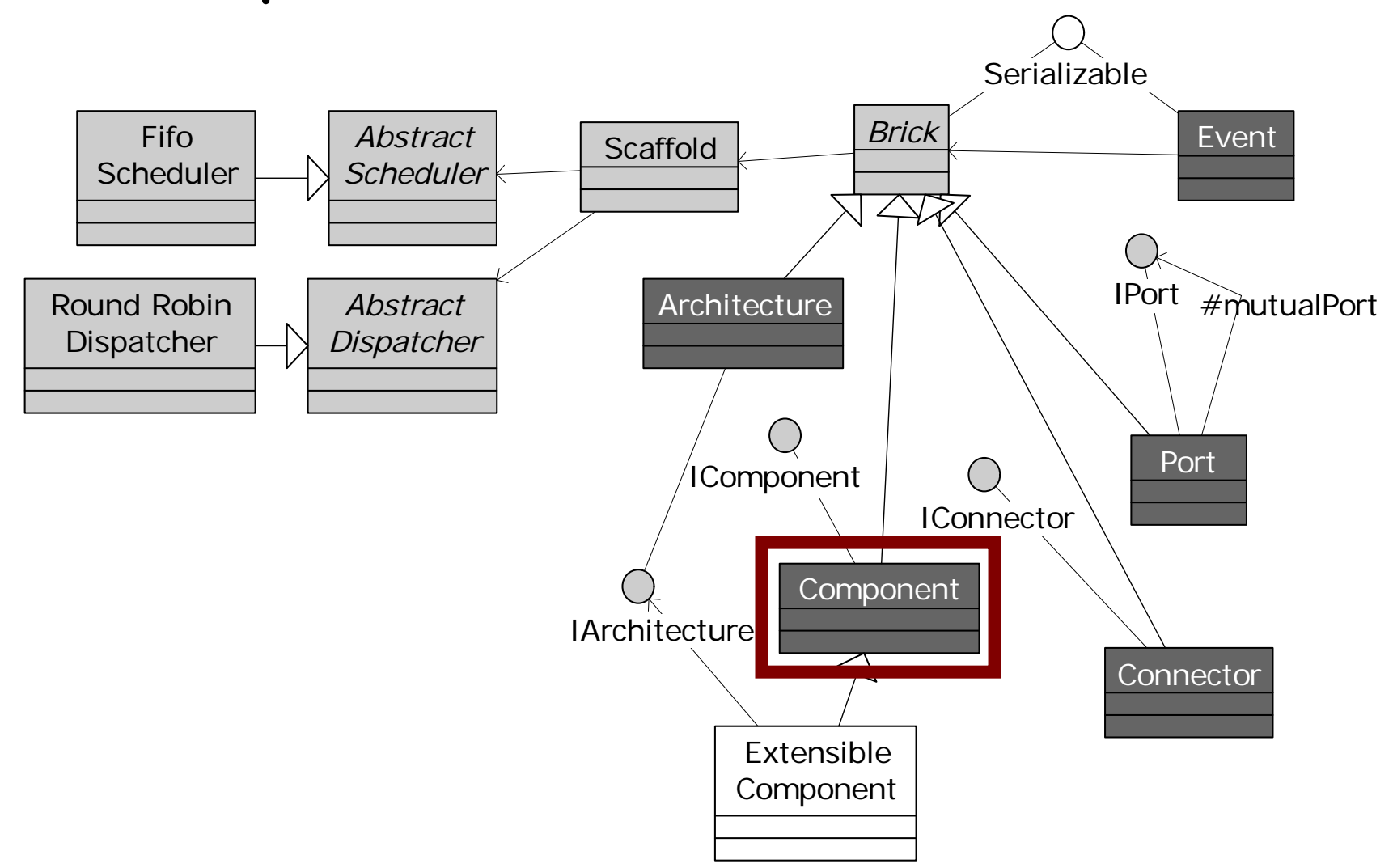

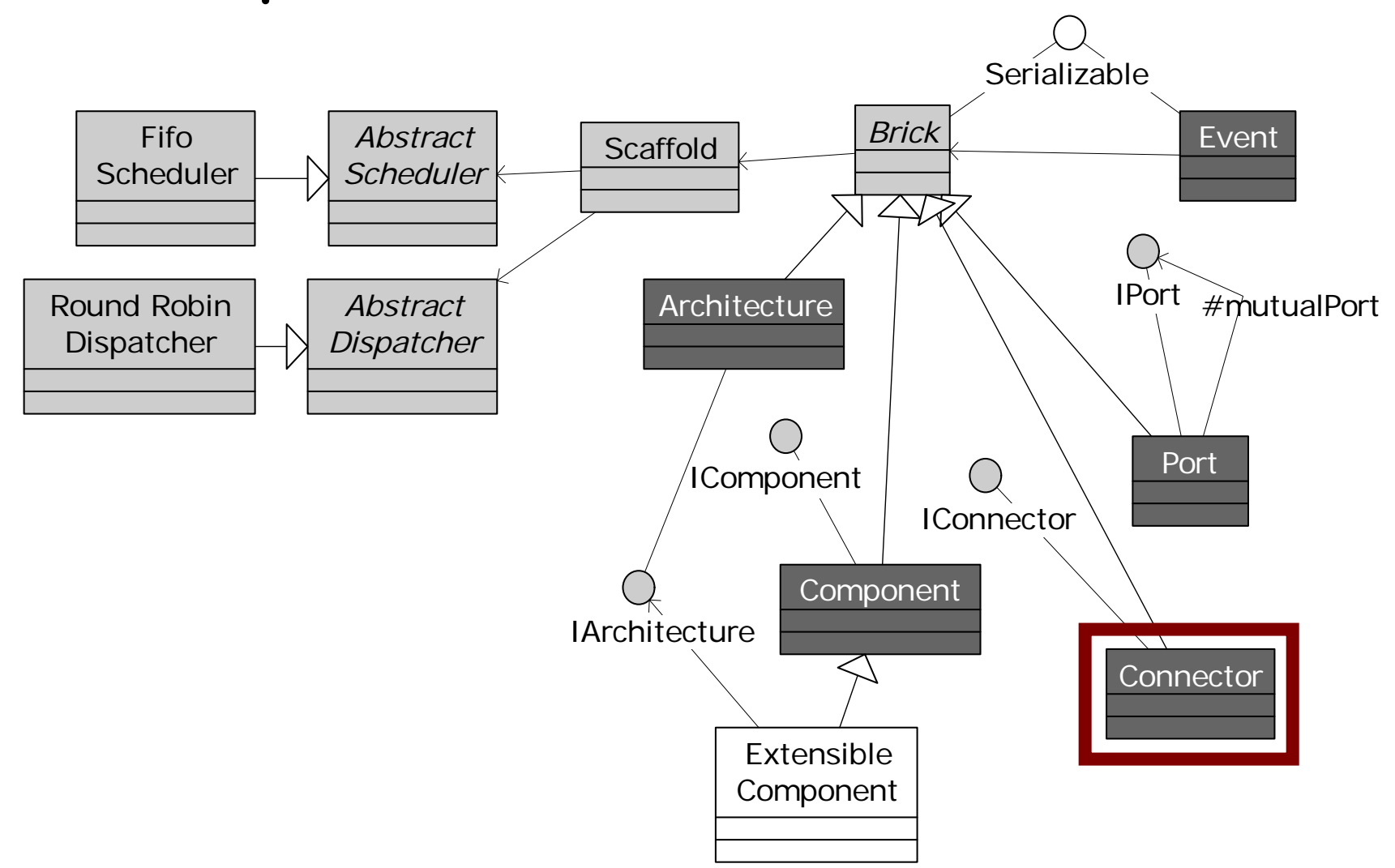

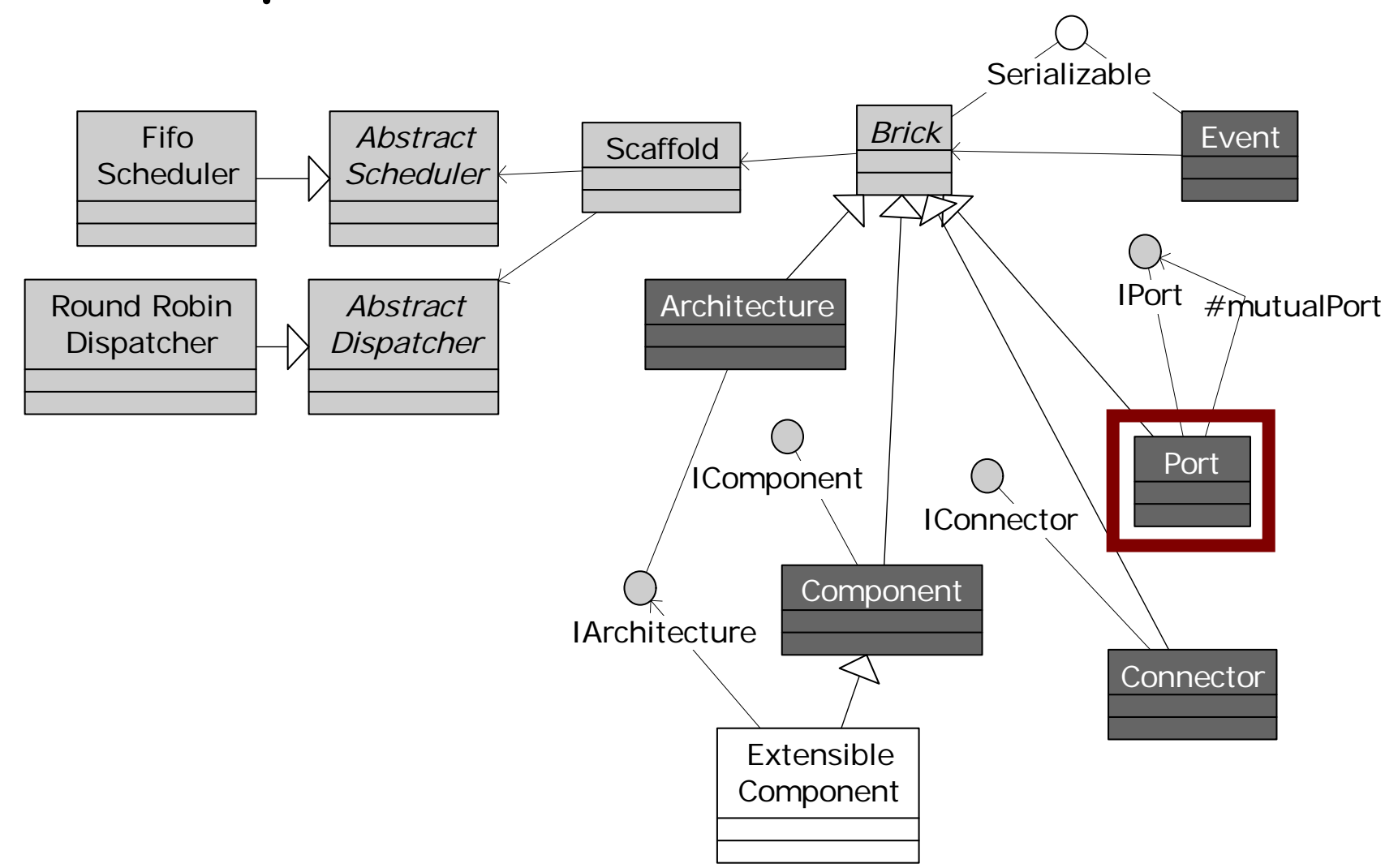

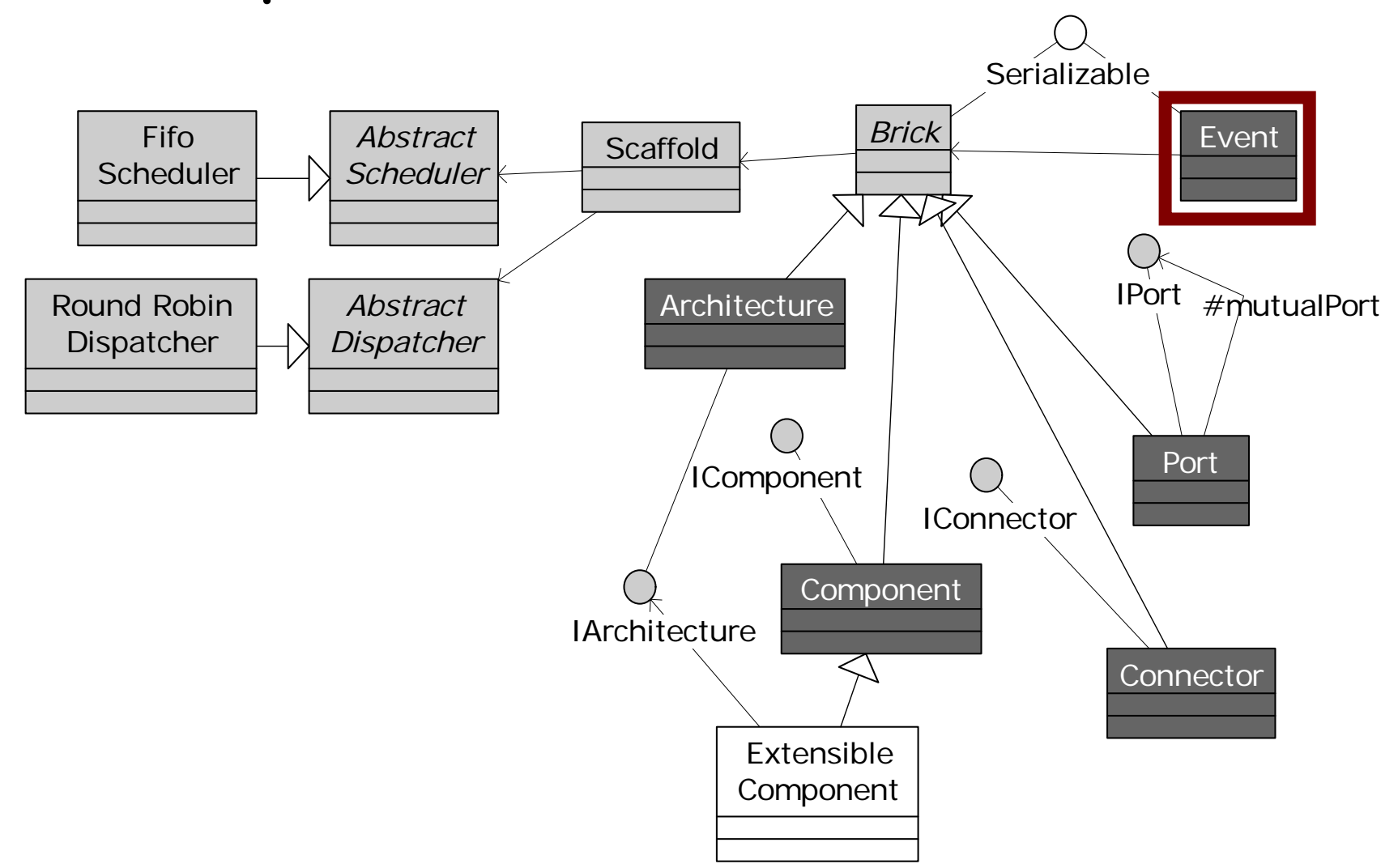

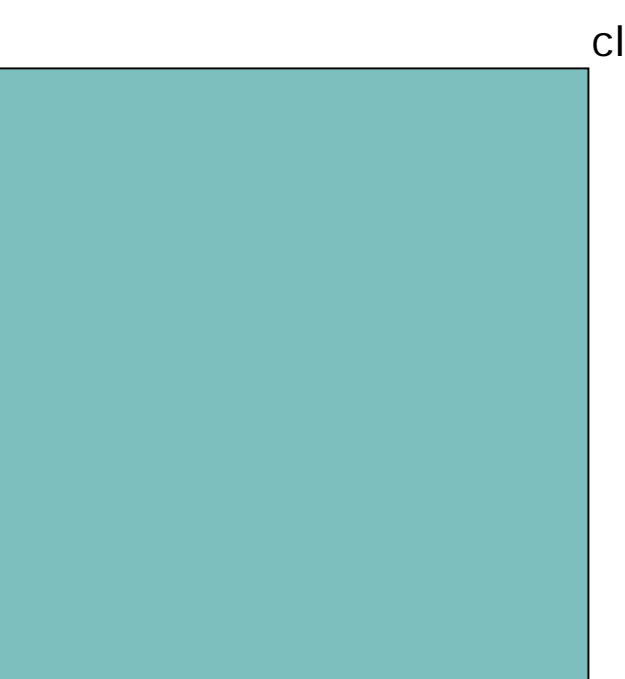

class D emoArch { static public void main(String argv[]) { Architecture arch = new Architecture ("DEMO");

Architecture -DEMO

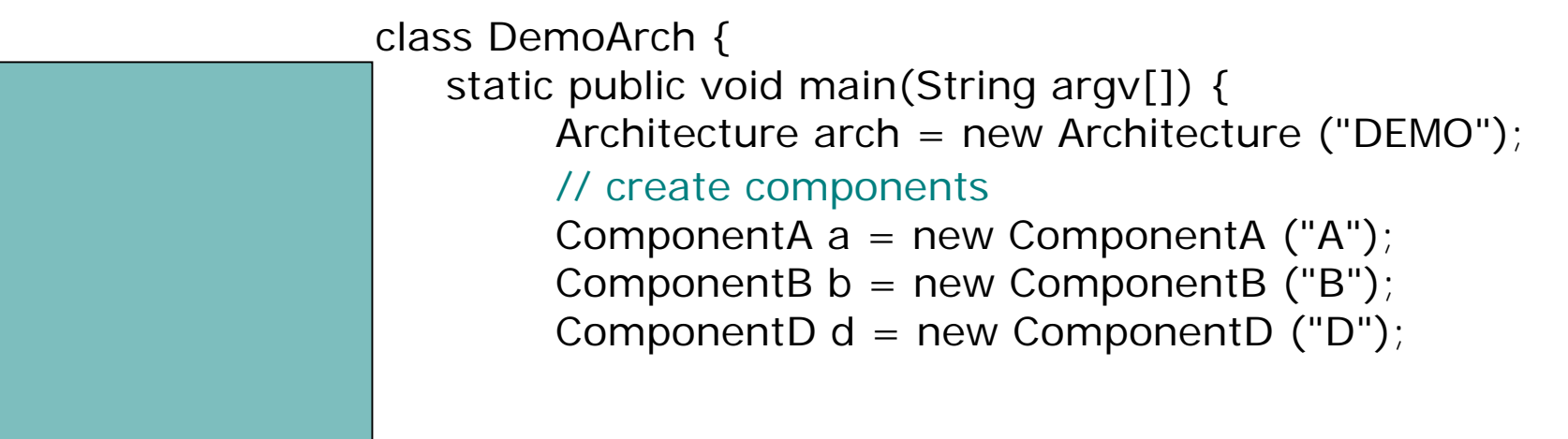

#### Architecture -DEMO

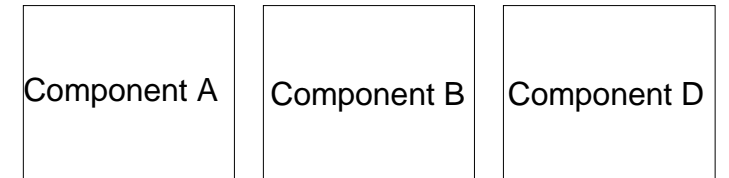

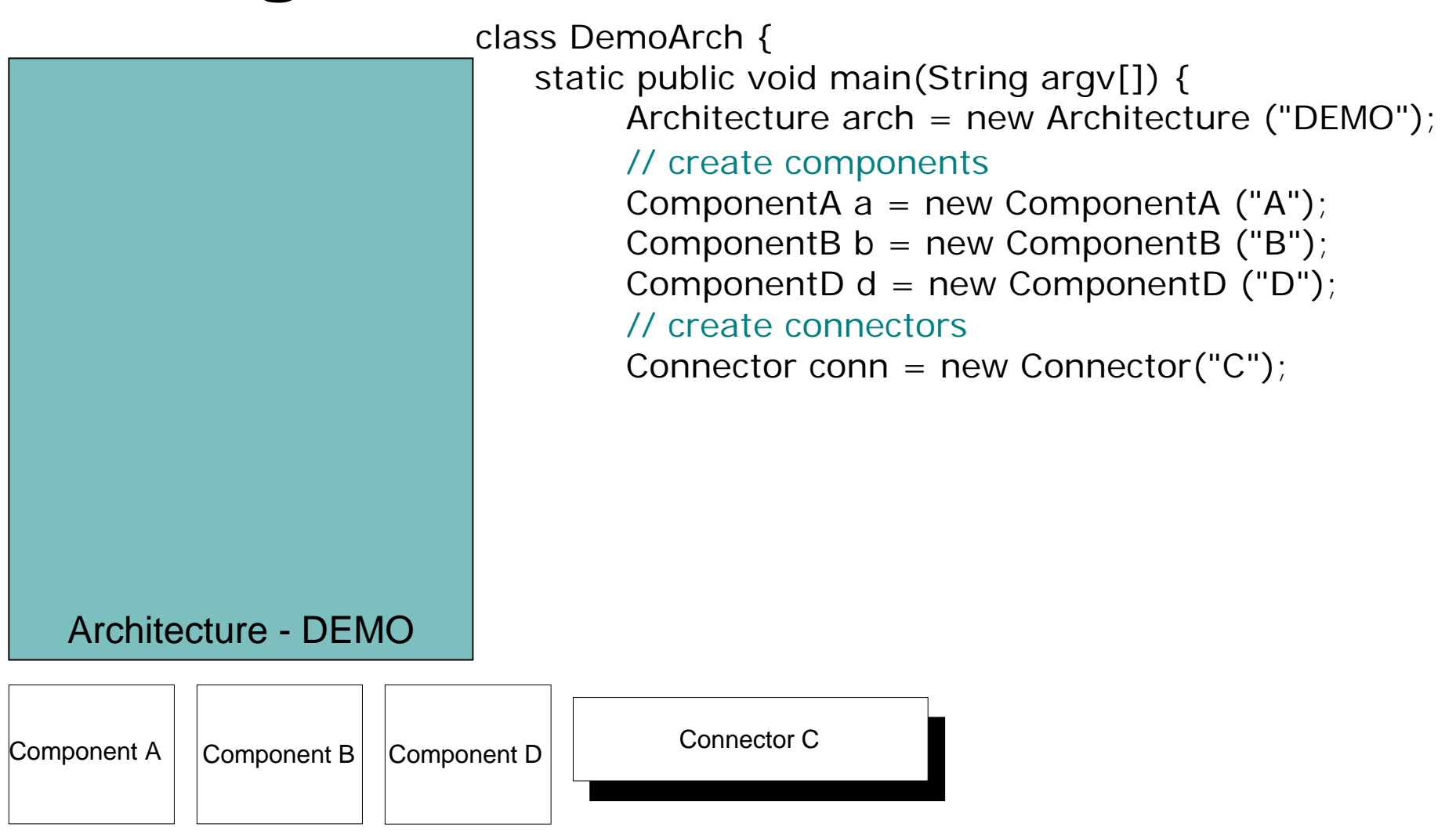

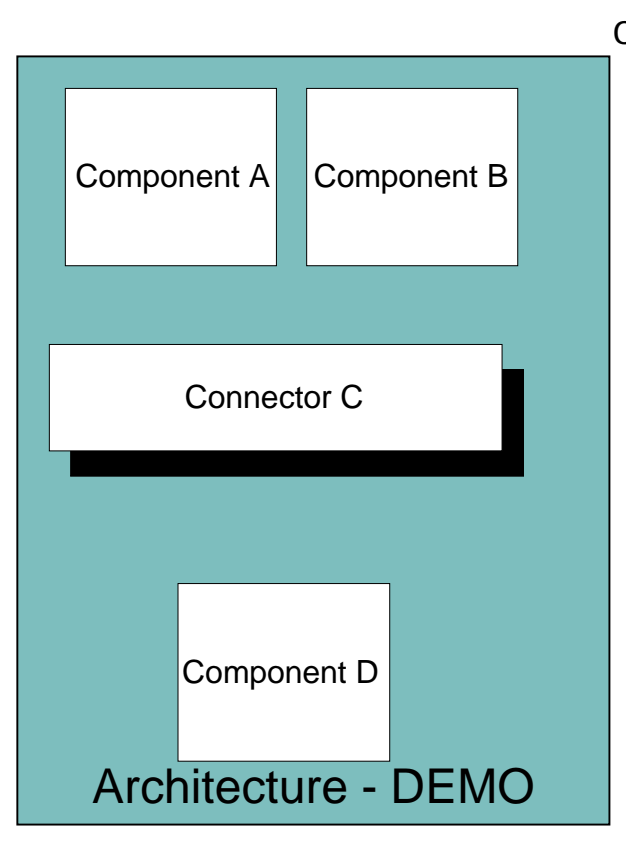

class D emoArch { static public void main(String argv[]) { Architecture arch = new Architecture ("DEMO"); // create components ComponentA  $a = new ComponentA$  ("A"); ComponentB  $b = new ComponentB ("B")$ ; ComponentD  $d = new ComponentD ("D")$ ; // create connectorsConnector conn = new Connector("C"); // add components and con nectors arch.addCom ponent(a); arch.addCom ponent(b); arch.addCom ponent(d); arch.addConnector(conn);

}<br>}

}

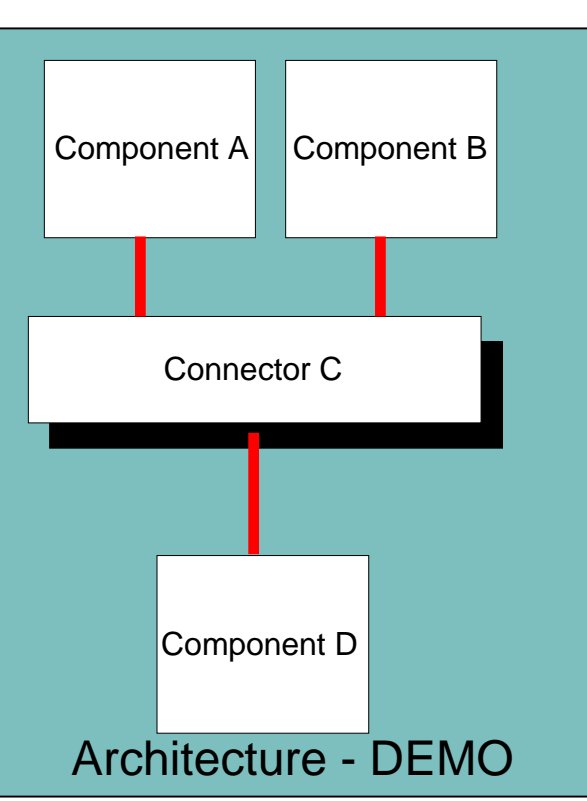

class D emoArch { static public void main(String argv[]) { Architecture arch = new Architecture ("DEMO");

#### // create components

ComponentA  $a = new ComponentA$  ("A"); ComponentB  $b = new ComponentB ("B")$ ; ComponentD  $d = new ComponentD ("D")$ ; // create connectors

Connector conn = new Connector("C");

#### // add components and con nectors

arch.addCom ponent(a); arch.addCom ponent(b); arch.addCom ponent(d); arch.addConnector(conn);

#### // establish the interconnections

arch.weld(a, conn); arch.weld(b, conn); arch.weld(con n, d)

### Deploying a Prism-MW Architecture

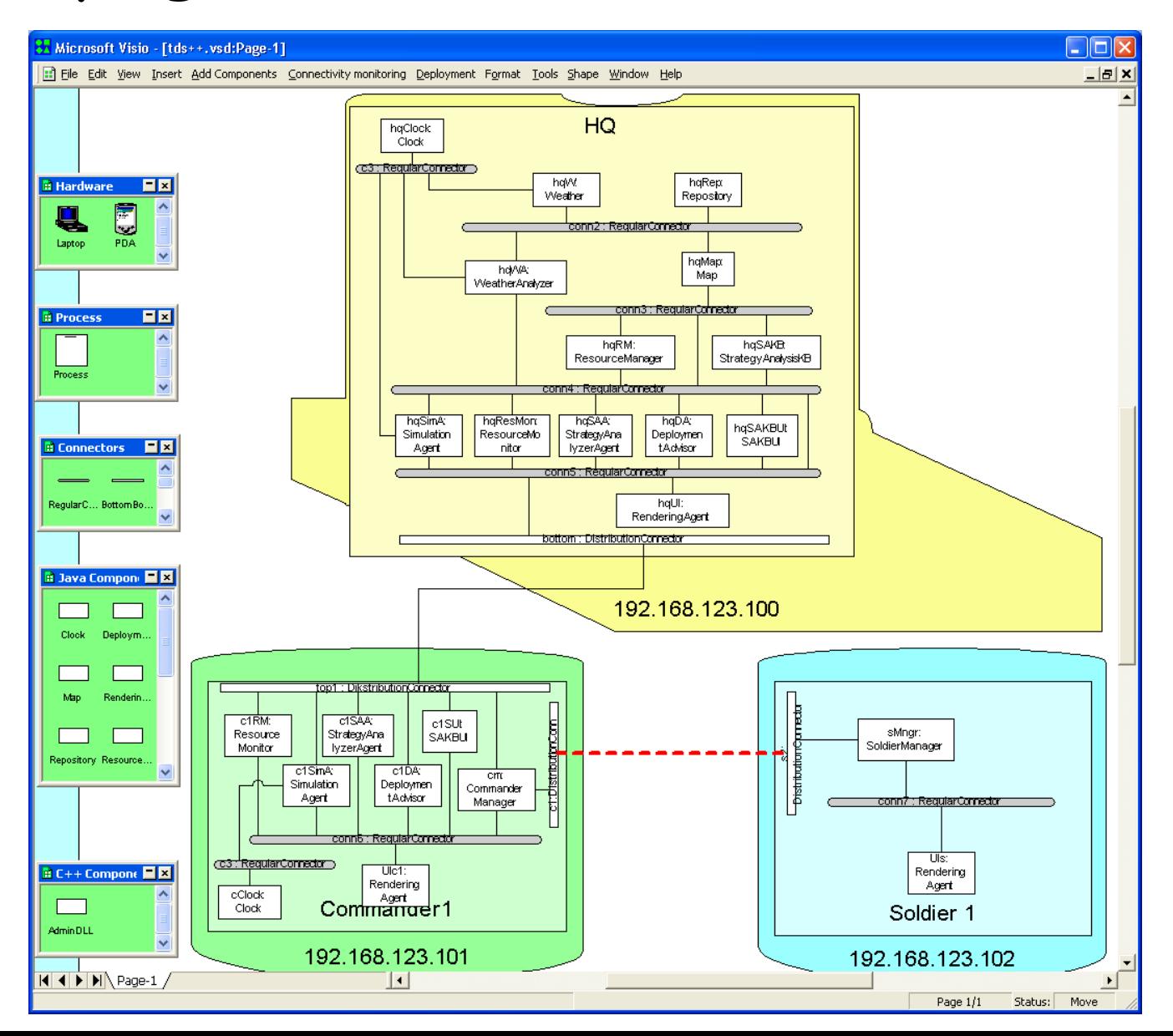

### Deploying a Prism-MW Architecture

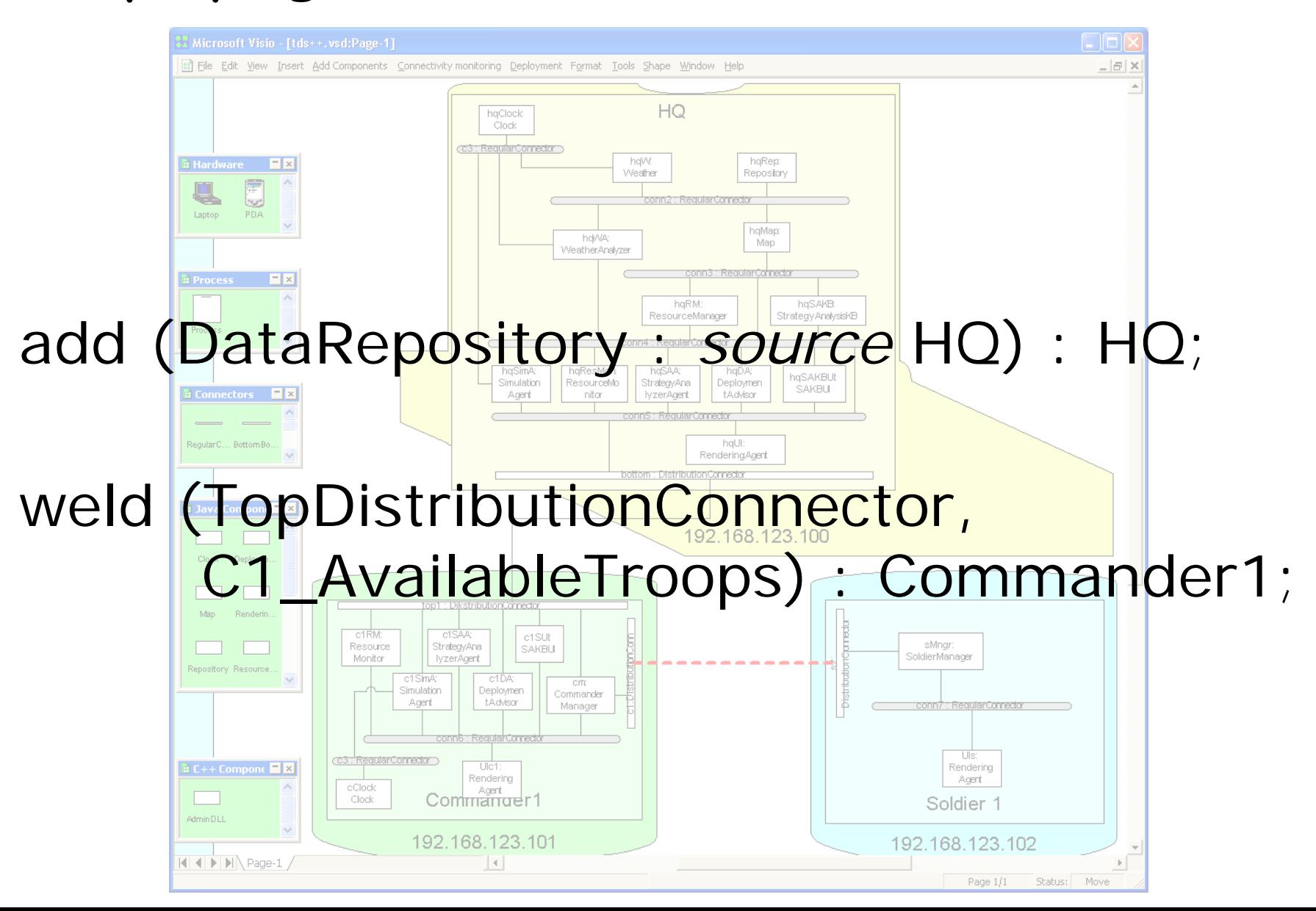

## Outline

¾ From architectures to systems ¾ Ensuring dependability **Problem definition Proposed solution E** Concluding remarks

## Outline

¾ From architectures to systems ¾ Ensuring dependability ¾ Problem definition **Proposed solution E** Concluding remarks

# Availability

- **Contract Contract Contract Contract Contract Contract Contract Contract Contract Contract Contract Contract Co**  $\blacksquare$  The degree to which a system is operational and accessible when required for use [IEEE]
- Deployment architecture influences availability
	- $\square$  Components on the same host can communicate regardless of the network's status
	- $\square$  Components on different hosts are insulated from each other's failures
- Quantifying availability
	- **Ratio of the**
		- **number of successfully completed interactions**
		- **in the system to the**
			- **total number of attempted interactions**

# Maximizing Availability a priori

- **Contract Contract Contract Contract Contract Contract Contract Contract Contract Contract Contract Contract Co**  We may not know many relevant system parameters
	- Dependability of each component
	- $\square$  Frequency of component interactions
	- Volume of component interactions
	- $\square$  Dependability of component interactions
	- CPU usage on each host
	- $\square$  Dependability of each host
	- Effective bandwidth of each network connection
	- Dependability of each network connection

 $\square$  . . .

# Maximizing Availability a priori

- **Contract Contract Contract Contract Contract Contract Contract Contract Contract Contract Contract Contract Co**  We may not know many relevant system parameters
	- Dependability of each component
	- $\square$  Frequency of component interactions
	- Volume of component interactions
	- $\square$  Dependability of component interactions
	- CPU usage on each host
	- $\square$  Dependability of each host
	- Effective bandwidth of each network connection
	- Dependability of each network connection

 $\square$  . . .

The current deployment architecture may not work well

Given:

- (1)a set C of *n* components ( $n = |C|$ ), a relation
- $freq$  :  $C$   $\times$   $C$   $\rightarrow$   $\Re$  , and a function  $\mathit{mem}_\mathit{comp}$  :  $C$   $\rightarrow$   $\Re$

(1)a set C of *n* components ( $n = |C|$ ), a relation  $freq$  :  $C$   $\times$   $C$   $\rightarrow$   $\Re$  , and a function  $\mathit{mem}_\mathit{comp}$  :  $C$   $\rightarrow$   $\Re$ 

$$
freq(c_i, c_j) = \begin{cases} 0 & \text{if } c_i = c_j \\ \text{frequency of } \text{comm between } c_i \text{ and } c_j & \text{if } c_i \neq c_j \end{cases}
$$

(1)a set C of *n* components ( $n = |C|$ ), a relation  $freq$  :  $C$   $\times$   $C$   $\rightarrow$   $\Re$  , and a function  $\mathit{mem}_\mathit{comp}$  :  $C$   $\rightarrow$   $\Re$ 

$$
freq(c_i, c_j) = \begin{cases} 0 & \text{if } c_i = c_j \\ \text{frequency of } \text{comm between } c_i \text{ and } c_j & \text{if } c_i \neq c_j \end{cases}
$$

 $mean_{comp}(c) = required\ memory\ for\ c$  $g_{comp}(c)$  = required memory for =

Given:

(2) a set H of *k* hardware nodes  $(k = |H|)$ , a relation

 $rel:H\times H\rightarrow \mathfrak{R}$  , and a function  $\mathit{mem}_\mathit{host}:H\rightarrow \mathfrak{R}$ 

(2) a set H of *k* hardware nodes  $(k = |H|)$ , a relation

 $rel:H\times H\rightarrow \mathfrak{R}$  , and a function  $\mathit{mem}_\mathit{host}:H\rightarrow \mathfrak{R}$ 

⎪⎭  $rel(h_i, h_j) = \begin{cases} 1 & \text{if} \quad h_i = h_j \\ 0 & \text{if} \quad h_i \quad \text{is not connected to} \quad h_j \\ \text{reliability of the link between} \quad h_i \quad \text{and} \quad h_j \quad \text{if} \quad h_i \neq h_j \end{cases}$ 

(2) a set H of *k* hardware nodes  $(k = |H|)$ , a relation

 $rel:H\times H\rightarrow \mathfrak{R}$  , and a function  $\mathit{mem}_\mathit{host}:H\rightarrow \mathfrak{R}$ 

$$
rel(h_i, h_j) = \begin{cases} 1 & \text{if } h_i = h_j \\ 0 & \text{if } h_i \text{ is not connected to } h_j \\ \text{reliability of the link between } h_i \text{ and } h_j \text{ if } h_i \neq h_j \end{cases}
$$

*mem*<sub>host</sub> $(h) = \alpha$ *vailable memory on host h* 

Given:

(3) Two relations that restrict locations of software components

 $loc: C \times H \rightarrow \{0,1\}$   $colloc: C \times C \rightarrow \{$ − 1,0,1 }

Given:

(3) Two relations that restrict locations of software components  $loc: C \times H \rightarrow \{0,1\}$   $colloc: C \times C \rightarrow \{$ − 1,0,1 }

⎭  $\left\{ \right\}$ ⎫  $\overline{\mathcal{L}}$  $\big\{$  $\int$ = *i* cannot be aeptoyed onto  $\pi_j$ *i* can be aepibyed onto  $\pi_j$  $i^{j}$ ,  $i^{j}$  *i*  $j^{j}$  *c<sub>i</sub> cannot be deployed onto h*  $loc(c_i, h_j) =\begin{cases} 1 & \text{if } c_i \text{ can be deployed onto } h \\ 0 & \text{if } c_i \text{ cannot be deployed out} \end{cases}$  $(c_i, h_i) = \begin{cases} 1 \\ 0 \end{cases}$ 

Given:

(3) Two relations that restrict locations of software components  $loc: C \times H \rightarrow \{0,1\}$   $colloc: C \times C \rightarrow \{$ − 1,0,1 }

⎭  $\left\{ \right\}$ ⎫  $\overline{\mathcal{L}}$  $\big\{$  $\int$ = *i* cannot be aeptoyed onto  $\pi_j$ *i* can be aepibyed onto  $\pi_j$  $i^{j}$ ,  $i^{j}$  *i*  $j^{j}$  *c<sub>i</sub> cannot be deployed onto h*  $loc(c_i, h_j) =\begin{cases} 1 & \text{if } c_i \text{ can be deployed onto } h \\ 0 & \text{if } c_i \text{ cannot be deployed out} \end{cases}$  $(c_i, h_i) = \begin{cases} 1 \\ 0 \end{cases}$ 

⎪  $\overline{\mathcal{L}}$ ⎪ ⎨  $\sqrt{2}$ − = *i j i*  $\frac{1}{i}$   $\frac{1}{i}$   $\frac{1}{i}$   $\frac{1}{i}$   $\frac{1}{i}$   $\frac{1}{i}$   $\frac{1}{i}$   $\frac{1}{i}$   $\frac{1}{i}$   $\frac{1}{i}$  $i$  cannot be on the same host as  $j$ *i j if there are no restrictions on collocatio n of c and c if c has to be on the same host as c if c cannot be on the same host as c*  $\mathit{colloc}(c_*,c)$  $\rm 0$ 1 1  $(c_i, c_i)$ 

⎪ ⎭

⎪  $\left\{ \right\}$ 

⎫

Find a function  $f: C \rightarrow H$  such that the

system's overall availability

$$
A = \frac{\sum_{i=1}^{n} \sum_{j=1}^{n} (freq(c_i, c_j) * rel(f(c_i), f(c_j)))}{\sum_{i=1}^{n} \sum_{j=1}^{n} freq(c_i, c_j)}
$$

is maximized

Find a function  $f: C \rightarrow H$  such that the

system's overall availability

$$
A = \frac{\sum_{i=1}^{n} \sum_{j=1}^{n} (freq(c_i, c_j) * rel(f(c_i), f(c_j)))}{\sum_{i=1}^{n} \sum_{j=1}^{n} freq(c_i, c_j)}
$$

is maximized, and the following three conditions are satisfied:
Find a function  $f: C \rightarrow H$  such that the

system's overall availability

$$
A = \frac{\sum_{i=1}^{n} \sum_{j=1}^{n} (freq(c_i, c_j) * rel(f(c_i), f(c_j)))}{\sum_{i=1}^{n} \sum_{j=1}^{n} freq(c_i, c_j)}
$$

is maximized, and the following three conditions are satisfied:

$$
\forall i \in [1, k] \left\{ \forall j \in [1, n] \quad f(c_j) = h_i \mid \sum_j \text{mem}_{comp}(c_j) \le \text{mem}_{host}(h_i) \right\}
$$

Find a function  $f: C \rightarrow H$  such that the

system's overall availability

$$
A = \frac{\sum_{i=1}^{n} \sum_{j=1}^{n} (freq(c_i, c_j) * rel(f(c_i), f(c_j)))}{\sum_{i=1}^{n} \sum_{j=1}^{n} freq(c_i, c_j)}
$$

is maximized, and the following three conditions are satisfied:

$$
\forall j \in [1, n] \qquad loc(c_j, f(c_j)) = 1
$$

Find a function  $f: C \rightarrow H$  such that the

system's overall availability

$$
A = \frac{\sum_{i=1}^{n} \sum_{j=1}^{n} (freq(c_i, c_j) * rel(f(c_i), f(c_j)))}{\sum_{i=1}^{n} \sum_{j=1}^{n} freq(c_i, c_j)}
$$

is maximized, and the following three conditions are satisfied:

> $\forall k \in [1, n] \quad \forall l \in [1, n]$  $(colloc (c_k, c_l) = 1) \Rightarrow (f(c_k) = f(c_l))$  $(colloc (c_k, c_l) = -1) \Rightarrow (f(c_k) \neq f(c_l))$

Find a function  $f: C \rightarrow H$  such that the

system's overall availability

$$
A = \frac{\sum_{i=1}^{n} \sum_{j=1}^{n} (freq(c_i, c_j) * rel(f(c_i), f(c_j)))}{\sum_{i=1}^{n} \sum_{j=1}^{n} freq(c_i, c_j)}
$$

is maximized, and the following three conditions are satisfied:

 $\tilde{\mathbf{z}}$  $\cdot$  $\mathcal{L}_{\text{H}}$ *j j i comp i* [ 1,∀*k* ] ∈*j* [ 1, [ 1,*n*] ] *f* ( *c* ) (*<sup>h</sup>* , (*mem*))  $\boldsymbol{f}$  functions  $\boldsymbol{f}$  is  $\boldsymbol{k}^n$ ∀ *k* ∈ [ 1, *<sup>n</sup>* ] ∀ *l* ∈ [ 1, *<sup>n</sup>* ]  $\frac{1}{2}$   $\frac{1}{2}$ Note that the possible number of different functions  $f$  is  $K^{\mathbb{T}}$ 

# Outline

¾ From architectures to systems ¾ Ensuring dependability ¾ Problem definition ¾ Proposed solution **E** Concluding remarks

# Overview of the Approach

#### Objective

- $\square$  Identify the problem
	- **Log and examine system events**
	- **Exercise Actively monitor the system during runtime**
- Develop a solution
	- **Decide which data to cache**
	- $\textcolor{red}{\bullet}$  Decide which components to replicate
	- $\blacksquare$  Introduce multiple execution modes
	- Calculate an improved system deployment
- Apply the solution to eliminate the problem
	- **E** Cache or hoard data
	- Replicate data or code
	- $\textcolor{red}{\bullet}$  Redeploy (parts of) the system

# Overview of the Approach

#### Objective

- $\square$  Identify the problem
	- **Log and examine system events**
	- $\triangleright$  Actively monitor the system during runtime
- Develop a solution
	- **Decide which data to cache**
	- $\textcolor{red}{\bullet}$  Decide which components to replicate
	- $\blacksquare$  Introduce multiple execution modes
	- $\triangleright$  Calculate an improved system deployment
- Apply the solution to eliminate the problem
	- **E** Cache or hoard data
	- Replicate data or code
	- $\triangleright$  Redeploy (parts of) the system

#### Improving Availability via Redeployment

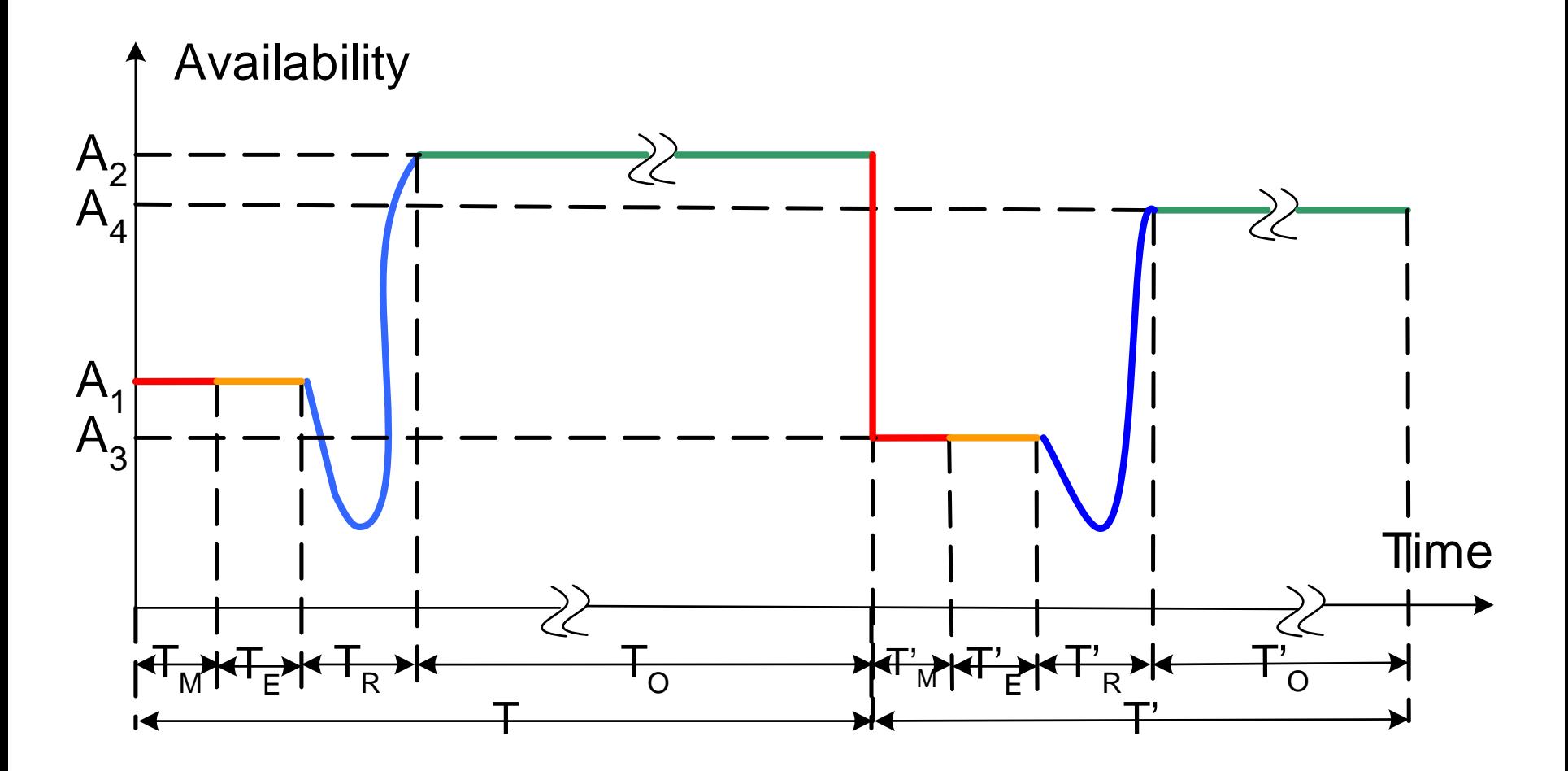

#### First Identify the Problem

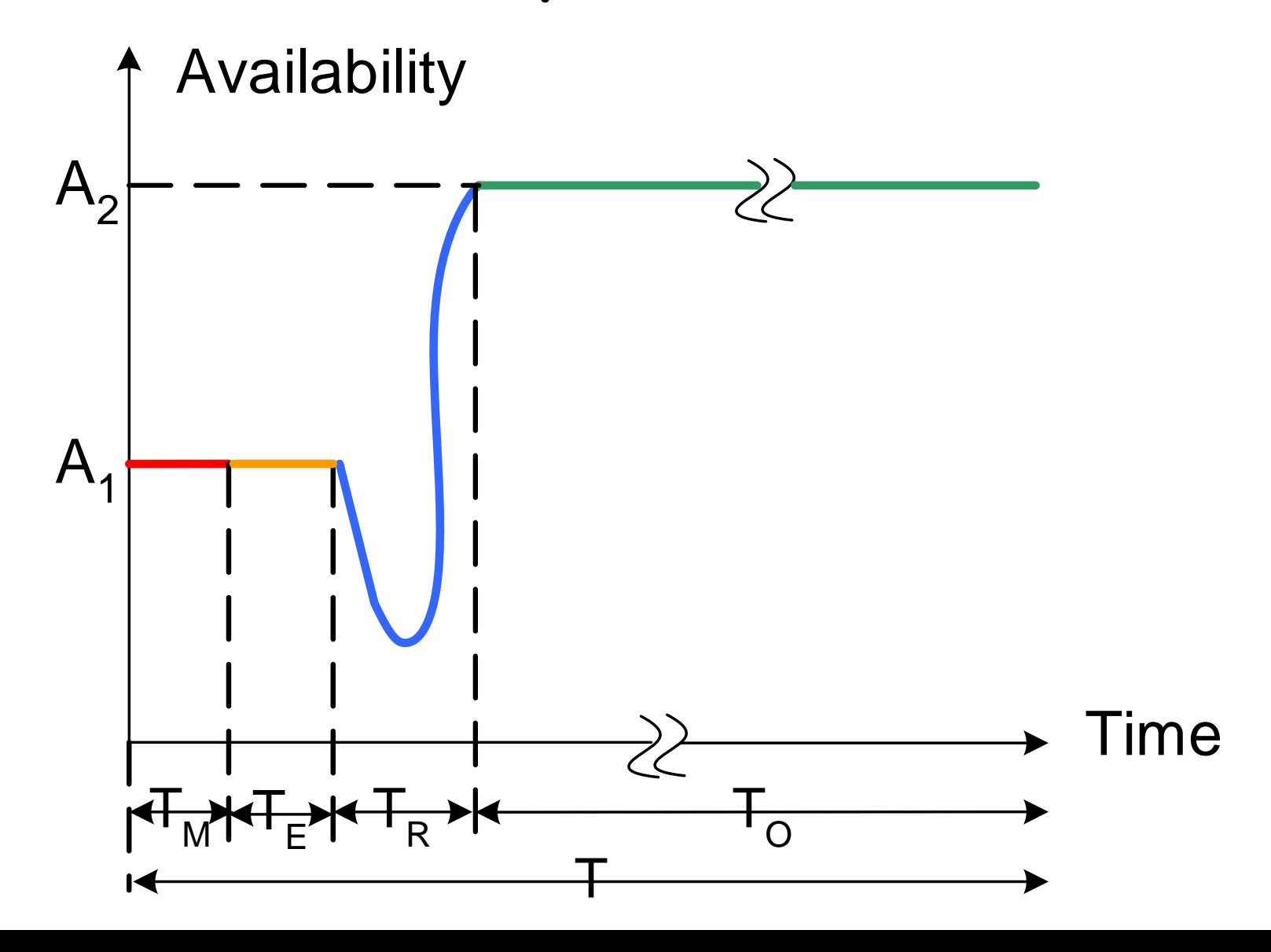

#### First Identify the Problem

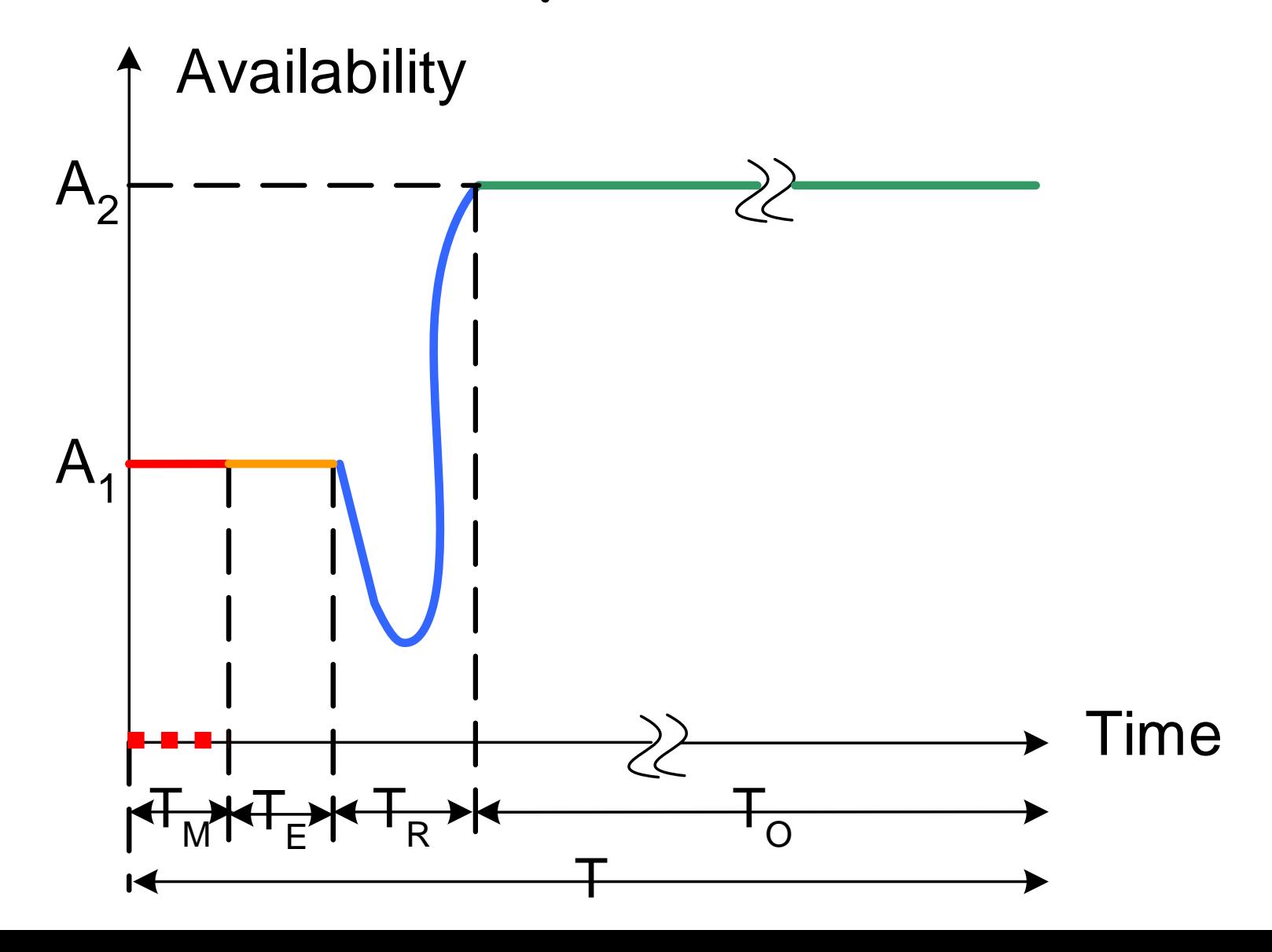

# Monitoring in Prism-MW

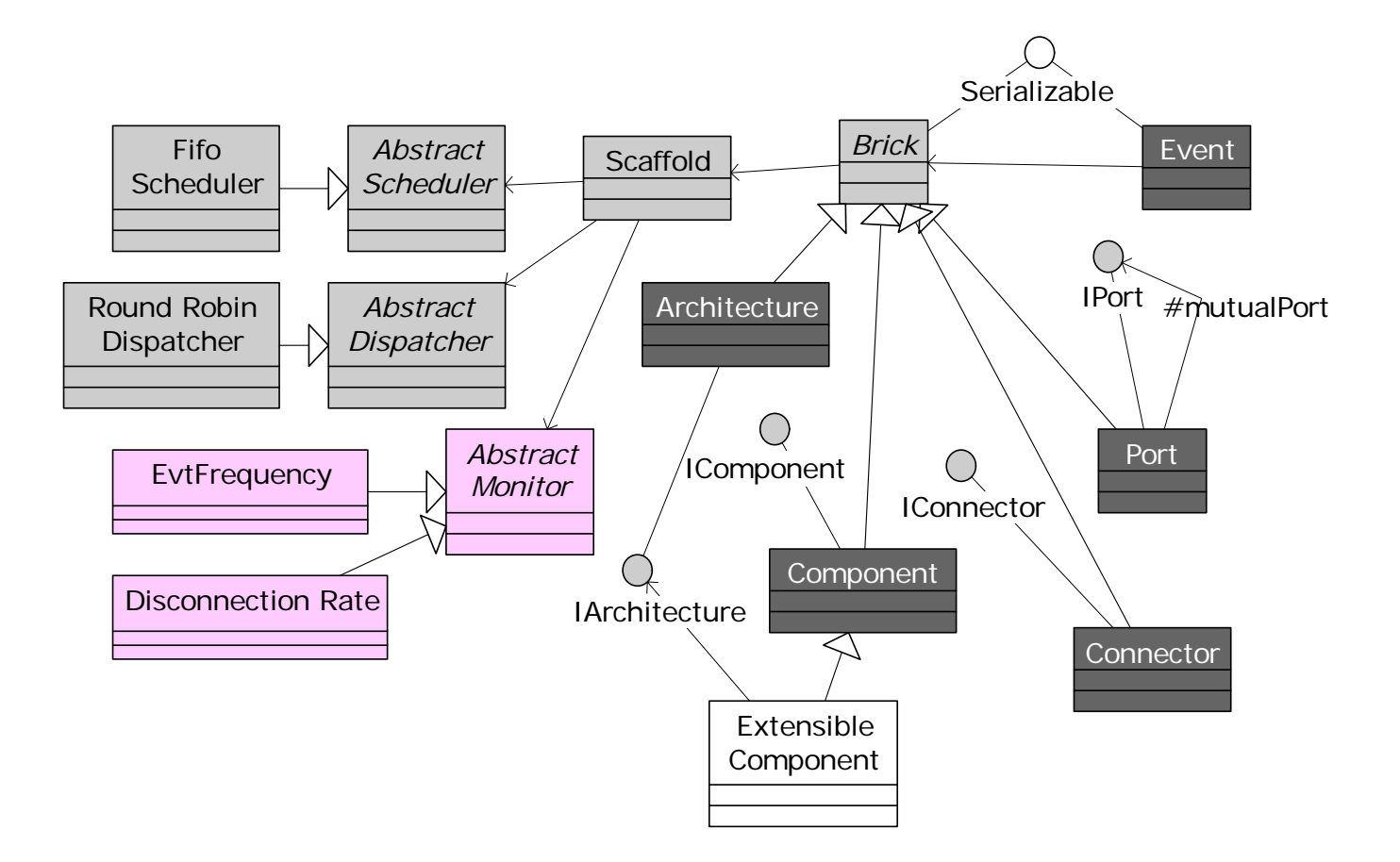

#### Monitoring in Action

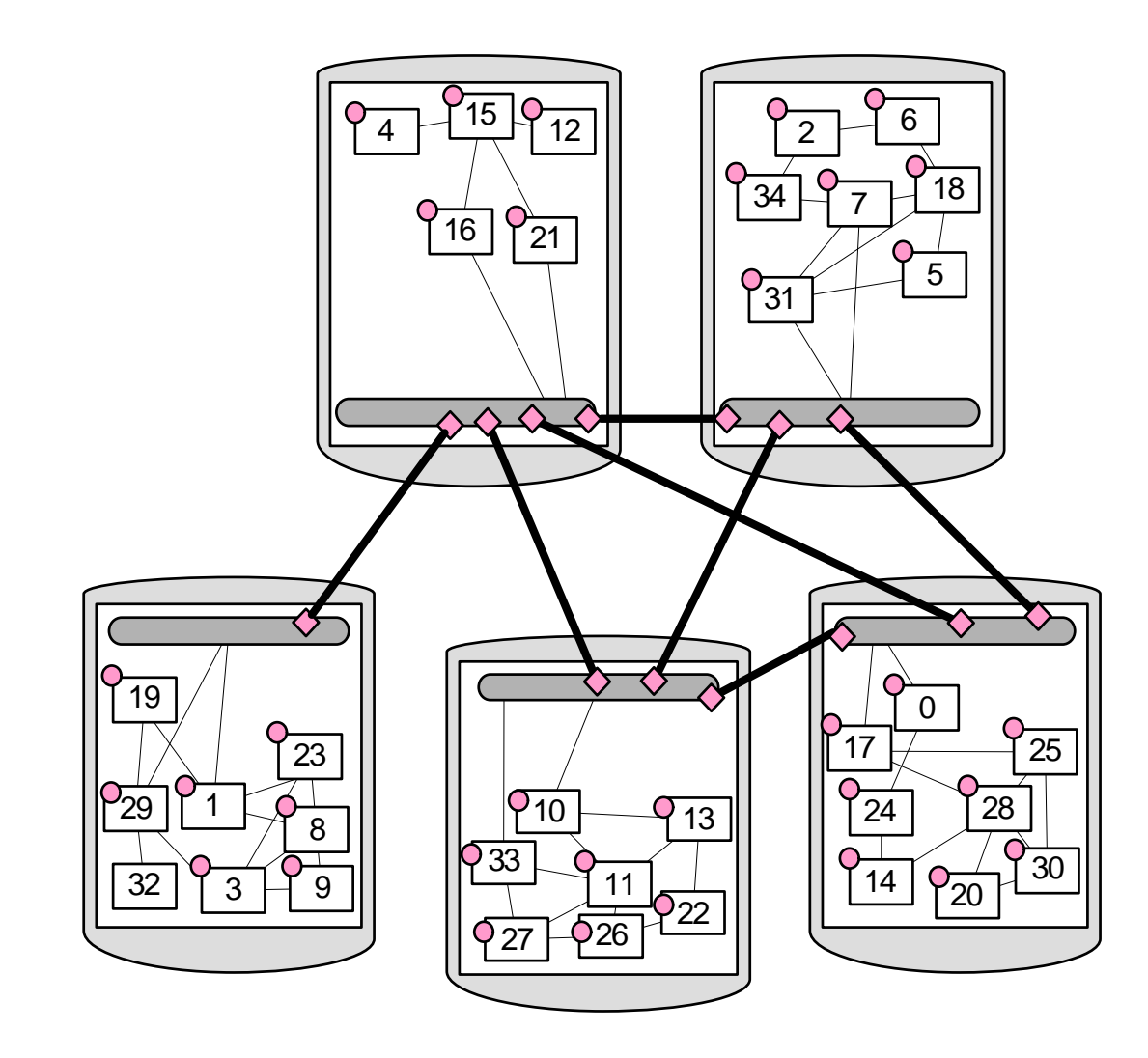

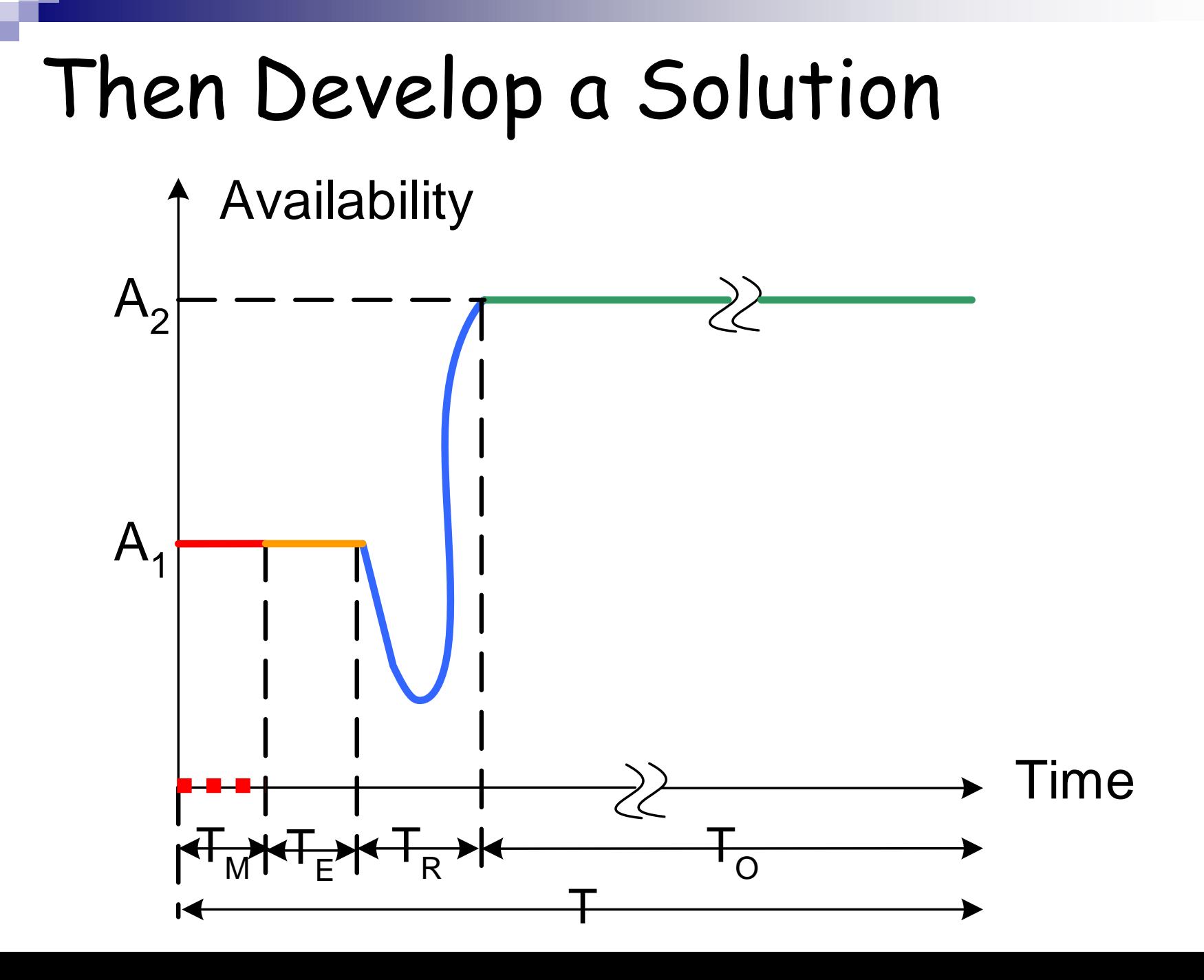

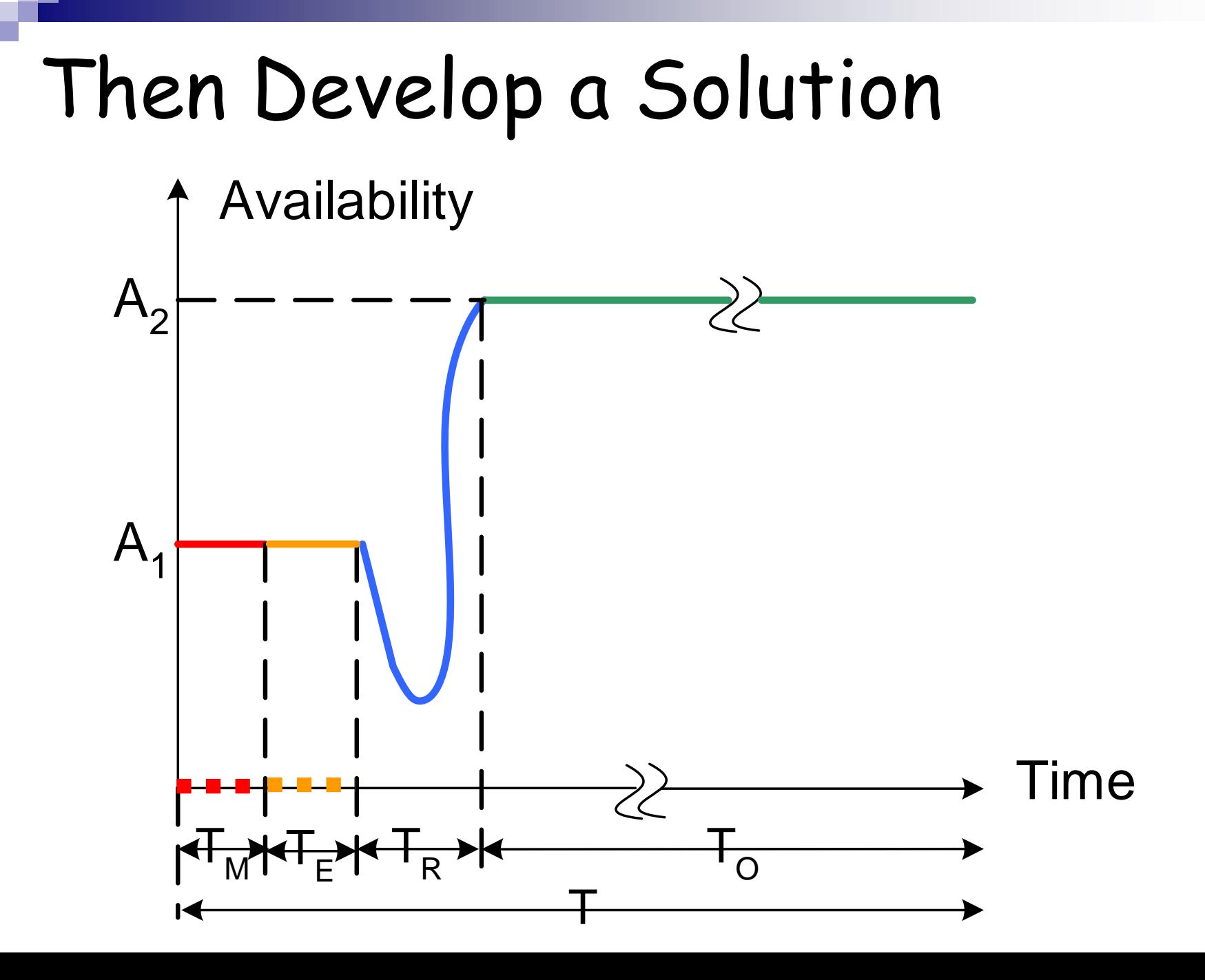

# Estimating in Action

#### Suite of algorithms:

Exact – exponential complexity

Stochastic – quadratic complexity

Adaptive greedy – cubic complexity

Decentralized – quadratic complexity

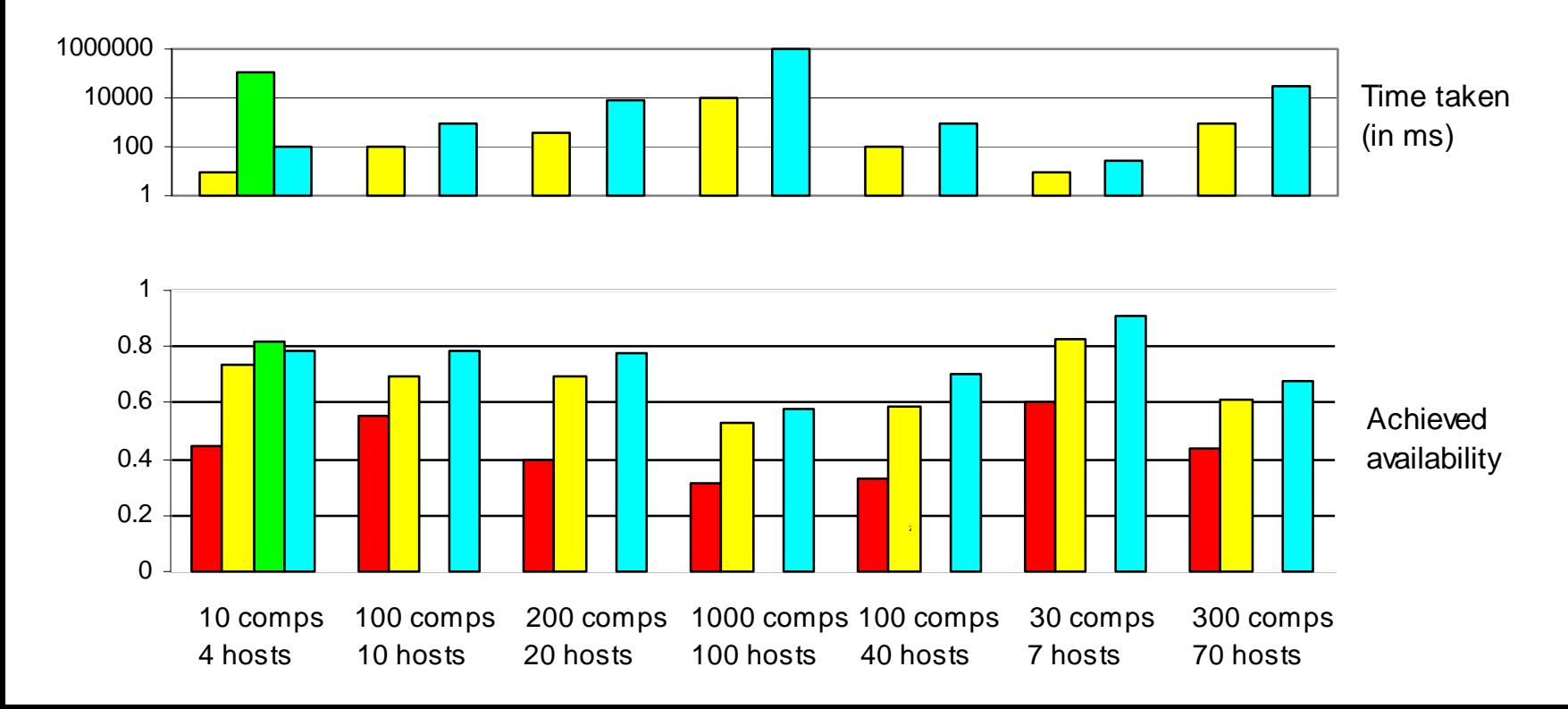

# Automatic Algorithm Selection

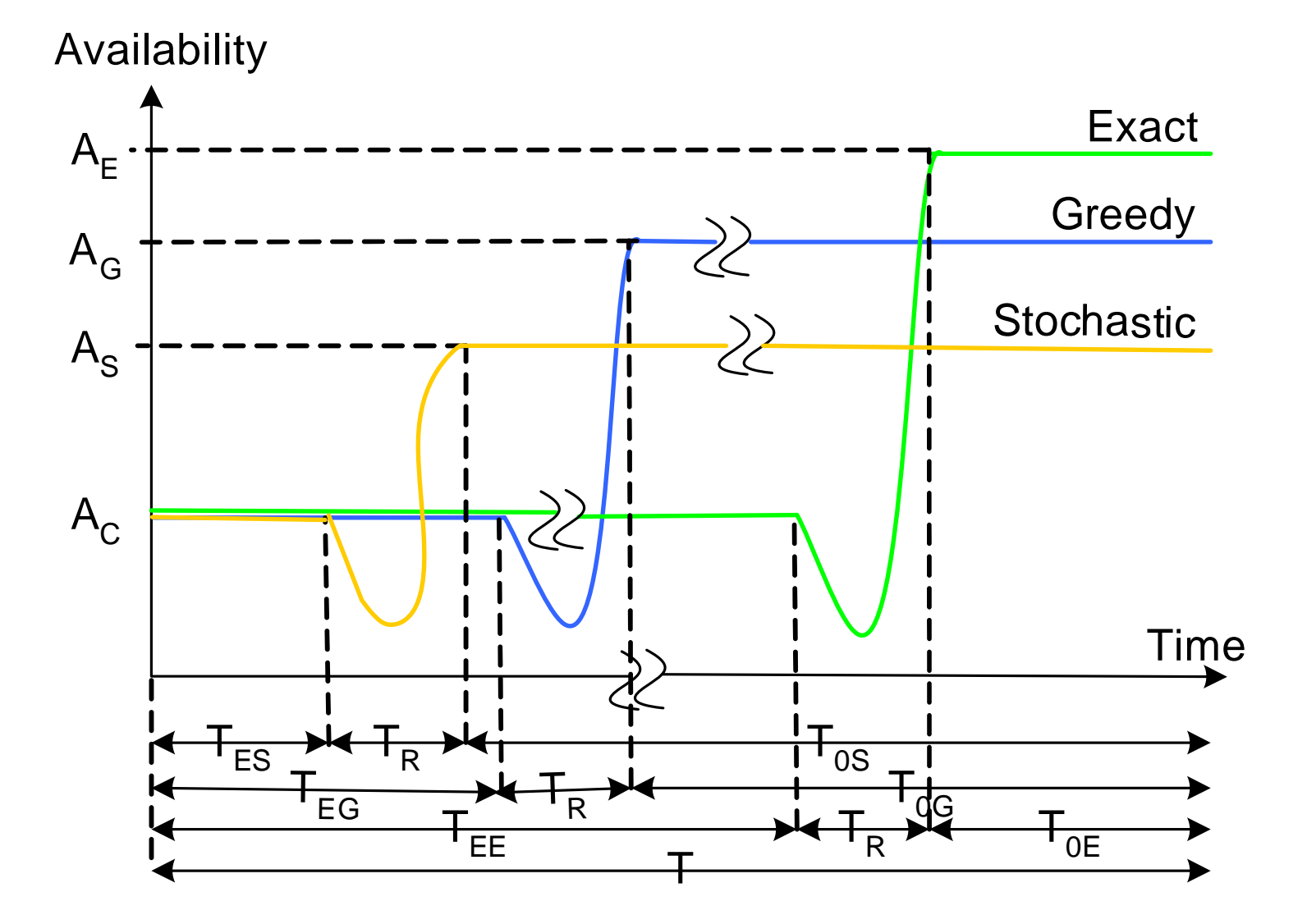

# Automatic Algorithm Selection

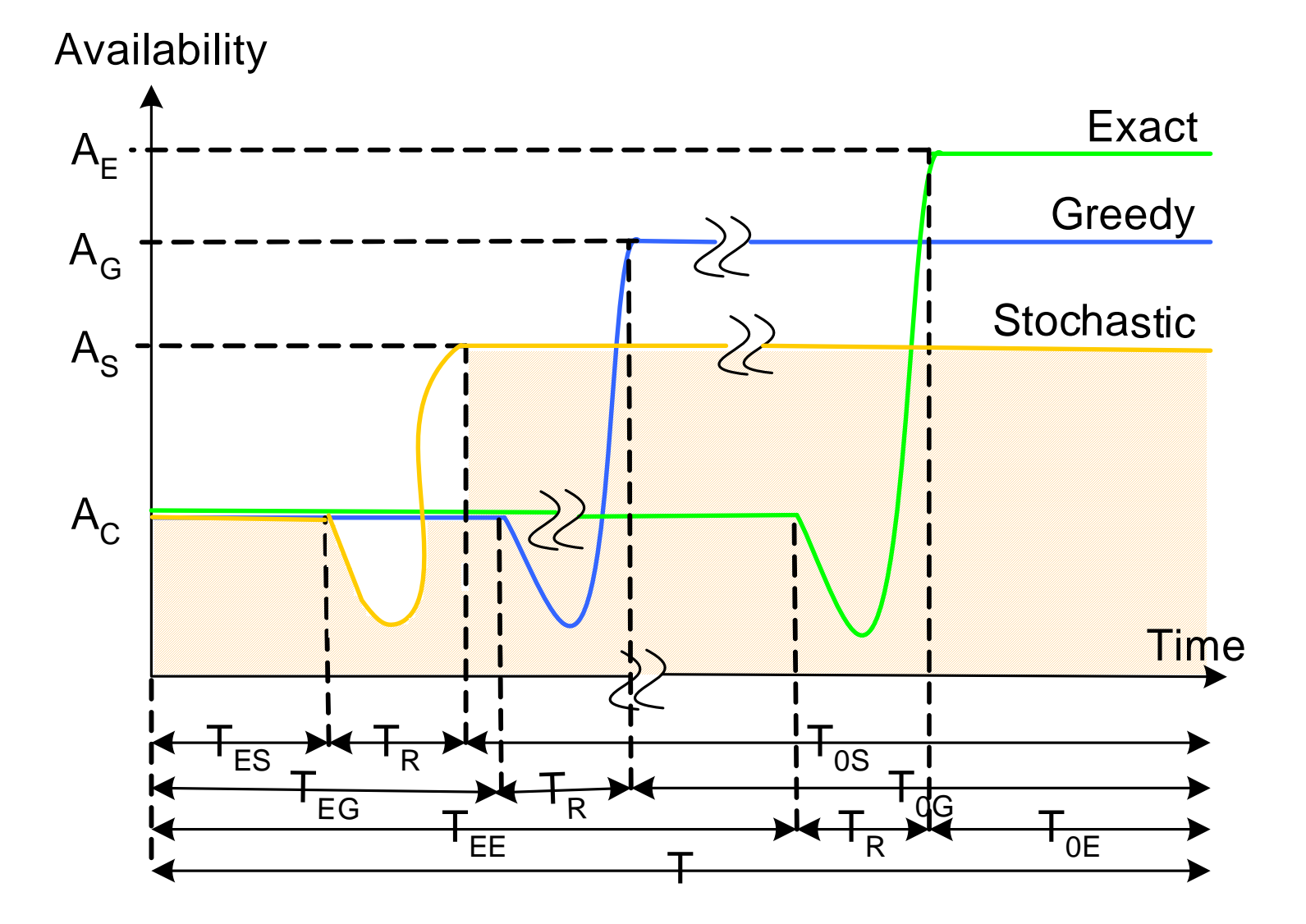

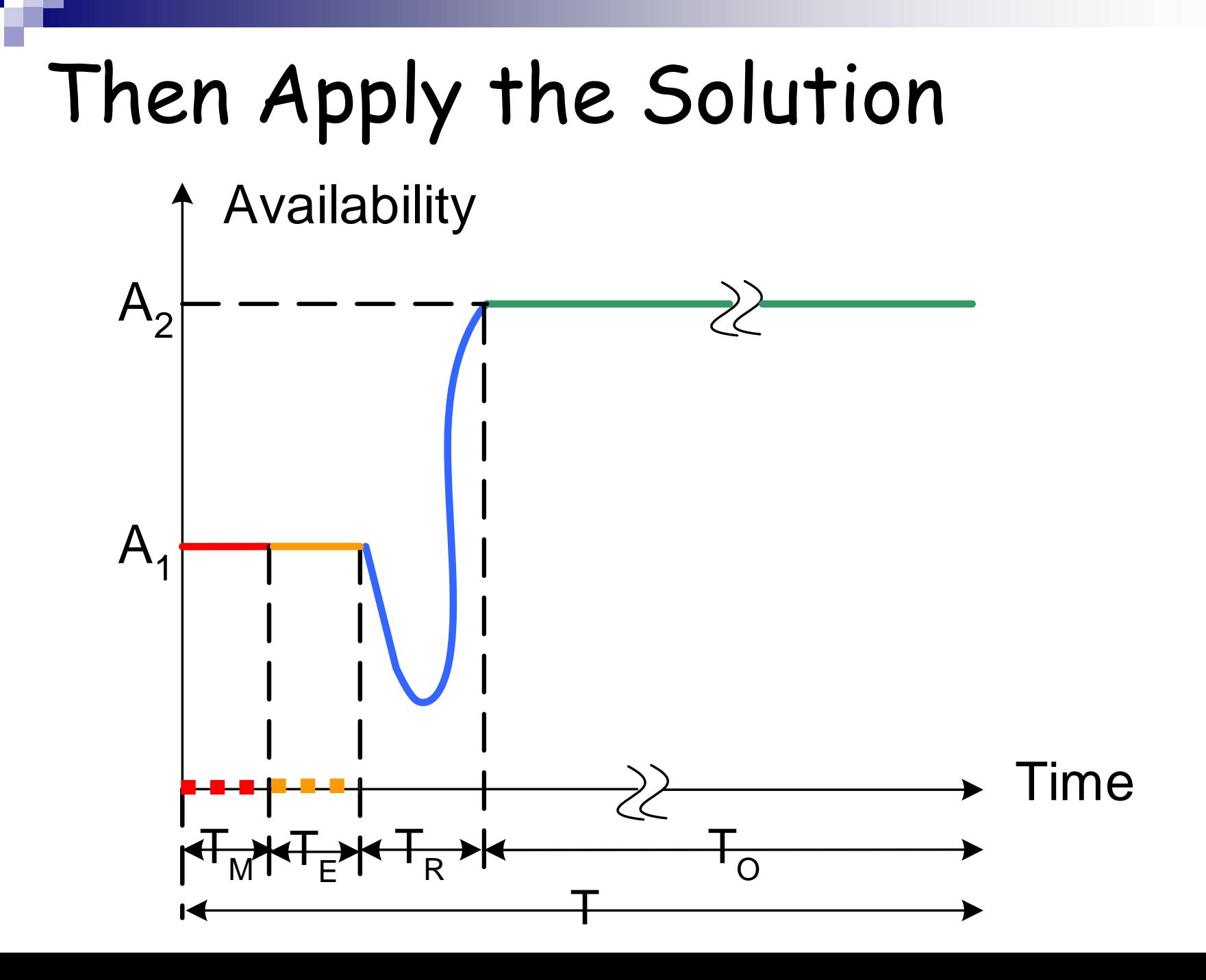

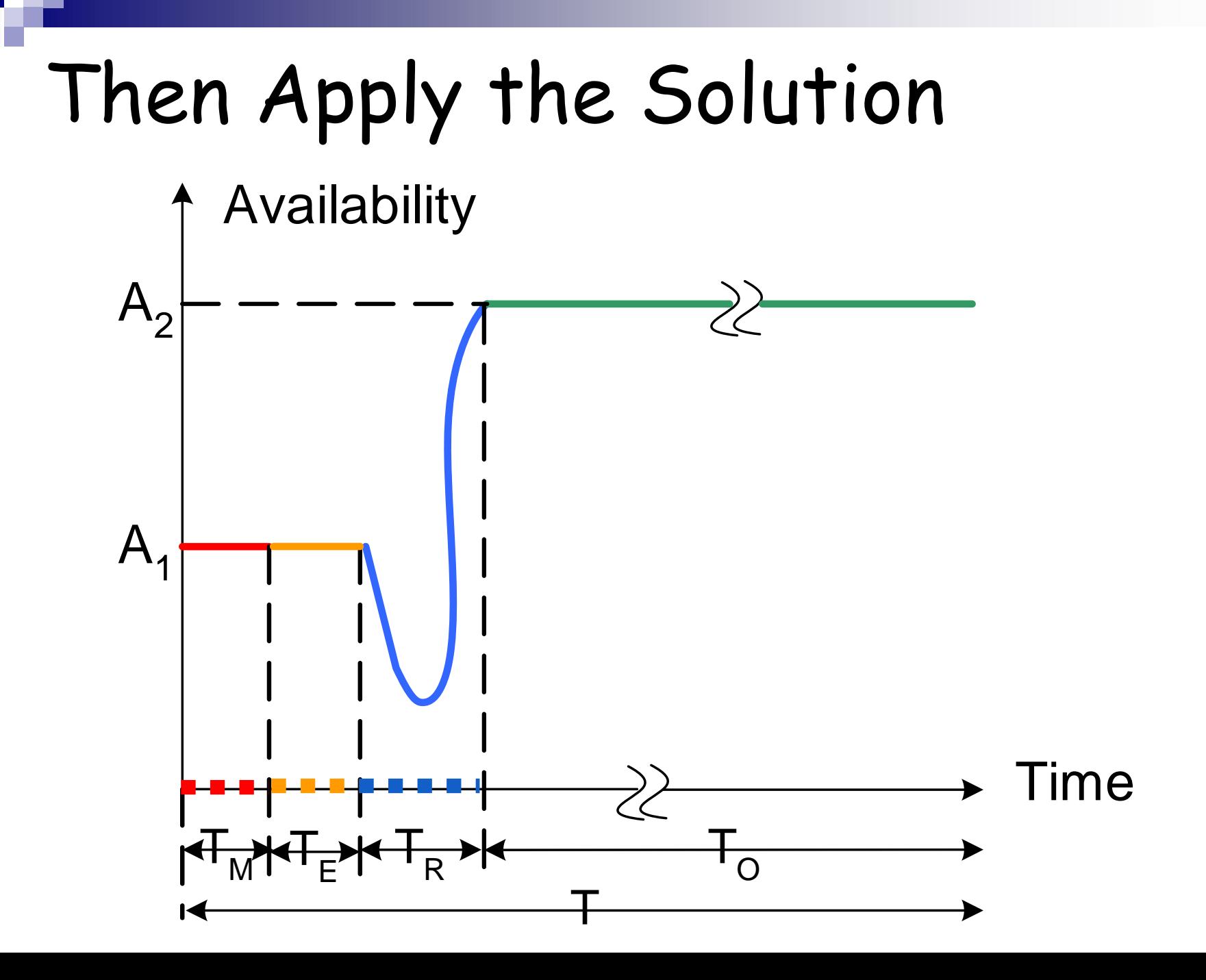

# Redeployment in Prism-MW

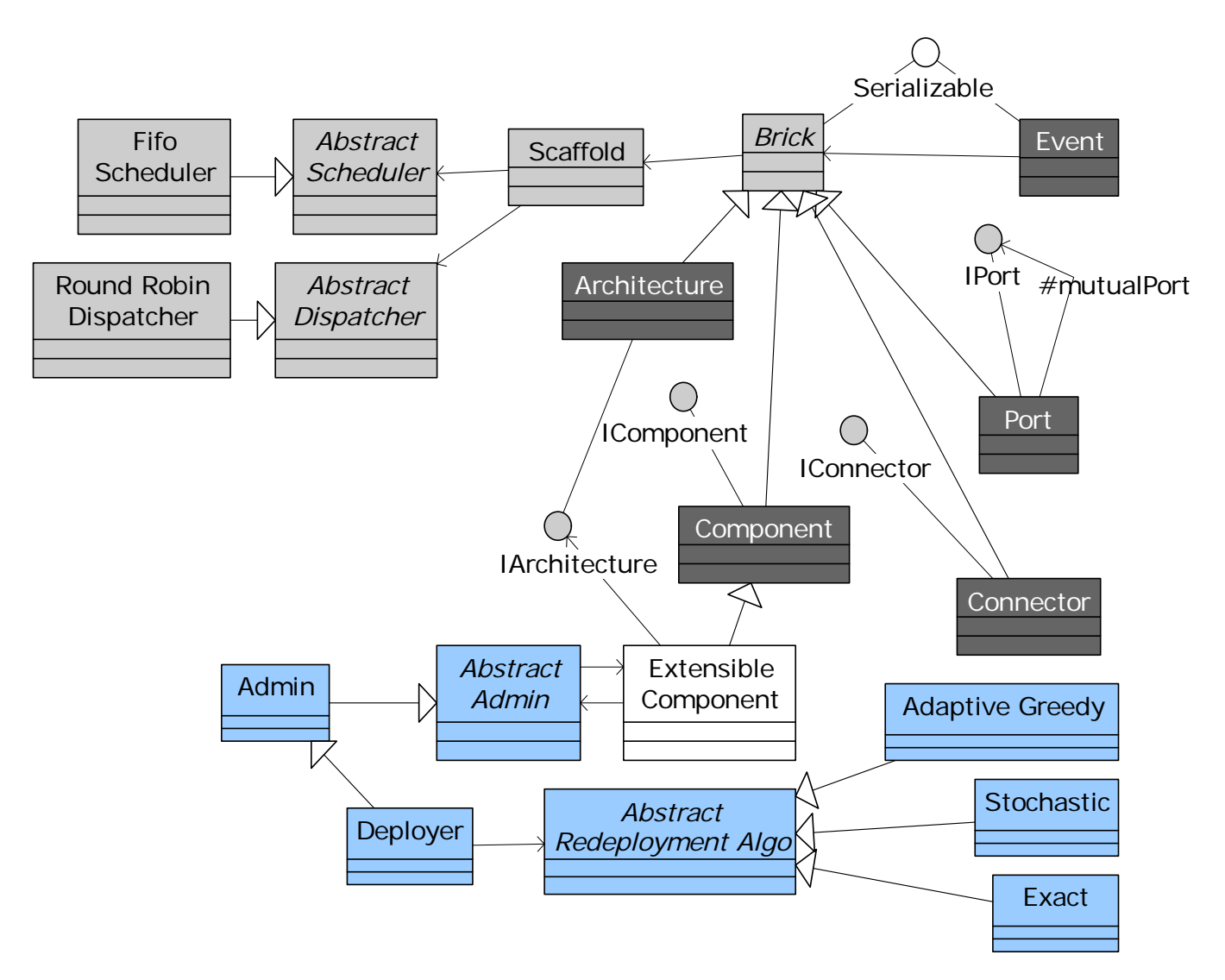

# Redeployment in Action

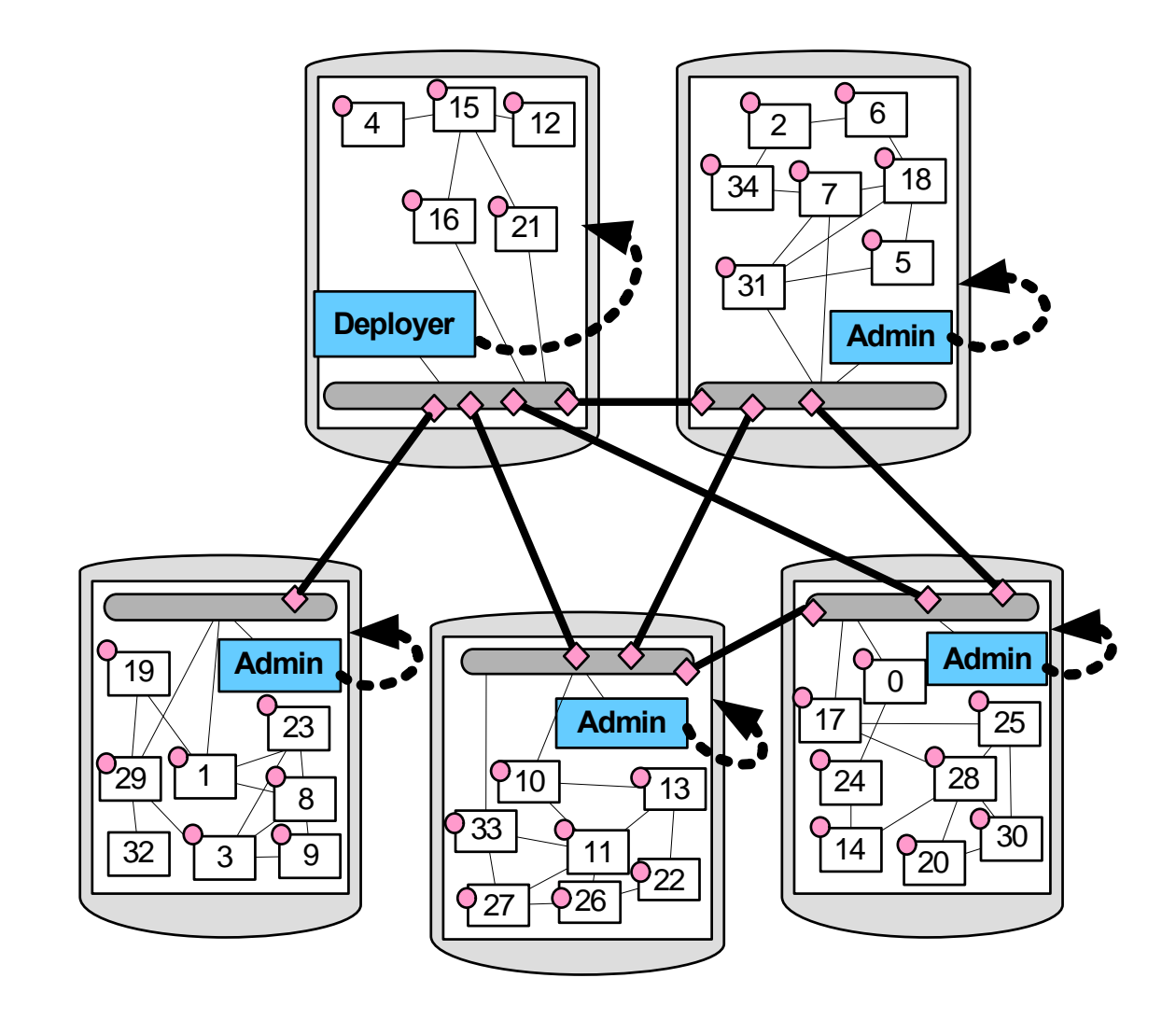

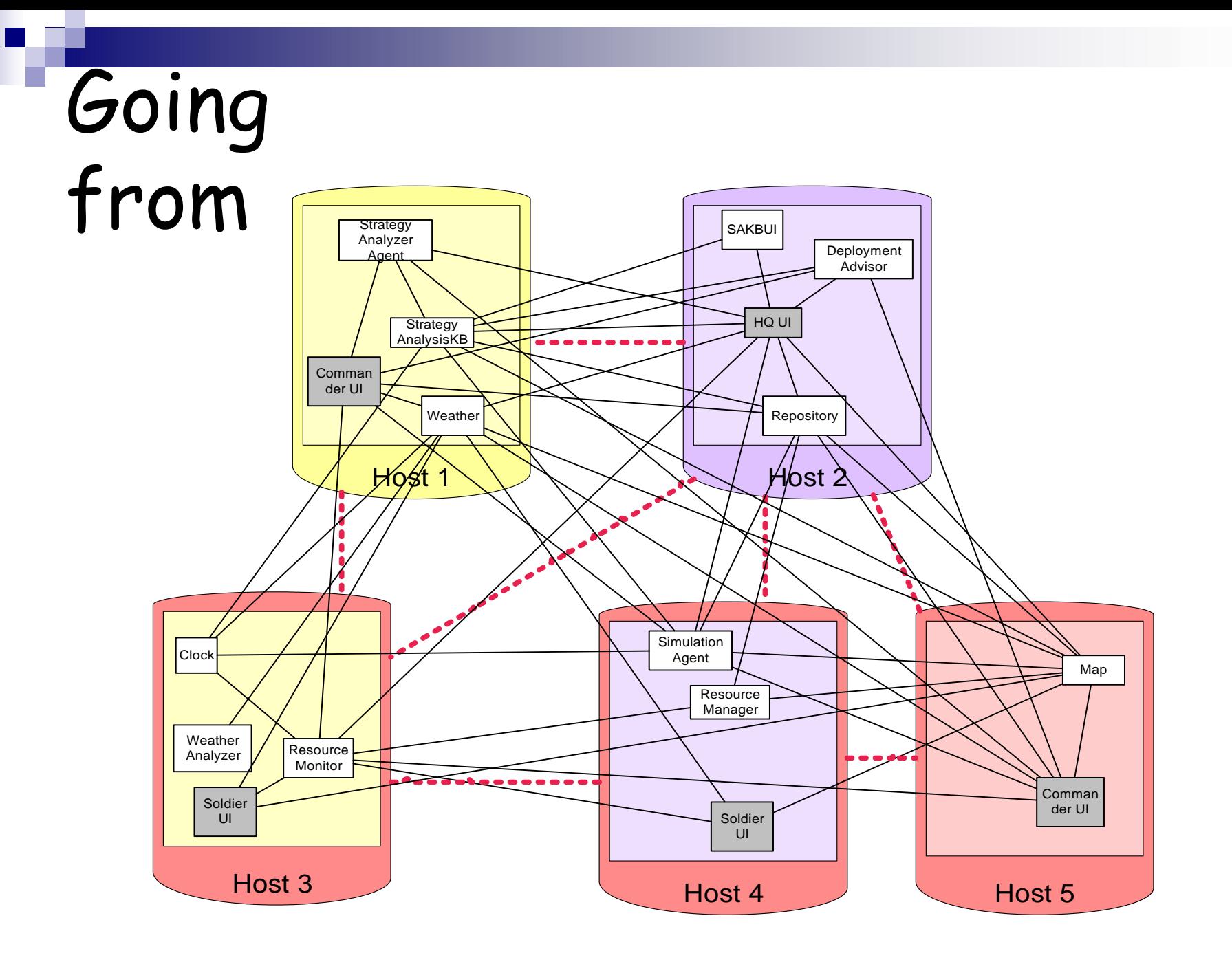

to

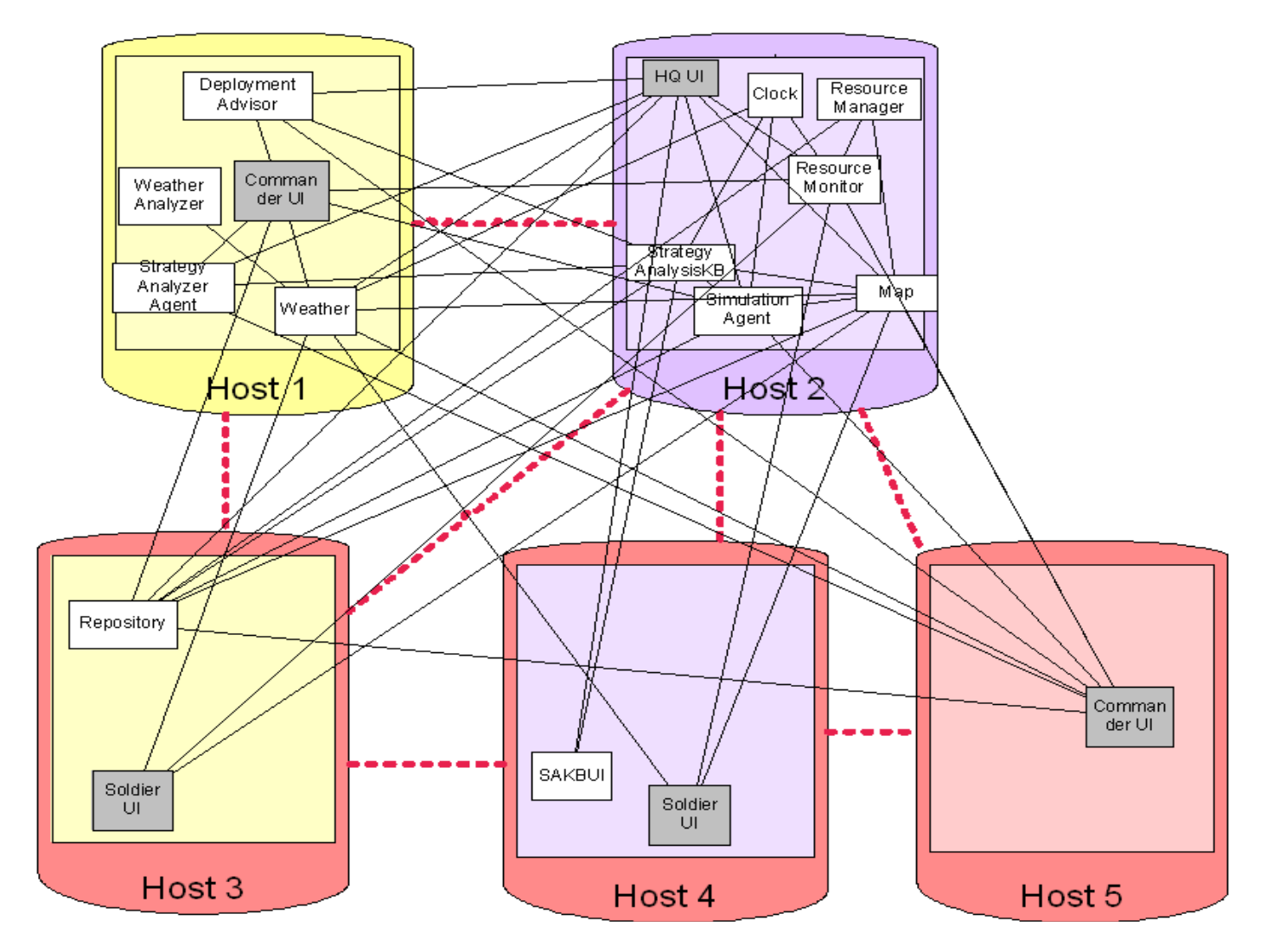

# Outline

¾ From architectures to systems ¾ Ensuring dependability ¾ Problem definition ¾ Proposed solution ¾ Concluding remarks

# Concluding Remarks

- Still so much to do
	- □ Enriching/completing the models
	- Focusing on additional aspects of dependability
	- Addressing feature interactions
	- Addressing emergent properties
	- Determining which concerns are (not) architectural

#### Promise or Illusion?

- $\Box$  If we can define it, we should be able to
	- Analyze for it
	- **□Build it**
	- Measure it
	- □ Act on it
- $\square$  So, why haven't we done it yet?

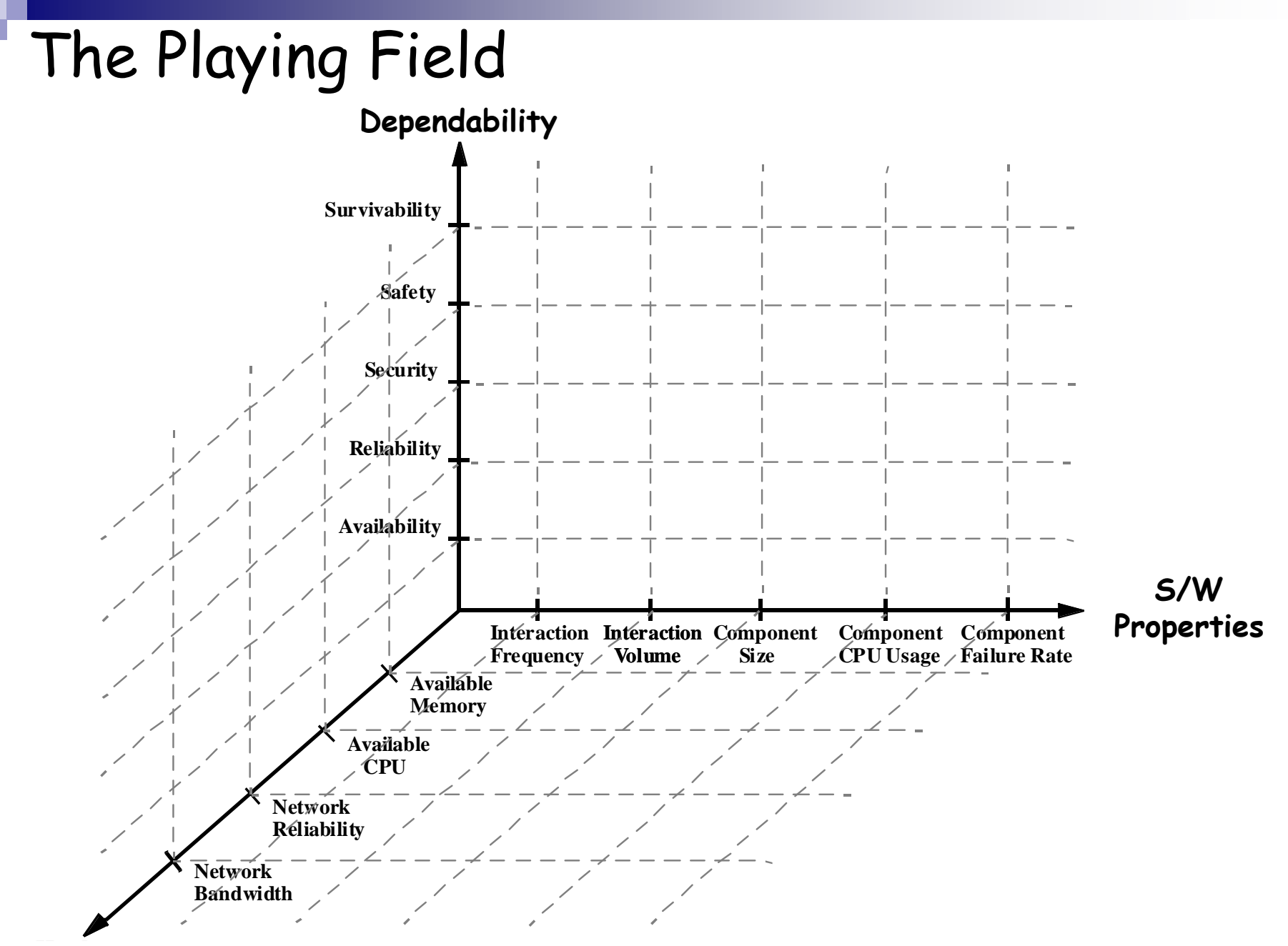

**Hard w are Properties H/W Properties**

#### Deployment Control Window

 $|n|$  $x|$ 

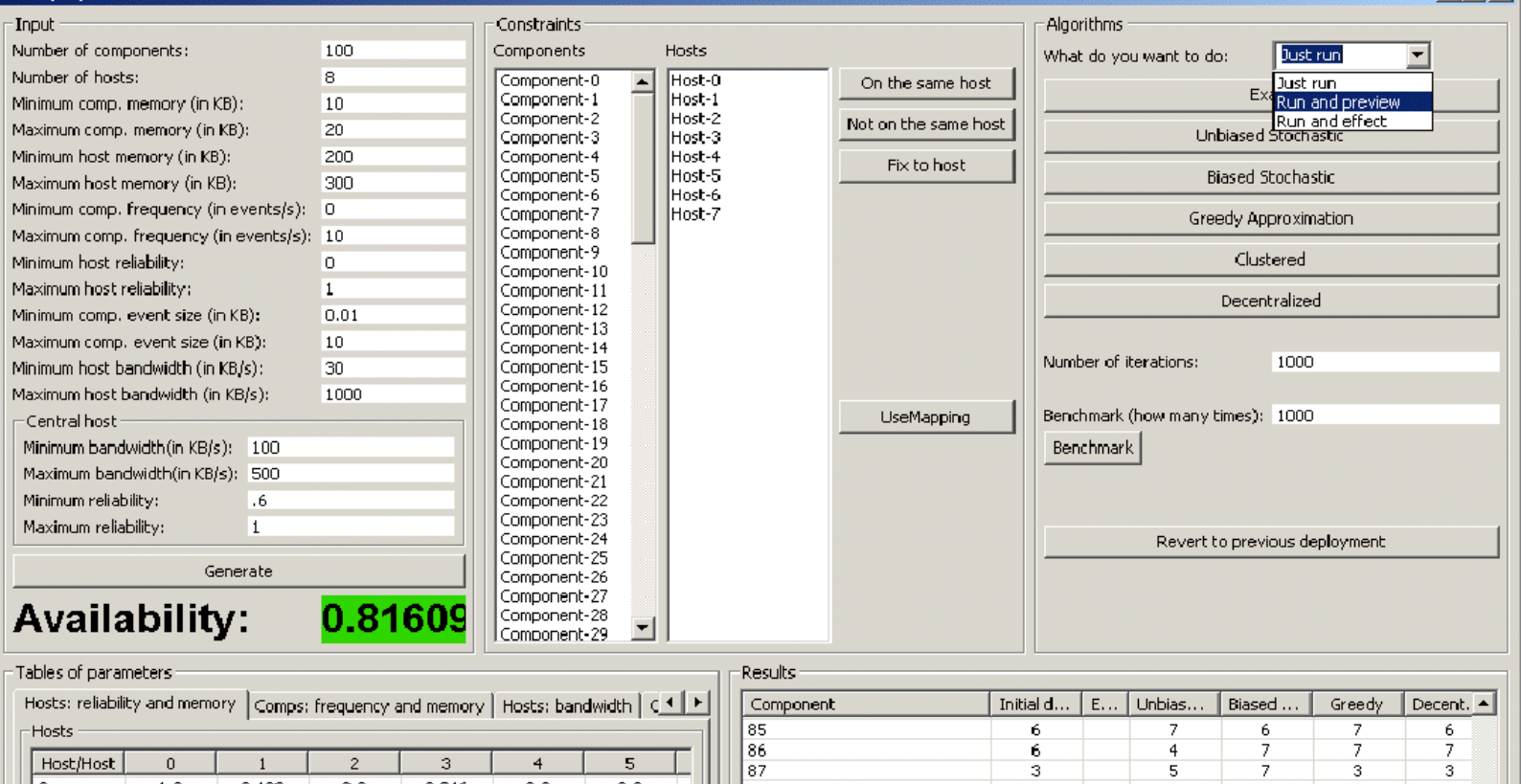

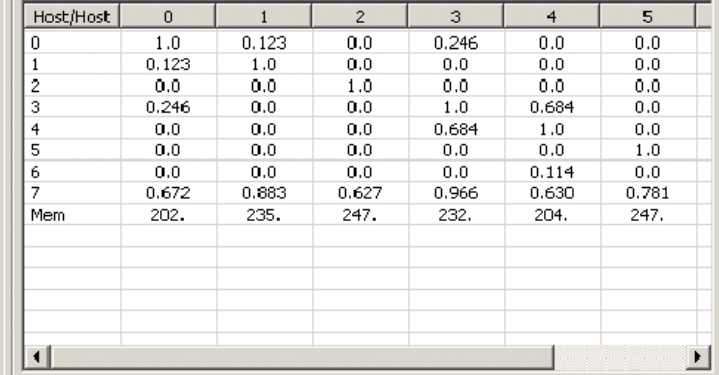

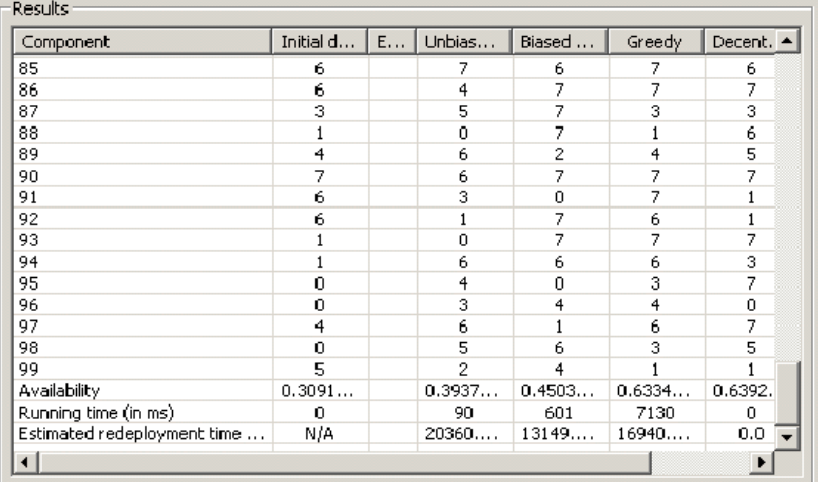

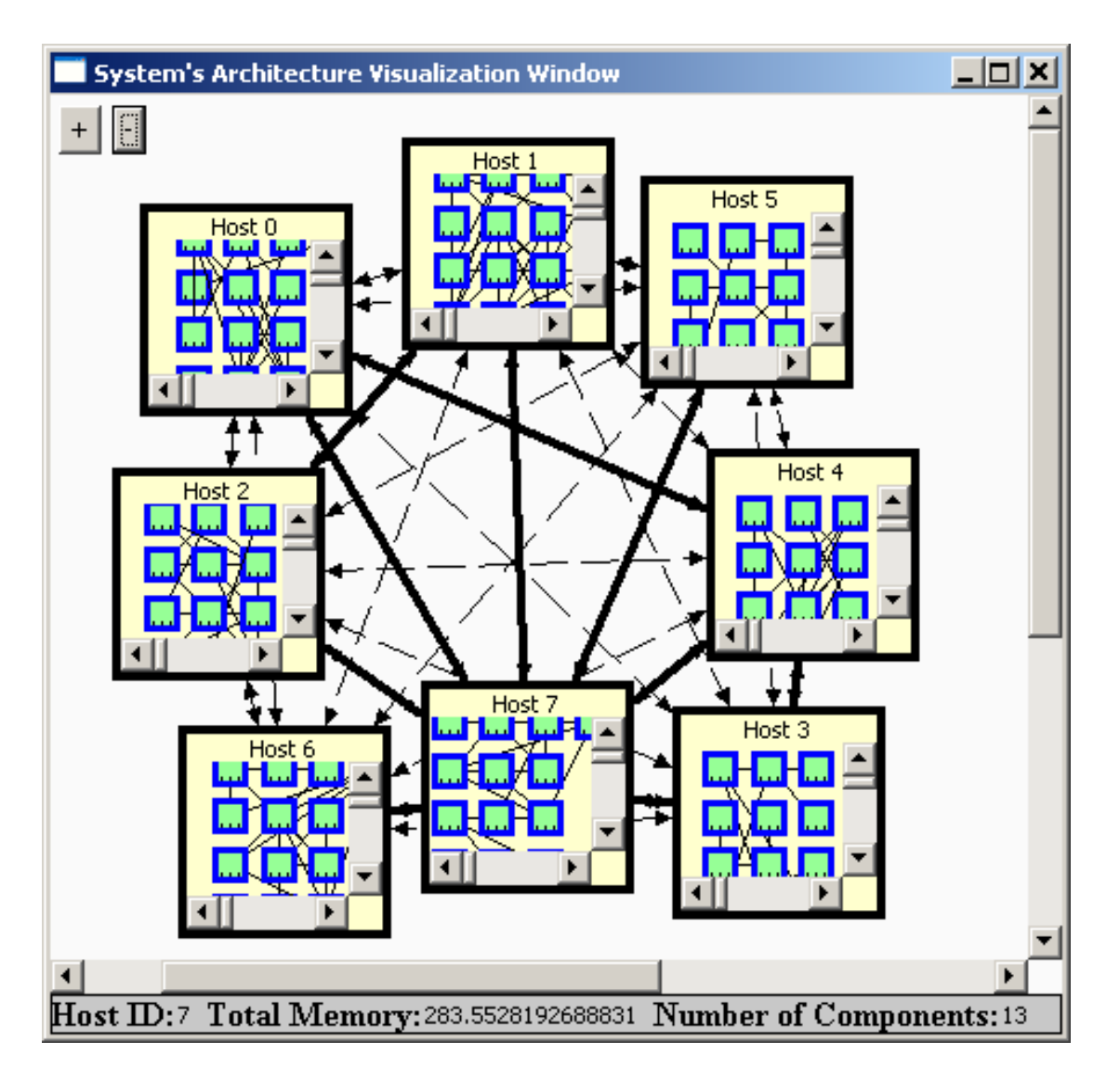

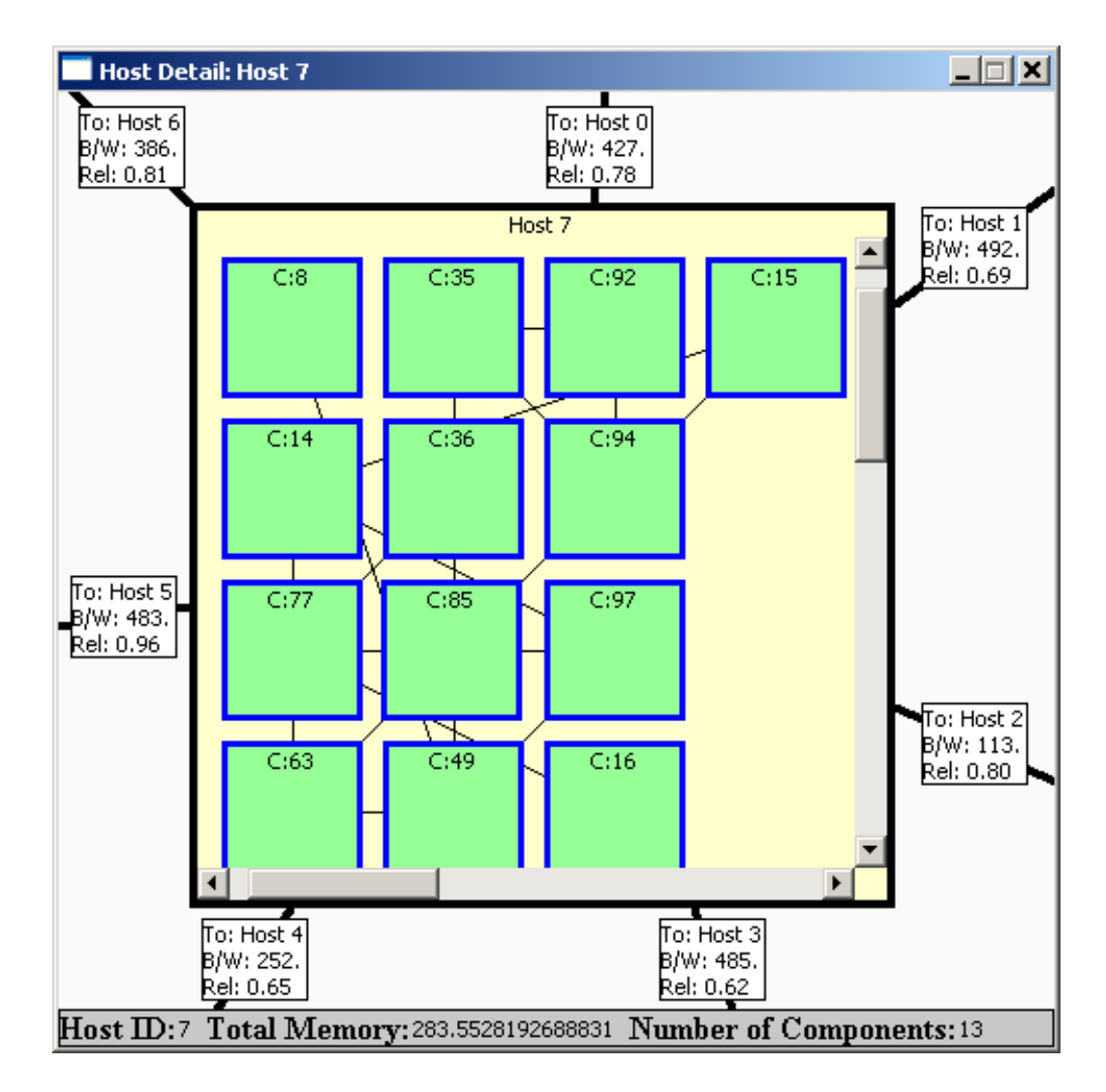

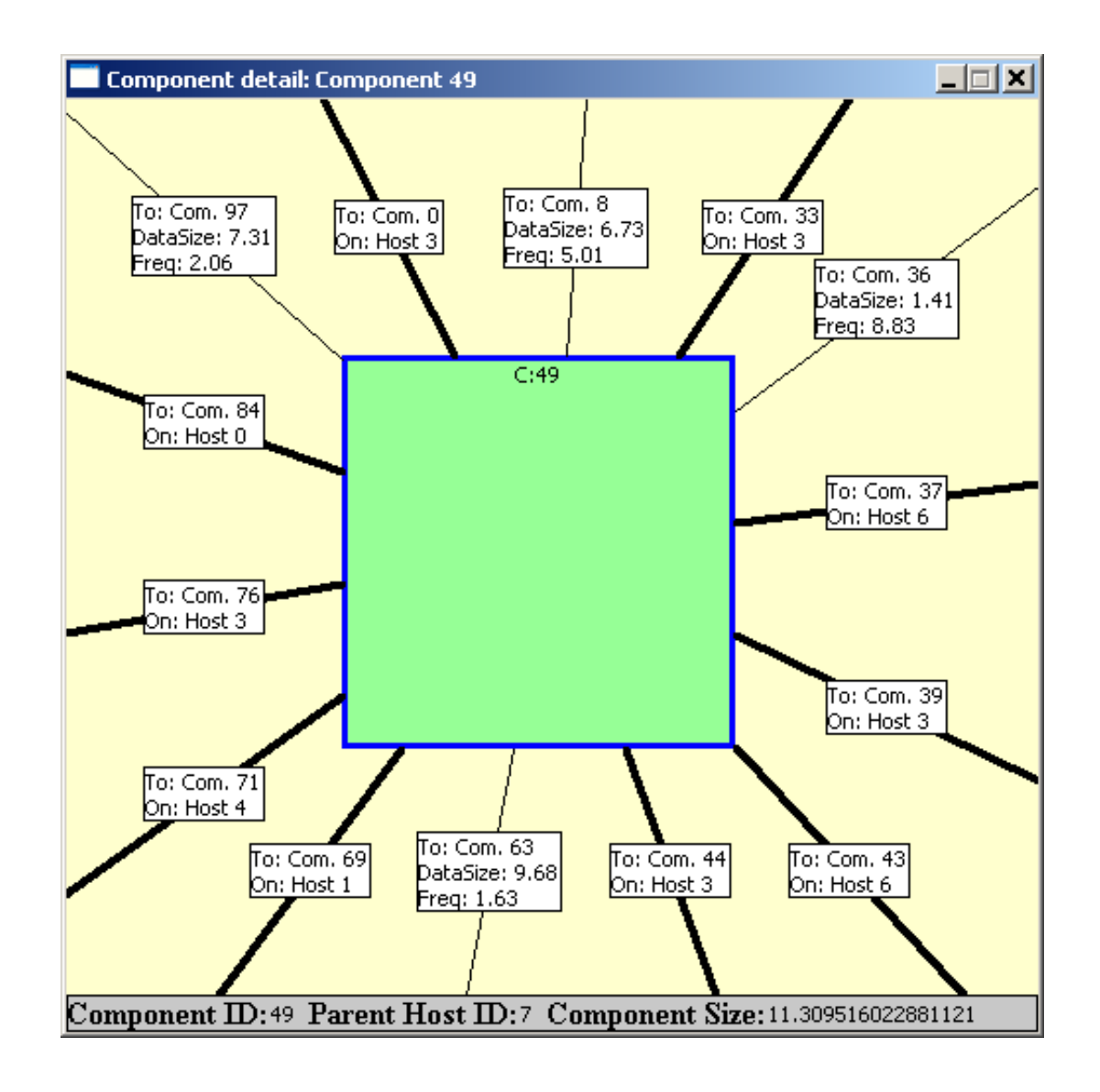

#### Questions?

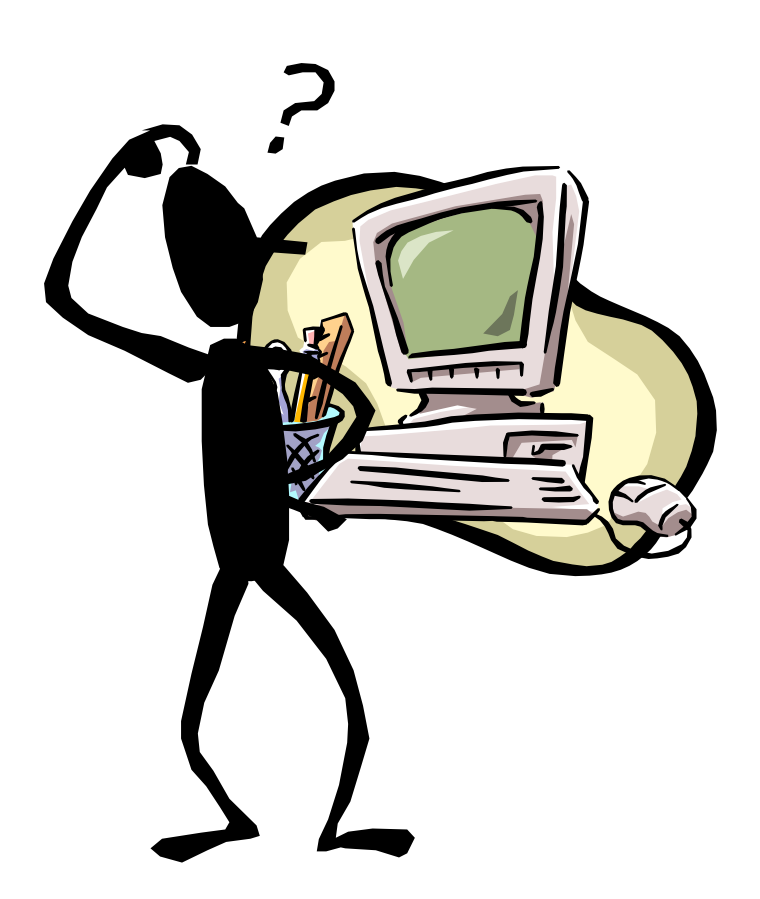

# Using Prism-MW

**}** 

}

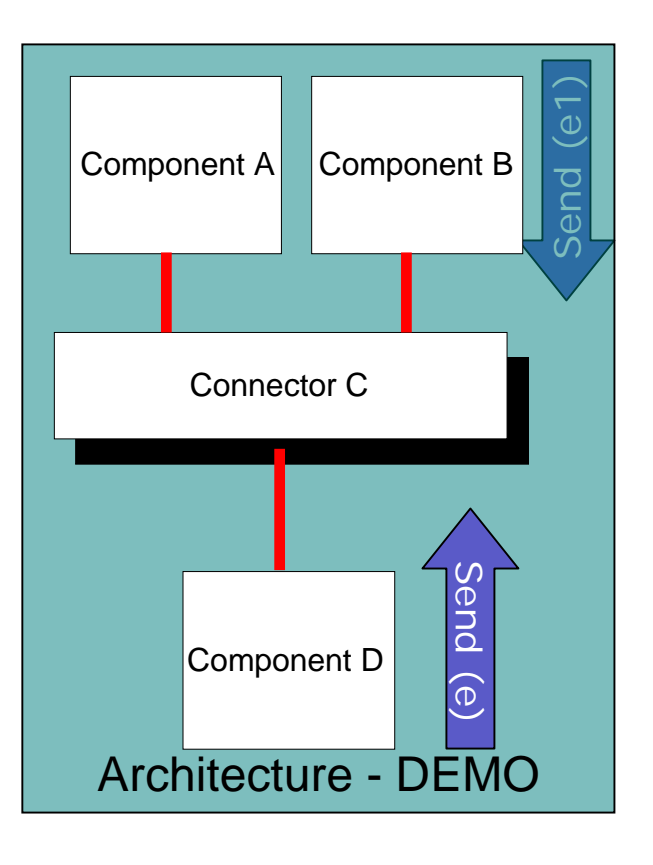

#### Component D sends an event

```
Event e = new Event ("Event_D");
e.addParameter("param_1", p1);
send (e);
```
Component B handles the event and sends a response

public void handle(Event e)

```
if (e.equals("Event_D")) {
```

```
... Event e1 = new Event("Response_to_D");
e1.addParameter("response", resp);
send(e1);
}...
```
#### Assumptions

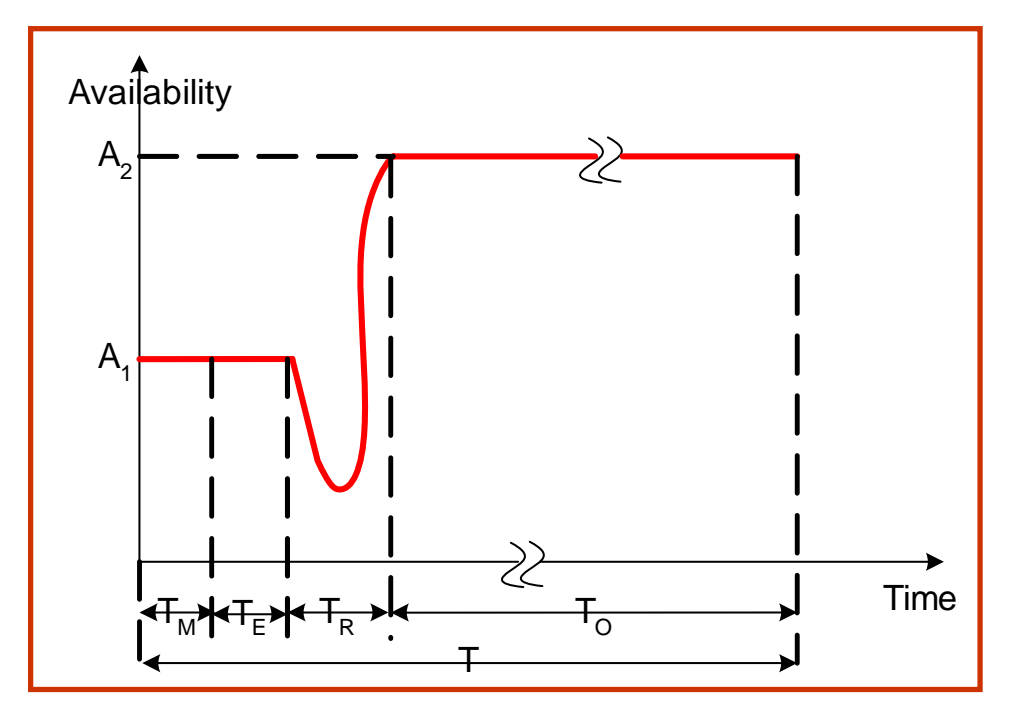

$$
T_M + T_E + T_R < T_O
$$

•*Possible in small amounts of time even for slow links*

*For example,* 

- •*dialup (56K), 50% reliability, 100K in 28 sec*
- •*1M, 50% reliability, 100K in less than 0.7 sec*

### Assumptions

Average value of a parameter

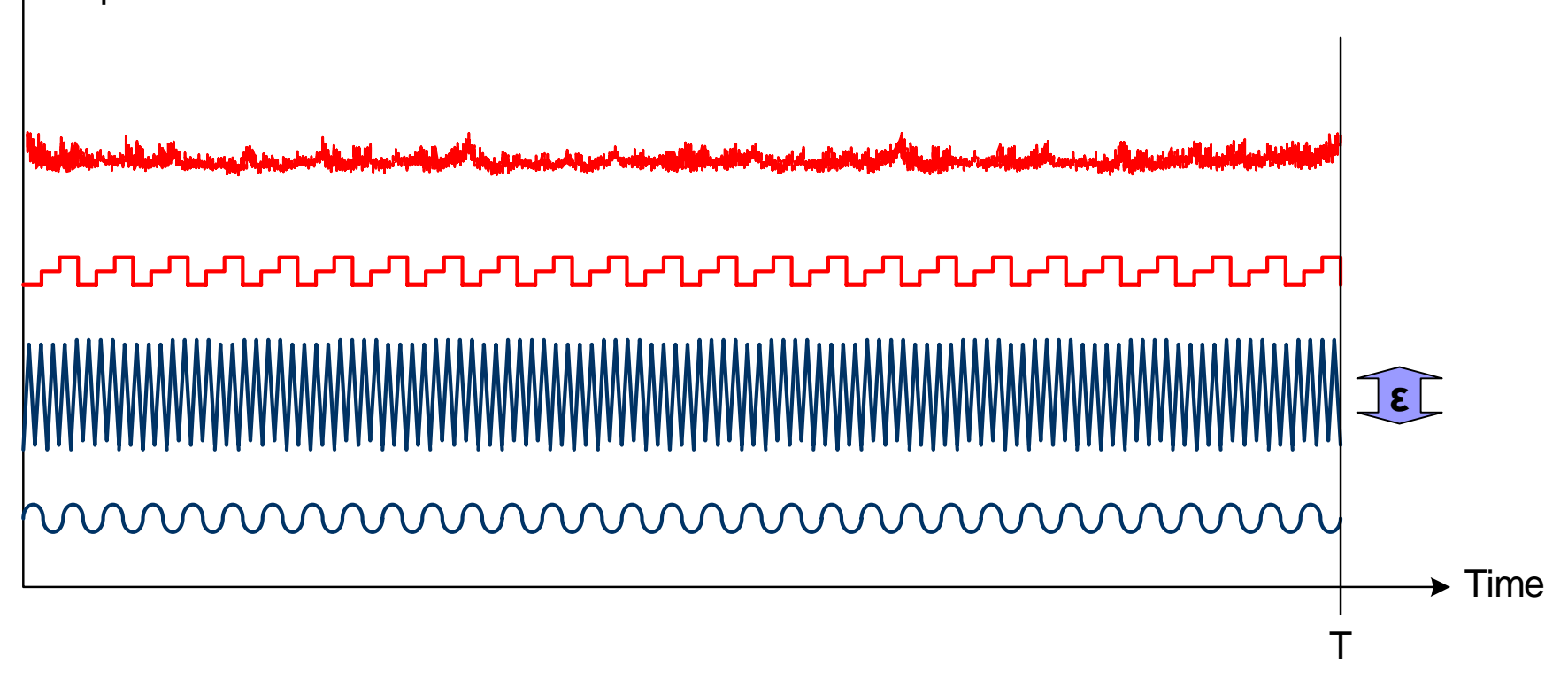

#### Events

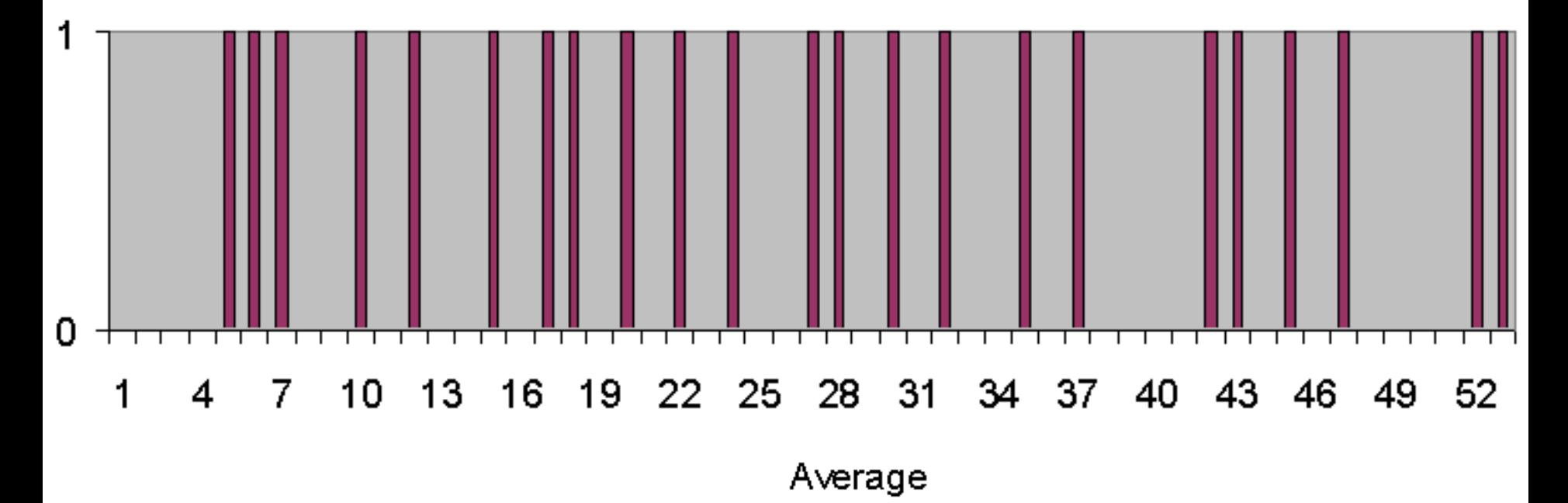

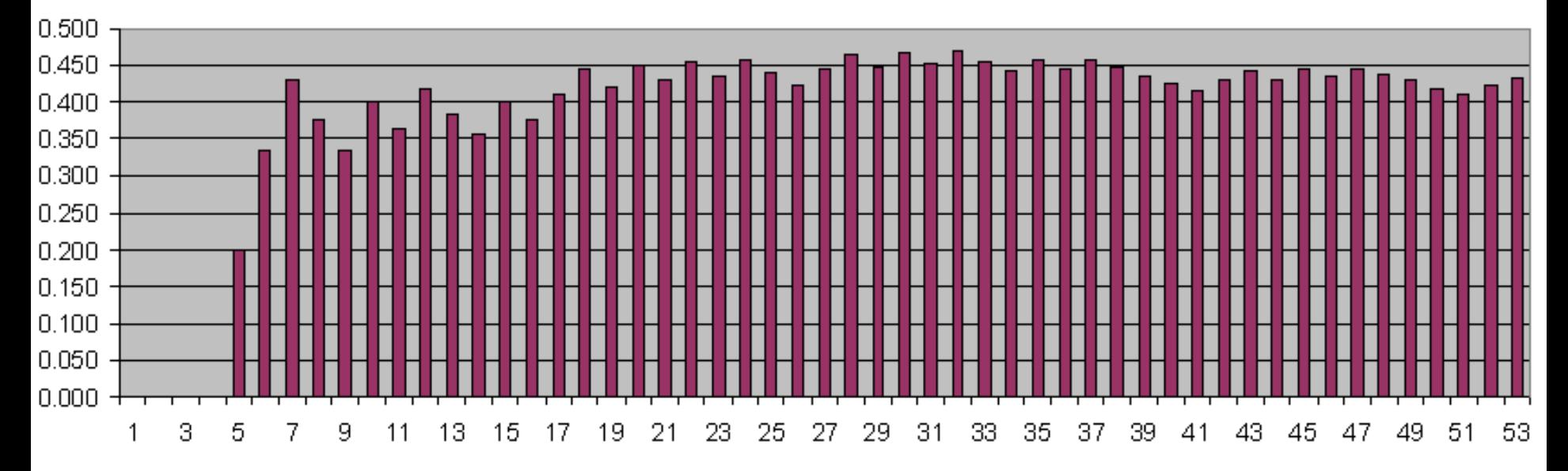
## What Is Needed?

- **Scalable and lightweight support for**  distributed architectures  $\square$  with arbitrary topologies
- i<br>Ma **Support for automatic monitoring**
- **Efficient and precise solutions for the** exponentially complex redeployment problem
- **Support for automatic redeployment**

- **1) Lack of knowledge about runtime system parameters**
	- $\Box$  unknown at the time of initial deployment
	- $\square$  change at runtime
	- ¾ **architectural middleware with monitoring support**

- **1) Lack of knowledge about runtime system parameters**
	- $\Box$  unknown at the time of initial deployment
	- $\square$  change at runtime
	- ¾ **architectural middleware with monitoring support**

#### **2) Exponentially complex problem**

- $\square$  n components and k hosts =  $k^n$  possible deployments
- $\Box$  system constraints further complicate the problem
- ¾ **polynomial-time approximating algorithms**

- **1) Lack of knowledge about runtime system parameters**
	- $\Box$  unknown at the time of initial deployment
	- $\square$  change at runtime
	- ¾ **architectural middleware with monitoring support**

#### **2) Exponentially complex problem**

- $\square$  n components and k hosts =  $k^n$  possible deployments
- $\Box$  system constraints further complicate the problem
- ¾ **polynomial-time approximating algorithms**

#### **3) Assessing deployment architectures**

- $\Box$  comparison of different algorithms
- $\Box$  performance vs. complexity, sensitivity analysis, etc.
- ¾ **analysis and simulation environment**

- **1) Lack of knowledge about runtime system parameters**
	- $\Box$  unknown at the time of initial deployment
	- $\square$  change at runtime
	- ¾ **architectural middleware with monitoring support**

#### **2) Exponentially complex problem**

- $\square$  n components and k hosts =  $k^n$  possible deployments
- $\Box$  system constraints further complicate the problem
- ¾ **polynomial-time approximating algorithms**

#### **3) Assessing deployment architectures**

- $\Box$  comparison of different algorithms
- $\Box$  performance vs. complexity, sensitivity analysis, etc.
- ¾ **analysis and simulation environment**

#### **4) Effecting the selected solution**

- $\square$  redeploying components
- $\square$  requires an automated solution
- ¾ **architectural middleware with deployment support**

# Why the Problem Isn't Solved

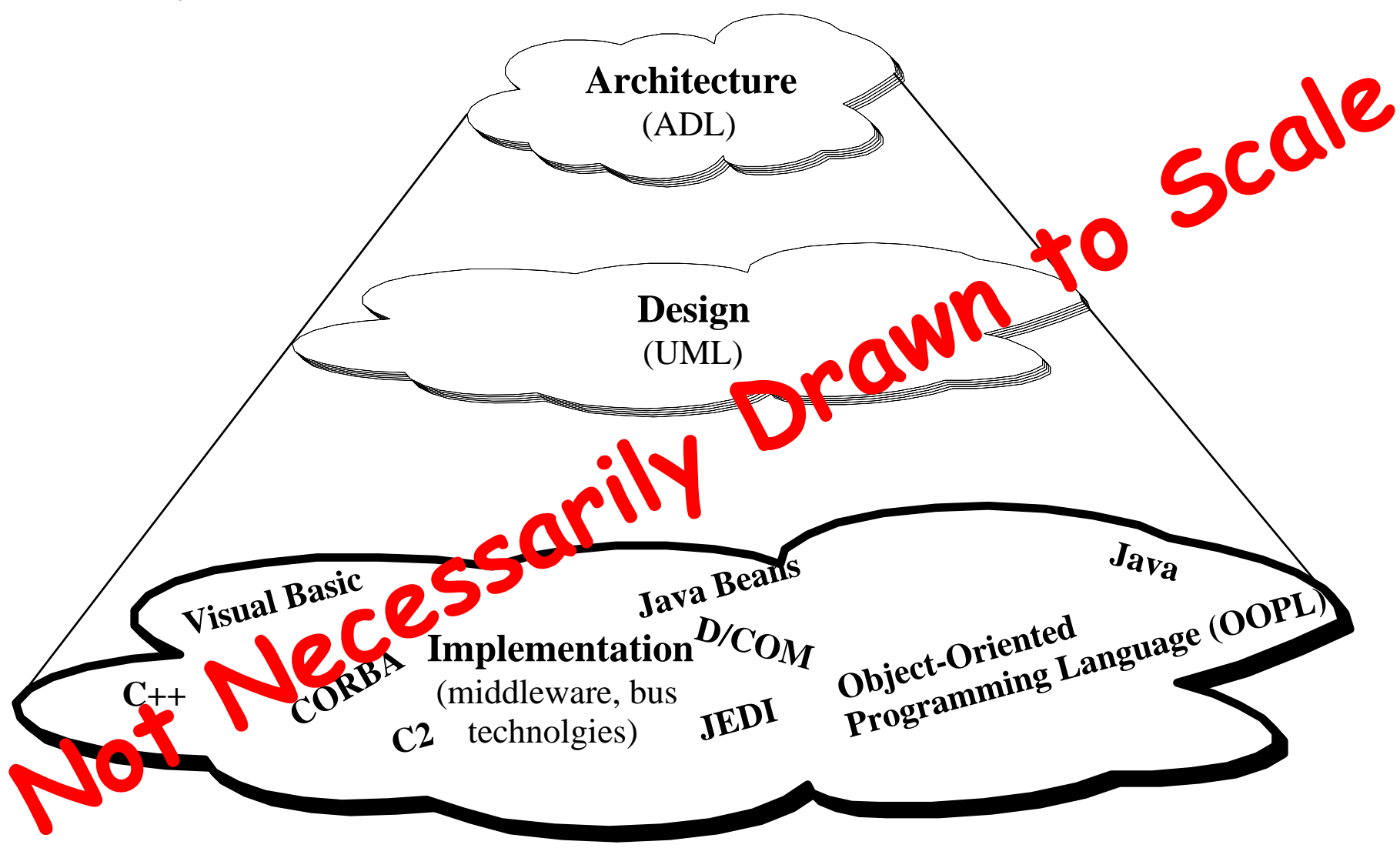